# Kapitel 1 **<sup>1</sup> Neues in Java 9**

*»Jede Lösung eines Problems ist ein neues Problem.« – Johann Wolfgang von Goethe (1749–1832)*

Dieses Kapitel fasst die wesentlichen Änderungen von Java 9 kompakt zusammen.

# **1.1 Klassenlader (Class Loader) und Modul-/Klassenpfad**

Ein Klassenlader ist dafür verantwortlich, die Binärrepräsentation einer Klasse aus einem Hintergrundspeicher oder Hauptspeicher zu laden. Aus der Datenquelle (im Allgemeinen die *.class*-Datei) liefert der Klassenlader ein Byte-Array mit den Informationen, die im zweiten Schritt dazu verwendet werden, die Klasse ins Laufzeitsystem einzubringen; das ist *Linking*. Es gibt vordefinierte Klassenlader und die Möglichkeit, eigene Klassenlader zu schreiben, um etwa verschlüsselte vom Netzwerk zu beziehen oder komprimierte *.class*-Dateien aus Datenbanken zu laden.

#### **1.1.1 Klassenladen auf Abruf**

}

}

Nehmen wir zu Beginn ein einfaches Programm mit zwei Klassen:

```
class Person {
 static String NOW = java.time.LocalDateTime.now().toString();
 public static void main( String[] args ) {
   new Dog();
  }
class Dog {
 Person master;
```
Wenn die Laufzeitumgebung das Programm Person startet, muss sie eine Reihe von Klassen laden. Das tut sie dynamisch zur Laufzeit. Sofort wird klar, dass es zumindest Person sein muss. Wenn aber die statische main(String[])-Methode aufgerufen wird, muss auch Dog geladen sein. Und da beim Laden einer Klasse auch die statischen Variablen initialisiert werden, wird auch die Klasse LocalDateTime geladen.

Zwei weitere Dinge werden nach einiger Überlegung deutlich:

- $\blacktriangleright\;$  Wenn <code>Dog</code> geladen wird, bezieht es sich auf <code>Person</code>. Da <code>Person</code> aber schon geladen ist, muss es nicht noch einmal geladen werden.
- $\blacktriangleright$  -Unsichtbar stecken noch andere referenzierte Klassen dahinter, die nicht direkt sichtbar sind. So wird zum Beispiel Object geladen, da implizit in der Klassendeklaration von Person steht: class Person extends Object. Auch String muss geladen werden, weil String einmal in der Signatur von main(String[]) vorkommt und es der Typ von now ist. Intern ziehen die Typen viele weitere Typen nach sich. String implementiert Serializable, CharSequence und Comparable, also müssen diese drei Schnittstellen auch geladen werden. Und so geht das weiter, je nachdem, welche Programmpfade abgelaufen werden. Wichtig ist aber, zu verstehen, dass diese Klassendateien so spät wie möglich geladen werden.

Im Beispiel mit den Klassen Person und Dog lädt die Laufzeitumgebung selbstständig die Klassen (*implizites Klassenladen*). Klassen lassen sich auch mit Class.forName(String) über ihren Namen laden (*explizites Klassenladen*).

#### **1.1.2 Klassenlader bei der Arbeit zusehen**

Um zu sehen, welche Klassen überhaupt geladen werden, lässt sich der virtuellen Maschine beim Start der Laufzeitumgebung ein Schalter mitgeben: -verbose:class. Dann gibt die Maschine beim Lauf alle Typen aus, die sie lädt.

Nehmen wir das Beispiel, lassen jedoch die Variable NOW erst einmal heraus:

```
class Person {
// static String NOW = java.time.LocalDateTime.now().toString();
  public static void main( String[] args ) {
   new Dog();
  }
}
class Dog {
  Person master;
```
}

Die Ausgabe mit dem aktivierten Schalter ist über 500 Zeilen lang; ein Ausschnitt:

**<sup>1</sup>** [0.015s][info][class,load] opened: C:\Program Files\Java\jdk-9\lib\modules [0.029s][info][class,load] java.lang.Object source: jrt:/java.base [0.029s][info][class,load] java.io.Serializable source: jrt:/java.base [0.029s][info][class,load] java.lang.Comparable source: jrt:/java.base [0.029s][info][class,load] java.lang.CharSequence source: jrt:/java.base [0.029s][info][class,load] java.lang.String source: jrt:/java.base [0.030s][info][class,load] java.lang.reflect.AnnotatedElement source: jrt:/java.base ...

[0.197s][info][class,load] sun.security.util.Debug source: jrt:/java.base [0.197s][info][class,load] **Person** source: file:/C:/Users/Christian/Dropbox/ Eigene%20Dokumente/Insel/programme/Spielwiese/bin/ [0.198s][info][class,load] java.lang.NamedPackage source: jrt:/java.base [0.198s][info][class,load] java.lang.PublicMethods\$MethodList source: jrt:/java.base [0.198s][info][class,load] java.lang.PublicMethods\$Key source: jrt:/java.base [0.198s][info][class,load] java.lang.Void source: jrt:/java.base [0.199s][info][class,load] **Dog** source: file:/C:/Users/Christian/Spielwiese/bin/ [0.199s][info][class,load] java.lang.Shutdown source: jrt:/java.base [0.199s][info][class,load] java.lang.Shutdown\$Lock source: jrt:/java.base

Nehmen wir nun die NOW-Zeile mit hinein, so führt das zu 200 zusätzlich geladenen Klassen.

#### **1.1.3 JMOD-Dateien und JAR-Dateien**

Der Klassenlader bezieht *.class*-Dateien nicht nur aus Verzeichnissen, sondern in der Regel aus Containern. So müssen keine Verzeichnisse ausgetauscht werden, sondern nur einzelne Dateien. Als Container-Formate finden wir JMOD (neu in Java 9) und JAR. Wenn Java-Software ausgeliefert wird, bieten sich JAR- oder JMOD-Dateien an, denn es ist einfacher und platzsparender, nur ein komprimiertes Archiv weiterzugehen als einen großen Dateibaum.

#### **JAR-Dateien**

Sammlungen von Java-Klassendateien und Ressourcen werden in der Regel in *Java-Archiven*, kurz *JAR-Dateien*, zusammengefasst. Diese Dateien sind im Grunde ganz normale ZIP-Archive mit einem besonderen Verzeichnis *META-INF* für Metadateien. Das JDK bringt im *bin*-Verzeichnis das Werkzeug *jar* zum Aufbau und Extrahieren von JAR-Dateien mit.

JAR-Dateien behandelt die Laufzeitumgebung wie Verzeichnisse von Klassendateien und Ressourcen. Zudem haben Java-Archive den Vorteil, dass sie signiert werden können und illegale Änderungen auffallen. JAR-Dateien können Modulinformationen beinhalten, dann heißen sie englisch *modular JAR*.

#### **JMOD-Dateien**

Das Format JMOD ist speziell für Module und neu in Java 9 – es organisiert Typen und Ressourcen. Zum Auslesen und Packen gibt es im *bin*-Verzeichnis des JDK das Werkzeug *jmod*.

# $\mathbf{D}$

Die JVM greift selbst nicht auf diese Module zurück. Achten wir auf die Ausgabe vom letzten Programm, dann steht in der ersten Zeile:

[0.015s][info][class,load] opened: **C:\Program Files\Java\jdk-9\lib\modules**

Die Datei *module* ist ca. 170 MiB groß und in einem proprietären Dateiformat.

#### **JAR vs. JMOD**

**Hinweis**

Module können in JMOD- und JAR-Container gepackt werden. Wenn ein JAR kein Modular JAR ist, also keine Modulinformationen enthält, so fehlen zentrale Informationen, wie Abhängigkeiten oder eine Version; ein JMOD ist immer ein benanntes Modul.

JMOD-Dateien sind nicht so flexibel wie JAR-Dateien, denn sie können nur zur Übersetzungszeit und zum Linken eines Runtime-Images – dafür gibt es das Kommandozeilenwerkzeug jlink – genutzt werden. JMOD-Dateien können nicht wie JAR-Dateien zur Laufzeit verwendet werden. Das Dateiformat ist proprietär und kann sich jederzeit ändern, es ist nichts Genaues spezifiziert.<sup>1</sup> Einziger Vorteil von JMOD: Native Bibliotheken lassen sich standardisiert einbinden.

# **1.1.4 Woher die kleinen Klassen kommen: die Suchorte und spezielle Klassenlader**

Die Laufzeitumgebung nutzt zum Laden nicht nur einen Klassenlader, sondern mehrere. Das ermöglicht, unterschiedliche Orte für die Klassendateien festzulegen. Ein festes Schema bestimmt die Suche nach den Klassen:

- 1. Klassentypen wie String, Object oder Point stehen in einem ganz speziellen Archiv. Wenn ein eigenes Java-Programm gestartet wird, so sucht die virtuelle Maschine die angeforderten Klassen zuerst in diesem Archiv. Da es elementare Klassen sind, die zum Hochfahren eines Systems gehören, werden sie *Bootstrap-Klassen* genannt. Die Implementierung dieses *Bootstrap-Klassenladers* ist Teil der Laufzeitumgebung.
- 2. Ist eine Klasse keine Bootstrap-Klasse, beginnt der *System-Klassenlader* bzw. *Applikations-Klassenlader* die Suche im *Modulpfad* (ehemals *Klassenpfad*/*Classpath*). Diese Pfadangabe besteht aus einer Aufzählung von Modulen, in denen die Laufzeitumgebung nach den Klassendateien und Ressourcen sucht.

#### **<sup>1</sup> 1.1.5 Setzen des Modulpfades**

Wo die JVM die Klassen findet, muss ihr mitgeteilt werden, und das ist in der Praxis elementar für die Auslieferung, auch englisch *deployment* genannt. Java wartet mit dem Laden der Klassen so lange, bis sie benötigt werden. Es gibt zum Beispiel Programmabläufe nur zu besonderen Bedingungen, und wenn dann erst spät ein neuer Typ referenziert wird, der nicht vorhanden ist, fällt dieser Fehler erst sehr spät auf. Dem Compiler müssen folglich nicht nur die Quellen für Klassen und Ressourcen der eigenen Applikation mitgeteilt werden, sondern alle vom Programm referenzierten Typen aus zum Beispiel quelloffenen und kommerziellen Bibliotheken. Sollen in einem Java-Projekt Dateien aus einem Verzeichnis oder einem externen Modul geholt werden, so ist der übliche Weg, diese Dateien im Modulpfad anzugeben. Diese Angabe ist für alle SDK-Werkzeuge notwendig – am häufigsten ist sie beim Compiler und bei der Laufzeitumgebung zu sehen.

#### **Setzen des Klassenpfades**

Vor Java 9 gab es nur JAR-Dateien und Verzeichnisse im Klassenpfad. Auch wenn es ab Java 9 weiterhin den Klassenpfad gibt, sollte er auf lange Sicht leer sein. Es gibt zwei Möglichkeiten zur Aufnahme von Verzeichnissen und JAR-Dateien in den Klassenpfad:

- $\blacktriangleright$  ein Schalter
- $\blacktriangleright$  eine Umgebungsvariable

#### **Schalter -classpath**

Die Suchorte lassen sich flexibel angeben, wobei die erste Variante einem SDK-Werkzeug über den Schalter -classpath (kurz -cp) die Klassendateien bzw. Archive liefert:

\$ java **-classpath classpath1;classpath2** mein.paket.MainClass

Der Klassenpfad enthält Wurzelverzeichnisse der Pakete und JAR-Dateien, also Archive von Klassendateien und Ressourcen.

#### **Beispiel**

Nimm ein Java-Archiv *library.jar* im aktuellen Verzeichnis, die Ressourcen unter dem *bin*-Verzeichnis und alle JAR-Dateien im Verzeichnis *lib* in den Klassenpfad mit auf:

\$ java -cp **"library.jar**;**bin/.**;**lib/\*"** mein.paket.MainClass

Unter Windows ist der Trenner ein Semikolon, unter Unix ein Doppelpunkt! Das Sternchen steht für *alle* JAR-Dateien, es ist *keine* übliche Wildcard, wie z. B. *parser\*.jar*. 2 Sehen Kommandozeilen der Betriebssysteme ein \*, beginnen sie in der Regel eine eigene Verarbeitung; daher muss die gesamte Pfadangabe in doppelten Anführungszeichen stehen.

**K** 

<sup>1</sup> Die *http://openjdk.java.net/jeps/261* macht die Aussage, dass es ein ZIP ist.

<sup>2</sup> Weitere Details unter *https://docs.oracle.com/javase/8/docs/technotes/tools/windows/classpath.html*

#### **Umgebungsvariable CLASSPATH**

Eine Alternative zum Schalter -cp ist das Setzen der Umgebungsvariablen CLASSPATH mit einer Zeichenfolge, die Pfadangaben spezifiziert:

#### \$ SET **CLASSPATH=classpath1;classpath2** \$ java mein.paket.MeinClass

Problematisch ist der globale Charakter der Variablen, sodass lokale -cp-Angaben besser sind. Außerdem »überschreiben« die -cp-Optionen die Einträge in CLASSPATH. Zu guter Letzt: Ist weder CLASSPATH noch eine -cp-Option gesetzt, besteht der Klassenpfad für die JVM nur aus dem aktuellen Verzeichnis, also ».«.

Um in Eclipse den Klassenpfad zu erweitern, damit etwa die Klassendateien von Java-Archiven berücksichtigt werden, ist Folgendes zu tun: Im Projekt das Kontaktmenü öffnen und PROPERTIES aufrufen, dann links unter JAVA BUILD PATH gehen und anschließend im Reiter LIBRARIES entweder ADD JARs... (JARs sind im Projekt) oder ADD EXTERNAL JARs... (JAR-Dateien liegen nicht im Projekt, sondern irgendwo anders im Dateisystem) nutzen.

#### $\mathsf{E}\mathsf{v}$ **Hinweis**

*l*eclipse

Die so genannten Bootstrap-Klassen aus den Paketen java $(x)$ .\* (wie Object, String) stehen nicht im CLASSPATH.

#### **Classpath-Hell**

Java-Klassen in JAR-Dateien auszuliefern, ist der übliche Weg, es gibt aber zwei Probleme:

- 1. Aus Versehen können zwei JAR-Dateien mit unterschiedlichen Versionen im Klassenpfad liegen. Nehmen wir an, es sind *parser-1.2.jar* und *parser-2.0.jar*, wobei sich bei der neuen Version API und Implementierung leicht geändert haben. Das fällt vielleicht am Anfang nicht auf, denn einen Ladefehler gibt es für den Typ nicht, er ist ja da – die JVM nimmt den ersten Typ, den sie findet. Nur wenn ein Programm auf die neue API zurückgreift, aber die geladene Klasse vom alten JAR stammt, knallt es zur Laufzeit. Bei doppelten JARs mit unterschiedlichen Versionen führt eine Umsortierung im Klassenpfad zu einem ganz anderen Ergebnis. Zum Glück lässt sich das Problem relativ schnell lösen.
- 2. Zwei Java-Bibliotheken nennen wir sie *vw.jar* und *audi.jar* benötigen je eine Neben-JAR zum Arbeiten. Doch während *vw.jar* die Version *bosch-1.jar* benötigt, benötigt *audi.jar* die Version *bosch-2.jar*. Das ist ein Problem, denn JARs sind im Standard-Klassenpfad immer global, aber nicht hierarchisch, es kann also kein JAR ein »lokales« Unter-JAR haben.

**<sup>1</sup>** Lösungen für das zweite Problem gibt es einige, wobei zu neuen Klassenladern gegriffen wird. Bekannt ist OSGi, das in der Java-Welt aber etwas an Fahrt verloren hat.

## **1.2 Module entwickeln und einbinden**

Das *JPMS (Java Platform Module System*), auch unter dem Projektnamen *Jigsaw* bekannt, ist eine der größten Neuerungen in Java 9. Im Mittelpunkt steht die starke Kapselung: Implementierungsdetails kann ein Modul geheim gehalten. Selbst Hilfscode innerhalb des Moduls, auch wenn er öffentlich ist, darf nicht nach außen dringen. Zweitens kommt eine Abstraktion von Verhalten über Schnittstellen hinzu, die interne Klassen aus dem Modul implementieren können, wobei dem Nutzer die konkreten Klassen nicht bekannt sind. Als dritten Punkt machen explizite Abhängigkeiten die Interaktion mit anderen Modulen klar. Eine grafische Darstellung hilft auch bei großen Architekturen, die Übersicht über Nutzungsbeziehungen zu behalten.

#### **1.2.1 Wer sieht wen**

Klassen, Pakete und Module lassen sich als Container mit unterschiedlichen Sichtbarkeiten sehen:

- $\blacktriangleright\;$  Ein Typ, sei es Klasse oder Schnittstelle, enthält Attribute und Methoden.
- $\blacktriangleright\;$  Ein Paket enthält Typen.
- $\blacktriangleright$  Ein Modul enthält Pakete.
- $\blacktriangleright$  -Private Eigenschaften in einem Typ sind nicht in anderen Typen sichtbar.
- $\blacktriangleright$   $\,$  Nicht öffentliche Typen sind in anderen Paketen nicht sichtbar.
- $\blacktriangleright$   $\;$  Nicht exportierte Pakete sind außerhalb eines Moduls nicht sichtbar.

Ein Modul ist definiert

- 1. durch einen Namen,
- 2. durch die Angabe, was es exportiert möchte und
- 3. welches Modul es zur Arbeit selbst benötigt.

Interessant ist der zweite Aspekt, also dass ein Modul etwas exportiert. Wenn nichts exportiert wird, ist auch nichts sichtbar nach außen. Alles, was Außenstehende sehen sollen, muss in der Modulbeschreibung aufgeführt sein – nicht alle öffentlichen Typen des Moduls sind standardmäßig öffentlich, dann wäre das kein Fortschritt zu JAR-Dateien. Mit dem neuen Modulsystem haben wir also eine ganz andere Sichtbarkeit. Aus der Viererbande public, private, paketsichtbar, protected bekommt public eine viel feinere Abstufung. Denn was public ist, bestimmt das Modul, und das sind:

- $\blacktriangleright$   $\;$  Typen, die das Modul für alle exportiert
- $\blacktriangleright$   $\;$  Typen für explizit aufgezählte Module
- $\blacktriangleright$   $\,$  alle Typen im gleichen Modul

Der Compiler und die JVM achten auf die Einhaltung der Sichtbarkeit, und auch Tricks mit Reflection sind nicht mehr möglich, wenn ein Modul keine Freigabe erteilt hat.

#### **Modultypen**

Wir wollen uns in dem Abschnitt intensiver mit drei Modultypen beschäftigen. Wenn wir neue Module schreiben, dann sind das *benannte Module*. Daneben gibt es aus Kompatibilitätsgründen *automatische Module* und *unbenannte Module*, mit denen wir vorhandene JAR-Dateien einbringen können. Die Bibliothek der Java SE ist selbst in Module unterteilt, wir nennen sie *Plattform-Module*.

Die Laufzeitumgebung zeigt mit einem Schalter --list-modules alle Plattform-Module an.

#### $\mathsf{E}\mathsf{v}$ **Beispiel**

Liste die ca. 70 Module auf:

\$ **java --list-modules** java.activation@9 java.base@9 java.compiler@9 …

oracle.desktop@9 oracle.net@9

Im Ordner *C:\Program Files\Java\jdk-9\jmods* liegen JMOD-Dateien.

#### **1.2.2 Plattform-Module und JMOD-Beispiel**

Das Kommandozeilenwerkzeug jmod zeigt an, was ein Modul exportiert und benötigt. Nehmen wir die JDBC-API für Datenbankverbindungen als Beispiel; die Typen sind in einem eigenen Modul mit den Namen java.sql.

C:\Program Files\Java\jdk-9\bin>**jmod describe ..\jmods\java.sql.jmod** java.sql@9 exports java.sql exports javax.sql exports javax.transaction.xa requires java.base mandated

**<sup>1</sup>** requires java.logging transitive requires java.xml transitive uses java.sql.Driver platform windows-amd64

Wir können ablesen:

- $\blacktriangleright$  den Namen
- ► die Pakete, die das Modul exportiert: java.sql, javax.sql und javax.transation.xa
- ► die Module, die java. sql benötigt: java. base ist hier immer drin, dazu kommen java. logging und java.xml.

Die Meldung mit »uses« steht im Zusammenhang mit dem Service-Locator – wir können das vorerst ignorieren. Die Kennung über die Plattform (windows-amd64) schreibt jmod mit hinein, es ist die Belegung der System-Property os.arch auf dem Build-Server.

#### **1.2.3 Verbotene Plattformeigenschaften nutzen, --add-exports**

Als Sun von vielen Jahren mit der Entwicklung der Java-Bibliotheken begann, kamen viele interne Hilfsklassen mit in die Bibliothek. Viele beginnen mit den Paketpräfixen com.sun und sun. Die Typen wurden immer als interne Typen kommuniziert, doch bei einigen Entwicklern waren die Neugierde und das Interesse so groß, dass die Warnungen von Sun/Oracle ignoriert wurden. In Java 9 kommt der große Knall, da public nicht mehr automatisch public für alle Klassen außerhalb des Moduls ist; die internen Klassen werden nicht mehr exportiert, sind also nicht mehr benutzbar. Es kommt zu einem Compilerfehler, wie in folgendem Beispiel:

public class ShowRuntimeArguments { public static void main( String[] args ) throws Exception { System.out.println( java.util.Arrays.toString( jdk.internal.misc.VM.getRuntimeArguments() ) ); }

Unser Programm greift auf die VM-Klasse zurück, um die eigentliche Belegung der Kommandozeile zu erfragen. In der main(String[] args)-Methode sind in args keine VM-Argumente enthalten.

Übersetzen wir das Programm, gibt es einen Compilerfehler (nicht bei einem Java 8-Compiler):

#### \$ **javac ShowRuntimeArguments.java**

ShowRuntimeArguments.java:3: error: package jdk.internal.misc is not visible System.out.println( java.util.Arrays.toString( jdk.internal.misc.VM.getRuntime

<sup>}</sup>

#### Arguments() ) );

(package jdk.internal.misc is declared in module java.base, which does not export

 $\hat{ }$ 

it to the unnamed module)

1 error

The module java.base does not export the package jdk.internal.misc., so the type

jdk.internal.misc.Unsafe is not accessible - as a consequence compilation fails.

Das Problem dokumentiert der Compiler. Es ist dadurch zu lösen, indem mit dem Schalter --add-exports aus dem Modul java.base das Paket jdk.internal.misc unserer Klasse bereitgestellt wird. Die Angabe ist für den Compiler und für die Laufzeitumgebung zu setzen:

\$ **javac** --add-exports java.base/jdk.internal.misc=ALL-UNNAMED

## **ShowRuntimeArguments.java**

#### \$ **java ShowRuntimeArguments**

Exception in thread "main" java.lang.IllegalAccessError: class ShowRuntimeArguments ( $\supset$ in unnamed module  $@0x77afea7d)$  cannot access class  $idk.internal.misc.VM$  (in module  $\supset$ java.base) because module java.base does not export jdk.internal.misc to unnamed  $\supset$ module @0x77afea7d

- at ShowRuntimeArguments.main(ShowRuntimeArguments.java:3)
- \$ **java** --add-exports java.base/jdk.internal.misc=ALL-UNNAMED **ShowRuntimeArguments**
- [--add-exports=java.base/jdk.internal.misc=ALL-UNNAMED]

#### Wir sehen die Ausgabe, das Programm funktioniert.

Eine Angabe wie java.base/jdk.internal.misc, bei der vorne das Modul steht und hinter dem / der Paketname, ist oft ab Java 9 anzutreffen. Hinter dem Gleichheitszeichen steht entweder unser Paket, welches die Typen in jdk.internal.misc sehen kann, oder – wie in unserem Fall – ALL-UNNAMED.

#### **jdeps**

Hätten wir das Programm schon erfolgreich unter Java 9 übersetzt, würde es zur Laufzeit ebenfalls knallen. Da es nun sehr viel Programmcode gibt, haben die Java-Entwickler bei Oracle das Kommandozeilenprogramm jdeps entwickelt. Es meldet, wenn interne Typen im Programm vorkommen:

\$ **jdeps ShowRuntimeArguments.class**

ShowRuntimeArguments.class -> java.base

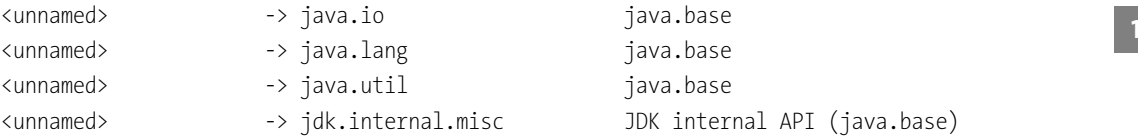

Die Meldung »JDK internal API« bereitet uns darauf vor, dass es gleich Ärger geben wird.

So kann relativ leicht eine große Codebasis untersucht werden, und Entwickler können proaktiv den Stellen auf den Grund gehen, die problematische Abhängigkeiten haben.

#### **1.2.4 Plattformmodule einbinden, --add-modules und --add-opens**

Jedes Java SE-Projekt basiert auf dem Modul java.se, was diverse Modulabhängigkeiten nach sich zieht.

Diverse Module sind nicht Teil vom Modul Java SE, unter anderem sind das das Java Activation Framework, CORBA, Transaction-API, JAXB, Web-Services und interne Module, die mit jdk beginnen.

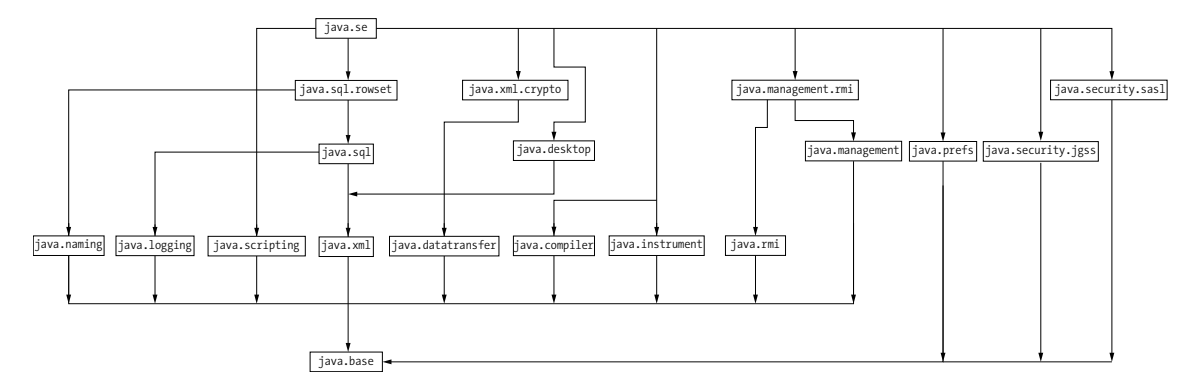

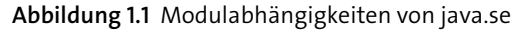

Starten wir ein Programm mit Bezug zu einer dieser Bibliotheken, gibt es einen Fehler. Zunächst zu dem Programm, das ein Objekt automatisch in XML konvertieren soll:

```
public class Person {
 public String name = "Chris";
 public static void main( String[] args ) {
   javax.xml.bind.JAXB.marshal( new Person(), System.out );
  }
```
Ausgeführt auf der Kommandozeile folgt ein Fehler:

}

#### \$ **java Person**

Exception in thread "main" java.lang.NoClassDefFoundError: javax/xml/bind/JAXB at Person.main(Person.java:6)

Caused by: java.lang.ClassNotFoundException: javax.xml.bind.JAXB at java.base/jdk.internal.loader.BuiltinClassLoader.loadClass(Unknown Source) at java.base/

- jdk.internal.loader.ClassLoaders\$AppClassLoader.loadClass(Unknown Source)
- at java.base/java.lang.ClassLoader.loadClass(Unknown Source)

... 1 more

Wir müssen das Modul java.xml.bind (oder auch das »Übermodul« java.se.ee) mit angeben; dafür dient der Schalter --add-modules.

\$ **java** --add-modules java.xml.bind **Person**

<?xml version="1.0" encoding="UTF-8" standalone="yes"?> <person> <name>Chris</name>

</person>

## **Öffnen für Reflection**

Jetzt gibt es allerdings ein anderes Problem, das auffällt, wenn wir einen anderen Typ in XML umwandeln wollen:

```
public class Today {
  public static void main( String[] args ) {
    javax.xml.bind.JAXB.marshal( new java.util.Date(), System.out );
  }
}
```
#### Auf der Kommandozeile zeigt sich:

#### \$ **java --add-modules java.xml.bind Today**

Exception in thread "main" javax.xml.bind.DataBindingException: javax.xml.bind.JAXBException: Package java.util with JAXB class java.util.Date defined in a module java.base must be open to at least java.xml.bind module. at java.xml.bind@9/javax.xml.bind.JAXB. marshal(Unknown Source) at java.xml.bind@9/javax.xml.bind.JAXB.marshal(Unknown Source) at Today.main(Today.java:4) Caused by: javax.xml.bind.JAXBException: Package java.util with JAXB class java.util. Date defined in a module java.base must be open to at least java.xml.bind module. at java.xml.bind@9/javax.xml.bind.ModuleUtil.delegateAddOpensToImplModule(

Unknown Source)

**<sup>1</sup>** at java.xml.bind@9/javax.xml.bind.ContextFinder.newInstance(Unknown Source) at java.xml.bind@9/javax.xml.bind.ContextFinder.newInstance(Unknown Source)

...

Die zentrale Information ist »Package java.util with JAXB class java.util.Date defined in a module java.base must be open to at least java.xml.bind module.« Wir müssen etwas öffnen; dazu verwenden wir den Schalter --add-opens:

\$ **java --add-modules java.xml.bind** --add-opens java.base/java.util=java.xml.bind **Box** <?xml version="1.0" encoding="UTF-8" standalone="yes"?> <date>2017-09-02T23:20:52.170+02:00</date>

Die Option öffnet für Reflection das Paket java.util aus dem Modul java.base für java.xml.bind. Neben --add-opens gibt es das ähnliche --add-exports, das alle öffentlichen Typen und Eigenschaften zur Übersetzungs-/Laufzeit öffnet; --add-opens geht für Reflection einen Schritt weiter.

## **1.2.5 Projektabhängigkeiten in Eclipse**

Um Module praktisch umzusetzen, wollen wir in Eclipse zwei neue Java-Projekte aufbauen: *com.tutego.greeter* und *com.tutego.main*. Wir legen im Projekt *com.tutego.greeter* eine Klasse com.tutego.insel.greeter.Greeter an und in *com.tutego.main* die Klasse com. tutego.insel.main.Main. Im Package-Explorer sieht das so aus:

```
∽ i com.tutego.greeter
 > A JRE System Library [jdk-9]
 × @ src
   \vee # com.tutego.insel.greeter
     > D Greeter.java
com.tutego.main
 > A JRE System Library [jdk-9]
 \times \# com.tutego.insel.main
     > D Main.java
```
**Abbildung 1.2** Java-Projekte com.tutego.greeter und com.tutego.main im Package-Explorer

Jetzt ist eine wichtige Vorbereitung in Eclipse nötig: Wir müssen einstellen, dass *com. tutego.main* das Java-Projekt *com.tutego.greeter* benötigt. Dazu gehen wir auf das Projekt *com.tutego.main* und rufen im Kontextmenü Project auf, alternativ im Menüpunkt Pro-**JECT** • PROPERTIES oder über die Tastenkombination  $\overline{A|t}$  +  $\overline{(*)}$ . Im Dialog navigiere links auf JAVA BUILD PATH und aktiviere den Reiter Projects. Wähle ADD..., und im Dialog wähle aus der Liste com.tutego.greeter. Ok schließt den kleinen Dialog, und unter Required projects in build path taucht eine Abhängigkeit auf.

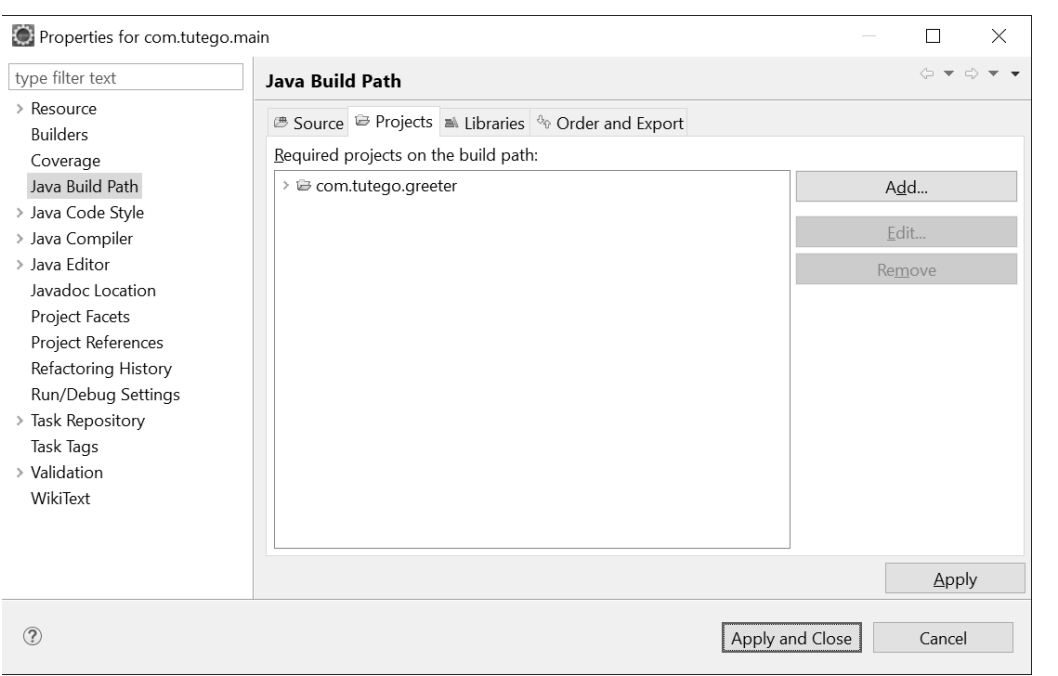

**Abbildung 1.3** Abhängigkeit des Eclipse-Projektes com.tutego.main von com.tutego.greeter

Wir können jetzt zwei einfache Klassen implementieren. Zunächst für das Projekt *com. tutego.greeter*:

```
Listing 1.1 com/tutego/insel/greeter/Greeter.java
```

```
package com.tutego.insel.greeter;
```

```
public class Greeter {
```

```
private Greeter() { }
```

```
public static Greeter instance() {
 return new Greeter();
```

```
}
```

```
public void greet( String name ) {
 System.out.println( "Hey "+ name );
}
```
}

Und die Hauptklasse im Projekt *com.tutego.main*:

```
1 Listing 1.2 com/tutego/insel/main/Main
package com.tutego.insel.main;
import com.tutego.insel.greeter.Greeter;
public class Main {
 public static void main( String[] args ) {
   Greeter.instance().greet( "Chris" );
```
Da wir in Eclipse vorher die Abhängigkeit gesetzt haben, gibt es keinen Compilerfehler.

# **1.2.6 Benannte Module und module-info.java**

} }

Die Modulinformationen werden über eine Datei *module-info.java* (kurz Modulinfodatei) deklariert, Annotationen kommen nicht zum Einsatz. Diese zentrale Datei ist der Hauptunterschied zwischen einem Modul und einer einfachen JAR-Datei. In dem Moment, in dem die spezielle Klassendatei *module-info.class* im Modulpfad ist, beginnt die Laufzeitumgebung, das Projekt als Modul zu interpretieren.

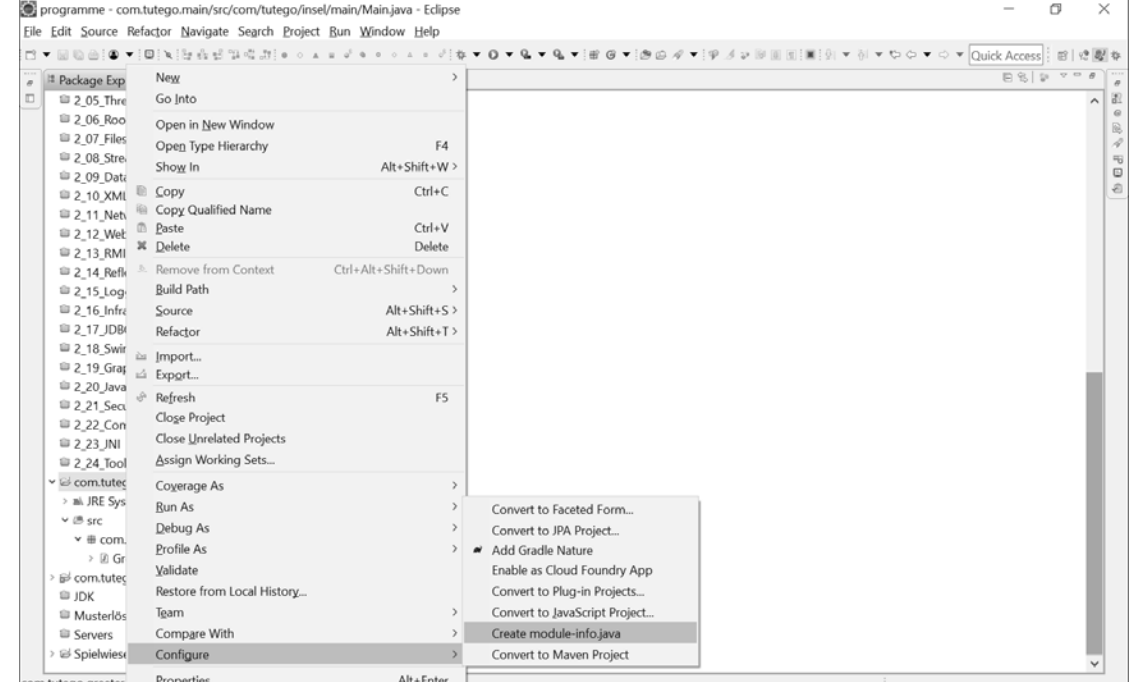

**Abbildung 1.4** Datei module-info anlegen

Testen wir das, indem wir in unsere Projekte *com.tutego.greeter* und *com.tutego.main* eine Modulinfodatei anlegen. Das kann Eclipse über das Kontextmenü CONFIGURE · CREATE module-info.java für uns machen.

Für das erste Modul com.tutego.greeter entsteht:

**Listing 1.3** module-info.java

```
/**
 *
*/
/**
 * @author Christian
 *
 */
module com.tutego.greeter {
  exports com.tutego.insel.greeter;
 requires java.base;
}
```
Und für die zweite Modulinfodatei – Kommentare ausgeblendet:

#### **Listing 1.4** module-info.java

```
module com.tutego.main {
  exports com.tutego.insel.main;
  requires com.tutego.greeter;
 requires java.base;
}
```
Hinter dem Schlüsselwort module steht der Name des Moduls, den Eclipse automatisch so wählt, wie das Eclipse-Projekt heißt.<sup>3</sup> Es folgt ein Block in geschweiften Klammern.

Zwei Schlüsselwörter fallen ins Auge, die wir schon vorher bemerkt haben: exports und requires.

- ► Das Projekt/Modul com.tutego.greeter exportiert das Paket com.tutego.insel.greeter. Andere Pakete nicht. Es benötigt (requires) java.base, wobei das Modul Standard ist und die Zeile gelöscht werden kann.
- ► Das Projekt/Modul com.tutego.main exportiert das Paket com.tutego.insel.main, und es benötigt com.tutego.greeter – diese Information nimmt sich Eclipse selbstständig aus den Projektabhängigkeiten.

# **<sup>1</sup> Info**

Ein Modul required ein anderes Modul, aber exports ein Paket.

Beginnen wir mit den Experimenten in den beiden module-info.java-Dateien:

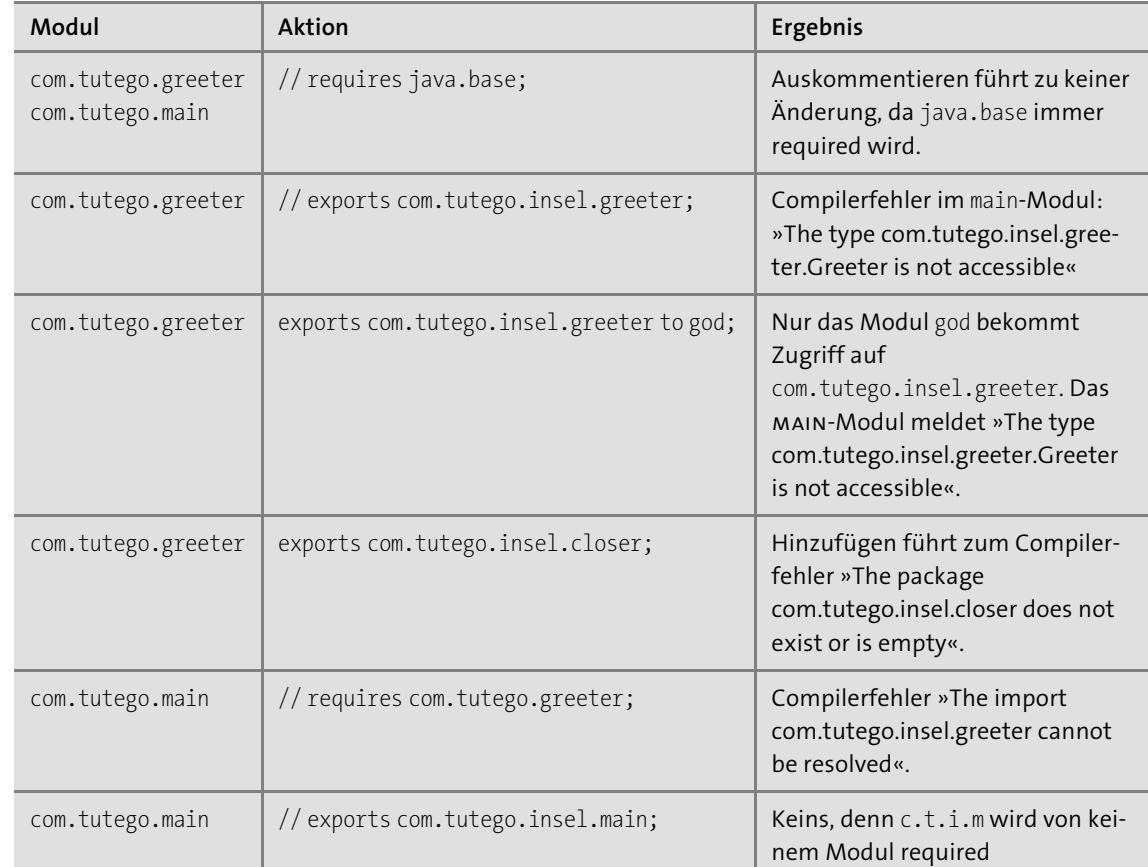

#### **Tabelle 1.1** Modulsyntax und ihre Effekte

Die Zeile mit exports com.tutego.insel.greeter to god zeigt einen qualifizierten Export.

#### **Übersetzen und Packen von der Kommandozeile**

Setzen wir ins Wurzelverzeichnis des Moduls com.tutego.greeter ein Batch-Skript *compile.bat*:

<sup>3</sup> Zur Benennung von Modulen gibt es Empfehlungen in dem englischsprachigen Beitrag *http://mail. openjdk.java.net/pipermail/jpms-spec-experts/2017-May/000687.html*.

#### **Listing 1.5** compile.bat

set PATH=%PATH%;C:\Program Files\Java\jdk-9\bin rmdir /s /q lib mkdir lib javac -d bin src\module-info.java src\com\tutego\insel\greeter\Greeter.java jar --create --file=lib/com.tutego.greeter@1.0.jar --module-version=1.0 -C bin . jar --describe-module --file=lib/com.tutego.greeter@1.0.jar

Folgende Schritte führt das Skript aus:

- 1. Setzen der PATH-Variablen für die JDK-Tools
- 2. Löschen eines vielleicht schon angelegten *lib*-Ordners
- 3. Anlegen eines neuen *lib*-Orders für die JAR-Datei
- 4. Übersetzen der zwei Java-Dateien in den Zielordner *bin*
- 5. Anlegen einer JAR-Datei. --create (abkürzbar zu –c) instruiert das Werkzeug, eine neue JAR-Datei anzulegen. –file (oder kurz –f) bestimmt den Zielnamen, –module-version unsere Versionsnummer, und -C wechselt das Verzeichnis und beginnt ab dort, die Dateien einzusammeln. Die Kommandozeilensyntax beschreibt Oracle auf der Webseite *https://docs.oracle.com/javase/9/tools/jar.htm*.
- 6. Die Option --describe-module (oder kurz –d) zeigt die Modulinformation und führt zu folgender (vereinfachten) Ausgabe: com.tutego.greeter@1.0 jar:file:///C:/…/com.tutego. greeter/lib/com.tutego.greeter@1.0.jar/!module-info.class exports com.tutego.insel. greeter requires java.base.

Für das zweite Projekt ist die *compile.bat* sehr ähnlich, dazu kommt ein Aufruf der JVM, um das Programm zu starten.

#### **Listing 1.6** compile.bat

set PATH=%PATH%;C:\Program Files\Java\jdk-9\bin rmdir /s /q lib mkdir lib javac -d bin --module-path ..\com.tutego.greeter\lib src\module-info.java 2 src\com\tutego\insel\main\Main.java jar -c -f=lib/com.tutego.main@1.0.jar --main-class=com.tutego.insel.main.Main --module-version=1.0 -C bin . java -p lib;..\com.tutego.greeter\lib -m com.tutego.main Änderungen gegenüber dem ersten Skript sind:

1. Beim Compilieren müssen wir den Modulpfad mit --module-path (oder kürzer mit -p) angeben, weil ja das Modul com.tutego.greeter required ist.

- **<sup>1</sup>** 2. Beim Anlegen der JAR-Datei geben wir über –main-class die Klasse mit der main(…)- Methode an.
- 3. Startet die JVM das Programm, lädt sie das Hauptmodul und alle abhängigen Module. Wir geben beide *lib*-Order mit den JAR-Dateien an und mit –m das sogenannte *initiale Modul* für die Hauptklasse.

#### **1.2.7 Automatische Module**

JAR-Dateien spielen seit 20 Jahren eine zentrale Rolle im Java-System; sie vom einen zum anderen Tag abzuschaffen, würde große Probleme bereiten. Ein Blick auf *https://mvnrepository.com/repos* offenbart über 7,7 Millionen Artefakte; es gehen auch Dokumentationen und andere Dateien in die Statistik ein, doch es gibt eine Größenordnung, wie viele JAR-Dateien im Umlauf sind.

Damit JAR-Dateien unter Java 9 eingebracht werden können, gibt es zwei Lösungen: das JAR in den Klassenpfad oder in den neuen Modulpfad zu setzen. Kommt ein JAR in den Modulpfad und hat es keine Modulinfodatei, entsteht ein *automatisches Modul*. Bis auf eine kleine Einschränkung funktioniert das für die meisten existierenden Java-Bibliotheken.

Ein automatisches Modul hat gewisse Eigenschaften für den Modulnamen und Konsequenzen in den Abhängigkeiten:

- $\blacktriangleright$  -Ohne Modulinfo haben die automatischen Module keinen selbstgewählten Namen, sondern sie bekommen vom System einen Namen zugewiesen, der sich aus dem Dateinamen ergibt.4 Vereinfacht gesagt: Angehängte Versionsnummern und die Dateiendung werden entfernt und alle nicht-alphanummerischen Zeichen durch Punkte ersetzt, jedoch nicht zwei Punkte hintereinander.<sup>5</sup> Die Version wird erkannt. Die Dokumentation gibt das Beispiel *foo-bar-1.2.3-SNAPSHOT.jar* an, was zum Modulnamen foo.bar und der Version 1.2.3-SNAPSHOT führt.
- $\blacktriangleright$  Automatische Module exportieren immer alle ihre Pakete. Wenn es also eine Abhängigkeit zu diesem automatischen Modul gibt, kann der Bezieher alle sichtbare Typen und Eigenschaften verwenden.
- $\blacktriangleright$   $\;$  Automatische Module können alle anderen Module lesen, auch die unbenannten.

Auf den ersten Blick scheint eine Migration in Richtung Java 9 einfach: alle JARs auf den Modulpfad, und nacheinander Modulinfodateien anlegen. Allerdings gibt es JAR-Dateien, die von der JVM als automatisches Modul abgelehnt werden, wenn sie nämlich Typen eines Paketes enthalten und dieses Paket sich schon in einem anderen aufgenommen Modul befindet. Module dürfen keine »split packages« enthalten, also das gleiche Paket noch ein-

<sup>4</sup> Automatic-Module-Name in die *META-INF*-Datei zu setzen, ist eine Alternative, dazu später mehr.

<sup>5</sup> *http://download.java.net/java/jigsaw/docs/api/java/lang/module/ModuleFinder.html#ofjava.nio.file.Path...-*.

**1**

mal enthalten. Die Migration erfordert dann entweder a) das Zusammenlegen der Pakete zu einem Modul, b) die Verschiebung in unterschiedliche Pakete oder c) die Nutzung des Klassenpfades.

#### **1.2.8 Unbenanntes Modul**

Eine Migration auf eine neue Java-Version sieht in der Regel so aus, dass zuerst die JVM gewechselt und geprüft wird, ob die vorhandene Software weiterhin funktioniert. Laufen die Testfälle durch und gibt es keine Auffälligkeiten im Testbetrieb, kann der Produktivbetrieb unter der neuen Version erfolgen. Gibt es keine Probleme, können nach einiger Zeit die neuen Sprachmittel und Bibliotheken verwendet werden.

Übertragen wir das auf den Wechsel von Java 8 auf Java 9: Eine vorhandene Java-Software muss inklusive aller Einstellungen und Einträge im Klassenpfad weiterhin laufen. Das heißt, eine Java 9-Laufzeitumgebung kann den Klassenpfad nicht ignorieren. Da es intern nur einen Modulpfad gibt, müssen auch diese JAR-Dateien zu Modulen werden. Die Lösung ist das *unbenannte Modul* (engl. *unnamed module*): Jedes JAR im Klassenpfad – dabei spielt es keine Rolle, ob es eine *modul-info.class* enthält – kommt in das unbenannte Modul. Davon gibt es nur eines, wir sprechen also im Singular, nicht Plural.

»Unbenannt« sagt schon, dass das Modul keinen Namen hat und folglich auch keine Abhängigkeit zu den JAR-Dateien im unbenannten Modul existieren kann; das ist der Unterschied zu einem automatischen Modul. Ein unbenanntes Modul hat die gleiche Eigenschaft wie ein automatisches Modul, dass es alle Pakete exportiert. Und weil es zur Migration gehört, hat ein unbenanntes Modul auch Zugriff auf alle anderen Module.

#### **1.2.9 Lesbarkeit und Zugreifbarkeit**

Die Laufzeitumgebung sortiert Module in einen Graphen ein. Die Abhängigkeit der Module führt dabei zur sogenannten *Lesbarkeit* (engl. *readability*): Benötigt Modul A Modul B, so *liest* A Modul B, und B wird von A *gelesen*. Für die Funktionsweise des Modulsystems ist dies elementar, denn so werden zur Übersetzungszeit schon Fehler ausgeschlossen, wie Zyklen oder gleiche Pakete in unterschiedlichen Modulen. Die Lesbarkeit ist zentral für eine zuverlässige Konfiguration, engl. *reliable configuration*.

Einen Schritt weiter geht der Begriff der *Erreichbarkeit*/Zugänglichkeit (engl. *accessibility*). Wenn ein Modul ein anderes Modul grundsätzlich lesen kann, bedeutet das noch nicht, dass es an alle Pakete und Typen kommt, denn nur diejenigen Typen sind sichtbar, die exportiert worden sind. Lesbare und erreichbare Typen nennen sich *erreichbar*.

Die nächste Frage ist, welcher Modultyp auf welchen anderen Modultyp Zugriff hat. Eine Tabelle fasst die Lesbarkeit am besten zusammen:

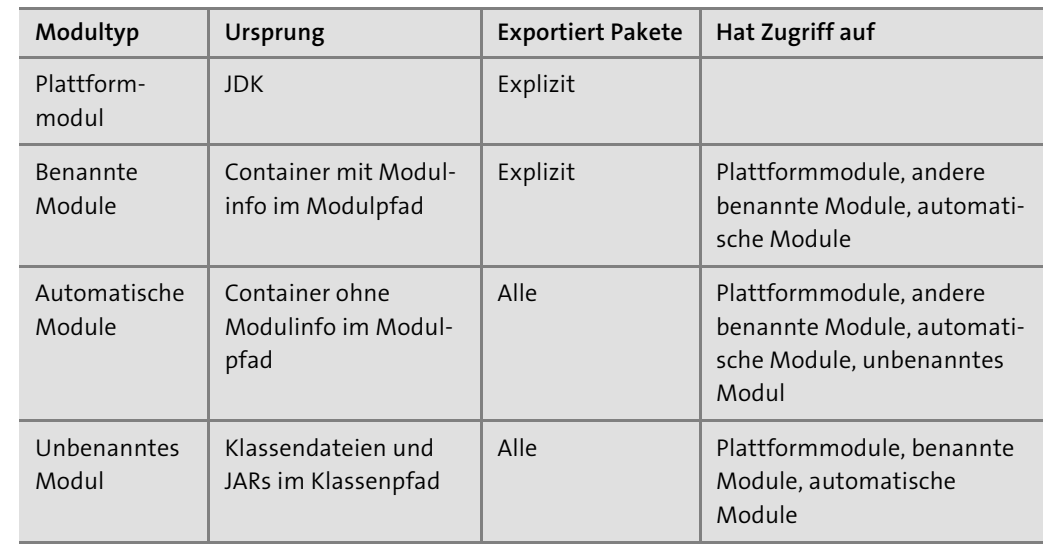

**Tabelle 1.2** Lesbarkeit der Module

Der Modulinfodatei kommt dabei die größte Bedeutung zu, denn sie macht aus einem JAR ein Modular JAR; fehlt die Modulinformation, bleibt es ein normales JAR, wie sie Java-Entwickler seit 20 Jahren kennen. Die JAR-Datei kann neu in den Modulpfad kommen oder in den bekannten Klassenpfad. Das ergibt vier Kombinationen:

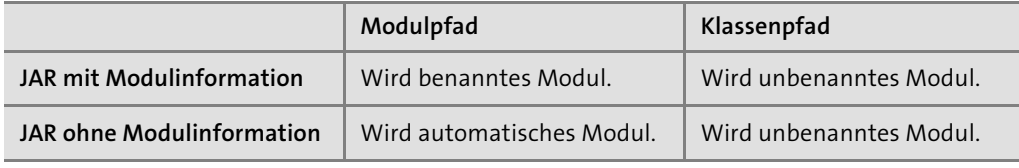

**Tabelle 1.3** JARs im Pfad

JAR-Archive im Klassenpfad sind das bekannte Verhalten, weswegen auch ein Wechsel von Java 8 auf Java 9 möglich sein sollte.

#### **1.2.10 Modul-Migration**

Nehmen wir an, unsere monolithische Applikation hat keine Abhängigkeiten zu externen Bibliotheken und soll modularisiert werden. Dann besteht der erste Schritt darin, die gesamte Applikation in ein großes benanntes Modul zu setzen. Als Nächstes müssen die einzelnen Bereiche identifiziert werden, damit nach und nach die Bausteine in einzelne Module wandern. Das ist nicht immer einfach, zumal zyklische Abhängigkeiten nicht unwahrscheinlich sind. Bei der Modularisierung des JDK hatten die Oracle-Entwickler viel Mühe.

#### **Das Problem mit automatischen Modulen**

Traditionell generieren Build-Werkzeuge wie Maven oder Gradle JAR-Dateien, und ein Dateiname hat sich irgendwie ergeben. Werden jedoch diese JAR-Dateien zu automatischen Modulen, spielt der Dateiname plötzlich eine große Rolle. Doch bewusst wurde der Dateiname vermutlich nie gewählt. Referenziert ein benanntes Modul ein automatisches Modul, bringt das zwei Probleme mit sich: Ändert sich der Dateiname – lassen wir die Versionsnummer einmal außen vor –, heißt auch das automatische Modul anders, und die Abhängigkeit kann nicht mehr aufgelöst werden. Das zweite Problem ist größer: Viele Java-Bibliotheken haben noch keine Modulinformationen, und folglich werden Entwickler eine Abhängigkeit zu diesem automatischen Modul über den abgeleiteten Namen ausdrücken. Nehmen wir z. B. die beliebte Open-Source-Bibliothek Google Guava. Die JAR-Datei hat den Dateinamen *guava-23.0.jar* – guava heißt folglich das automatische Modul. Ein benanntes Modul (nennen wir es M1) kann über required guava eine Abhängigkeit ausdrücken. Konvertiert Google die Bibliothek in ein echtes Java 9-Modul, dann wird sich der Name ändern – geplant ist com.google.guava. Und ändert sich der Name, führen alle Referenzierungen in Projekten zu einem Compilerfehler; ein Alias wäre eine tolle Idee, das gibt es jedoch nicht. Und das Problem besteht ja nicht nur im eigenen Code, der Guava referenziert; referenziert das eigene Modul M1 ein Modul M2, das wiederum Guava referenziert, so gibt es das gleiche Problem – wir sprechen von einer *transitiven Abhängigkeit*. Die Änderung des Modulnamens von Guava wird zum Problem, denn wir müssen warten, bis M2 den Namen korrigiert, damit M1 wieder gültig ist.

Eine Lösung mildert das Problem ab: In der JAR-Manifest-Datei kann ein Eintrag Automatic-Module-Name gesetzt werden – das »überschreibt« den automatischen Modulnamen.

#### $\mathsf{D}$ **Beispiel**

Apache Commons setzt den Namen so:

Automatic-Module-Name: org.apache.commons.lang3

Benannte Module, die Abhängigkeiten zu automatischen Module besitzen, sind also ein Problem. Es ist zu hoffen, dass die zentralen Java-Bibliotheken, auf die sich so viele Lösungen stützen, schnell Modulinformationen einführen. Das wäre eine Lösung von unten nach oben, englisch *bottom-up*. Das ist das Einzige, was erfolgversprechend ist, aber wohl auch eine lange Zeit benötigen wird. Im Monat vom Java 9-Release hat noch keine wichtige Java-Bibliothek eine Modulinformation, Automatic-Module-Name kommt häufiger vor.

# **1.3 Sprachänderungen in Java 9**

Eine Änderung in Java 9 ist klein, aber nützlich: Vor Java 9 mussten die in einem try mit Ressourcen verwendeten AutoClosable-Variablen immer deklariert werden. Das ist seit Java 9 **<sup>1</sup>** nicht mehr nötig. In der neuen Syntax kann eine Variable stehen, die vorher deklariert ist. Die einzige Voraussetzung ist: Sie muss effektiv final sein.

Zur Implementierung innerer anonymer Klassen war bisher der Diamantoperator im Zusammenhang mit Generics nicht möglich. Das ist ab Java 9 erlaubt.

Eine etwas merkwürdige Änderung betrifft den Bezeichnernamen \_ (Unterstrich). Er ist nun ein reserviertes Schlüsselwort und kann folglich nicht mehr als Bezeichner verwendet werden. Das betrifft einigen Programmcode, denn häufig nutzen Autoren den Unterstrich, um nicht benutzte Methodenparameter oder nicht benutzte Lambda-Parameter zu schreiben. Da der Compiler ab Version 8 jedoch schon vorgewarnt hat, blieb genug Zeit, den Unterstrich aus dem Quellcode zu verbannen.

Was in Java 8 geplant wurde, hat Oracle in Java 9 umgesetzt: Es gibt private Methoden in Schnittstellen. Somit kann doppelter Quellcode einfacher ausgelagert werden. Vor Java 9 musste doppelter Quellcode entweder in den Default-Methoden oder in statischen Methoden akzeptiert oder weitergeleitet werden an eine Hilfsmethode einer anderen Klasse.

Die Annotation @SafeVarargs ist nun auch an privaten Objektmethoden möglich.

Und wo wir schon einmal bei Annotationen sind – die Annotation Deprecation hat zwei neue Eigenschaften: forRemoval() und since().

# **1.4 Bibliotheksänderungen in Java 9**

In dem aktualisierten Band sind die Änderungen in Java 9 eingeflossen und auf die unterschiedlichen Kapitel verteilt. Die gesamte Liste der Änderungen findet sich unter *http:// openjdk.java.net/projects/jdk9/*.

# **1.5 Änderungen in den Werkzeugen von Java 9**

Die Standardausgabe des Werkzeugs Javadoc ist HTML5. Neu ist ebenfalls eine Suche in der API-Dokumentation. Sie ist nicht mit einem Webservice verbunden, sondern arbeitet lokal. Das ist gut, denn es muss keine Internetverbindung vorhanden sein. Die Suche arbeitet auf Teilzeichenfolgen von Bezeichnernamen und zeigt die Ergebnisse in einer Liste an. Das ist auch für Nutzer von Java 8 interessant, denn ist es ein deutlicher Mehrwert, und die Änderungen in der API sind unter Java 9 nicht so gravierend.

Das Java-Modulsystem beschreibt präzise, was ein Programm zur Compilezeit und zur Laufzeit benötigt. Das schließt bestimmte Pakete explizit ein, und so ist es möglich, auch zu bestimmen, was von den Kernmodulen nicht gebraucht wird. Mit diesem Wissen kann eine sehr kompakte individuelle Laufzeitumgebung zusammengestellt werden, die nur das integriert, was das eigene Programm referenziert. Das Werkzeug, das Oracle zum Zusammenbinden einer individuellen Laufzeitumgebung mit dem eigenen Programm mitbringt, heißt *jlink*: The Java Linker.

Ebenfalls ein neues Tool, das jedoch exklusiv für Linux-x64-Systeme ist, ist der »Java Ahead-Of-Time Compiler« *jaotc*. Die Dokumentation unter *http://openjdk.java.net/jeps/295* spricht deutliche Worte, wenn sie sagt: »experimental-only«.

# **1.6 JDK 9-HotSpot-JVM-Änderungen**

Wenn es um Java geht, müssen wir immer unterscheiden, ob es um die Sprache selbst geht, um die Bibliotheken, um die JVM oder um die Implementierung von Oracle, die das JDK darstellt.

Auf der Seite der virtuellen Maschine ist die größte Änderung die Festlegung auf G1 für den Standard Garbage Collector. Er ist optimiert auf kurze Pausen anstatt auf hohen Durchsatz.

Die Java-Version für ARM 32/64 Bit war bis Java 8 nicht quelloffen. Das hat Oracle nachgeholt.

z Systems (auch bekannt unter den Namen zSeries, System z, z/Architecture) ist eine Mainframe-Architektur von IBM. Verschiedene Linux-Distributionen laufen auf s390x, unter anderem Ubuntu, RHEL/Fedora und SUSE-Linux-Produkte. Neu für Java 9 ist ein Linux/ s390x-Port.

# **1.7 Zum Weiterlesen**

Im Eclipse Project Oxygen.1a (4.7.1a) gibt es Unterstützung für Java 9. Die Webseiten *https:// www.eclipse.org/eclipse/news/4.7.1a* und *https://wiki.eclipse.org/Java9/Examples* geben eine Übersicht.

# Kapitel 4 **Datenstrukturen und Algorithmen**

*Ȇberlege einmal, bevor du gibst, zweimal, bevor du annimmst, und tausendmal, bevor du verlangst.« – Marie von Ebner-Eschenbach (1830–1916)*

Algorithmen<sup>1</sup> sind ein zentrales Thema der Informatik. Ihre Erforschung und Untersuchung nimmt dort einen bedeutenden Platz ein. Algorithmen operieren nur dann effektiv mit Daten, wenn diese geeignet strukturiert sind. Schon das Beispiel Telefonbuch zeigt, wie wichtig die Ordnung der Daten nach einem Schema ist. Die Suche nach einer Telefonnummer bei gegebenem Namen gelingt schnell, während die Suche nach einem Namen bei bekannter Telefonnummer ein mühseliges Unterfangen darstellt. Datenstrukturen und Algorithmen sind also eng miteinander verbunden, und die Wahl der richtigen Datenstruktur entscheidet über effiziente Laufzeiten; beide erfüllen allein nie ihren Zweck. Leider ist die Wahl der »richtigen« Datenstruktur nicht so einfach, wie es sich anhört, und eine Reihe von schwierigen Problemen in der Informatik ist wohl deswegen noch nicht gelöst, weil eine passende Datenorganisation bis jetzt nicht gefunden wurde.

Die wichtigsten Datenstrukturen, wie Listen, Mengen, Kellerspeicher und Assoziativspeicher, sollen in diesem Kapitel vorgestellt werden. In der zweiten Hälfte des Kapitels wollen wir uns dann stärker den Algorithmen widmen, die auf diesen Datenstrukturen operieren.

# **4.1 Datenstrukturen und die Collection-API**

Dynamische Datenstrukturen passen ihre Größe der Anzahl der Daten an, die sie aufnehmen. Schon in Java 1.0 brachte die Standardbibliothek fundamentale Datenstrukturen mit, aber erst mit Java 1.2 wurde mit der so genannten *Collection-API* der Umgang mit Datenstrukturen und Algorithmen auf eine gute Basis gestellt. In Java 5 gab es große Anpassungen durch Einführung der Generics und in Java 8 Anpassungen durch das neue Sprachkonstrukt der Lambda-Ausdrücke. Die Datenstrukturen finden sich allesamt im Java-Paket java.util respektive Unterpaket java.util.concurrent.

<sup>1</sup> Das Wort *Algorithmus* geht auf den Namen des persisch-arabischen Mathematikers Ibn Mûsâ Al-Chwârismî zurück, der im 9. Jahrhundert lebte.

#### **Sprachregelung**

Ein Container ist ein Objekt, das wiederum andere Objekte aufnimmt und die Verantwortung für die Elemente übernimmt. Wir werden die Begriffe *Container*, *Sammlung* und *Collection* synonym2 verwenden.

#### **4.1.1 Designprinzip mit Schnittstellen, abstrakten und konkreten Klassen**

Das Design der Collection-Klassen folgt vier Prinzipien:

- $\blacktriangleright$  Schnittstellen legen Gruppen von Operationen für die verschiedenen Behältertypen fest. So gibt es zum Beispiel mit List eine Schnittstelle für Sequenzen (Listen) und mit Map eine Schnittstelle für Assoziativspeicher, die Schlüssel-Wert-Paare verbinden.
- $\blacktriangleright$  Konkrete Klassen für bestimmte Behältertypen beerben die entsprechende abstrakte Basisklasse und ergänzen die unbedingt erforderlichen Grundoperationen (und ergänzen einige die Performance steigernde Methoden gegenüber der allgemeinen Lösung in der Oberklasse). Sie sind in der Nutzung unsere direkten Ansprechpartner. Für eine Liste können wir zum Beispiel die konkrete Klasse ArrayList und als Assoziativspeicher die Klasse TreeMap nutzen.
- $\blacktriangleright$   $\,$  Algorithmen, wie die Suche nach einem Element, gehören zum Teil zur Schnittstelle der Datenstrukturen. Zusätzlich gibt es mit der Klasse Collections eine Utility-Klasse mit weiteren Algorithmen.
- $\blacktriangleright$  Weniger interessant für Anwender, aber für Implementierer einer Datenstruktur sind eine Vielzahl abstrakte Basisklassen, die die Operationen der Schnittstellen so weit wie möglich realisieren und auf eine minimale Zahl von als abstrakt deklarierten Grundoperationen zurückführen. So greift etwa addAll(…) auf mehrere add(…)-Aufrufe zurück oder isEmpty() auf getSize(). (Mit den abstrakten Basisimplementierungen wollen wir uns nicht weiter beschäftigen. Sie sind interessanter, wenn eigene Datenstrukturen auf der Basis der Grundimplementierung entworfen werden.)

#### **4.1.2 Die Basisschnittstellen Collection und Map**

Alle Datenstrukturen aus der Collection-API fußen auf zwei Schnittstellen:

- ▶ java.util.Collection (für Listen, Mengen, Schlangen)
- ▶ java.util.Map (für Assoziativspeicher)

Durch die gemeinsame Schnittstelle erhalten alle implementierenden Klassen einen gemeinsamen Rahmen. Die Operationen lassen sich grob einteilen in:

- $\blacktriangleright$  Basisoperationen zum Erfragen der Elementanzahl und zum Hinzufügen, Löschen, Selektieren und Finden von Elementen
- $\blacktriangleright$  Mengenoperationen, die etwa andere Sammlungen einfügen
- ► Array-Operationen bei Collection, um die Sammlung in ein Array zu konvertieren, und bei Map in Operationen, um alternative Ansichten von Schlüsseln oder Werten zu bekommen

#### **4.1.3 Die Utility-Klassen Collections und Arrays**

Datenstrukturen implementieren Algorithmen, etwa die Verwaltung von Elementen in einem Binärbaum oder einem Array. Java bietet zudem zwei besondere Klassen insbesondere für Such- und Sortieralgorithmen: Die Utility-Klasse Collections bietet Hilfsmethoden für Collection-Objekte – und einige wenige Methoden für Mengen –, und Arrays bietet statische Hilfsmethoden für eben Arrays. Wichtig ist, auf die Schreibweise zu achten: Collection versus Collections. Die Namensgebung ist jedoch einheitlich, denn in der gesamten Java-API gibt es mehrere Beispiele für Utility-Klassen, die ein »s« am Ende bekommen und ausschließlich statische Methoden bereitstellen. Einige Algorithmen sind auch direkt bei den Klassen zu finden, so etwa sort(…) bei Listen, aber auch Collections bietet eine sort(…)- Methode.

#### **4.1.4 Das erste Programm mit Container-Klassen**

Bis auf Assoziativspeicher implementieren alle Container-Klassen das Interface Collection und haben dadurch schon wichtige Methoden, die Daten aufnehmen, manipulieren und auslesen. Das folgende Programm erzeugt als Datenstruktur eine *verkettete Liste*, fügt Strings ein und gibt zum Schluss die Sammlung auf der Standardausgabe aus:

**Listing 4.1** src/main/java/com/tutego/insel/util/MyFirstCollection.java, MyFirstCollection

```
public class MyFirstCollection {
 private static void fill( Collection<String> c ) {
   c.add( "Juvy" );
   c.add( "Tina" );
   c.add( "Joy" );
  }
```
public static void main( String[] args ) { **List<String> c = new LinkedList<>();** fill $( c )$ ; System.out.println(c); // [Juvy, Tina, Joy] **Collections.sort( c );**

<sup>2</sup> Wie war noch mal das andere Wort für synonym?

}

System.out.println(c); // [Joy, Juvy, Tina] }

Das Beispiel zeigt unterschiedliche Aspekte der Collection-API:

- $\blacktriangleright$  Alle Datenstrukturen sind generisch deklariert. Statt <code>new LinkedList()</code> schreiben wir zum Beispiel new LinkedList<String>(), weil die Sammlung String-Objekte aufnehmen soll und durch die Generics typsicher wird.
- $\blacktriangleright$  Unserer eigenen statischen Methode <code>fill(Collection<String>)</code> ist es egal, welche konkrete Collection wir ihr geben. Statt einer LinkedList hätten wir auch eine ArrayList übergeben können, denn auch sie ist vom Typ Collection. Das Gleiche gilt für Mengen (Set-Objekte), denn alle Set-Klassen implementieren ebenfalls Collection.
- $\blacktriangleright$  Eine Liste lässt sich mit add(…) füllen. Die Methode schreibt die Schnittstelle <code>Collection</code> vor, und LinkedList realisiert die Operation aus der Schnittstelle.
- $\blacktriangleright$  Während Collection eine Schnittstelle ist, die von unterschiedlichen Datenstrukturen implementiert wird, ist Collections eine Utility-Klasse mit vielen Hilfsmethoden, etwa zum Sortieren mit Collections.sort(…).

# FĐ.

**Tipp**

Nutze immer den kleinstnötigen Typ! Wir haben das an zwei Stellen getan. Statt fill (LinkedList<String> c) deklariert das Programm fill(Collection<String> c), und statt LinkedList<String> c = new LinkedList<>() nutzt es List<String> c = new LinkedList<>(). Mit der Nutzung des Basistyps lassen sich unter softwaretechnischen Gesichtspunkten leicht die konkreten Datenstrukturen ändern, aber etwa die Methodensignatur ändert sich nicht und ist breiter aufgestellt. Es ist immer schön, wenn wir – etwa aus Gründen der Geschwindigkeit oder Speicherplatzbeschränkung – auf diese Weise leicht die Datenstruktur ändern können und der Rest des Programms unverändert bleibt. Das ist die Idee der schnittstellenorientierten Programmierung, und es ist in Java selten nötig, den konkreten Typ einer Klasse direkt anzugeben.

#### **4.1.5 Die Schnittstelle Collection und Kernkonzepte**

Unterschnittstellen erweitern Collection und schreiben Verhalten vor, ob etwa der Container die Reihenfolge des Einfügens beachtet, Werte doppelt beinhalten darf oder die Werte sortiert hält; List, Set, Queue, Deque und NavigableSet sind dabei die wichtigsten.

Es folgt eine Übersicht über alle Methoden:

interface java.util.**Collection**<E> extends Iterable<E>

Optional. Fügt dem Container ein Element hinzu und gibt true zurück, falls sich das Element einfügen lässt. Gibt false zurück, wenn schon ein Objekt gleichen Werts vorhanden ist und doppelte Werte nicht erlaubt sind. Diese Semantik gilt etwa bei Mengen. Erlaubt der Container das Hinzufügen grundsätzlich nicht, löst er eine UnsupportedOperation-Exception aus.

boolean addAll(Collection<? extends  $E > c$ )

Fügt alle Elemente der Collection c dem Container hinzu.

 $\bullet$  void clear()

Optional. Löscht alle Elemente im Container. Wird dies vom Container nicht unterstützt, wird eine UnsupportedOperationException ausgelöst.

- $\blacksquare$  boolean contains (Object o) Liefert true, falls der Container ein inhaltlich gleiches Element enthält.
- boolean containsAll(Collection<?> c) Liefert true, falls der Container alle Elemente der Collection c enthält.
- boolean is  $Empty()$ Liefert true, falls der Container keine Elemente enthält.
- $\blacksquare$  Iterator<E> iterator() Liefert ein Iterator-Objekt über alle Elemente des Containers.
- $\blacksquare$  boolean remove(Object o) Optional. Entfernt das angegebene Objekt aus dem Container, falls es vorhanden ist.
- boolean removeAll(Collection<?> c) Optional. Entfernt alle Objekte der Collection c aus dem Container.
- default boolean removeIf(Predicate<? super E> filter)

Entfernt alle Elemente aus dem Container, bei denen das Prädikat erfüllt ist. (Sollte eigentlich auch als optional gekennzeichnet sein, weil es intern auf das remove() vom Iterator zurückgreift.)

boolean retainAll(Collection<?> c)

Optional. Entfernt alle Objekte, die nicht in der Collection c vorkommen.

 $\blacksquare$  int size()

Gibt die Anzahl der Elemente im Container zurück.

- $\blacksquare$  Object[] toArray() Gibt ein Array mit allen Elementen des Containers zurück.
- $\blacksquare$  <T> T[] toArray(T[] a)

Gibt ein Array mit allen Elementen des Containers zurück. Verwendet das als Argument übergebene Array als Ziel-Container, wenn es groß genug ist. Sonst wird ein Array passender Größe angelegt, dessen Laufzeittyp a entspricht.

#### $\blacksquare$  boolean equals(Object o)

Prüft, a) ob das angegebene Objekt o ein kompatibler Container ist und b) ob alle Elemente aus dem eigenen Container equals(…)-gleich den Elementen des anderen Containers sind und c) ob sie – falls vorhanden – die gleiche Ordnung haben.

 $\blacksquare$  int hashCode()

**Hinweis**

Liefert den Hashwert des Containers. Dies ist wichtig, wenn der Container als Schlüssel in Assoziativspeichern verwendet wird. Dann darf der Inhal,t aber nicht mehr geändert werden, da der Hashwert von allen Elementen des Containers abhängt.

# FĐ.

Der Basistyp Collection ist typisiert, genauso wie die Unterschnittstellen und implementierenden Klassen. Auffällig sind die Methoden remove(Object) und contains(Object), die gerade nicht mit dem generischen Typ E versehen sind, was zur Konsequenz hat, dass diese Methoden mit beliebigen Objekten aufgerufen werden können. Fehler schleichen sich schnell ein, wenn der Typ der eingefügten Objekte ein anderer ist als der beim Löschversuch, etwa bei HashSet<Long> set mit anschließendem set.add(1L) und remove(1).

Die Schnittstelle Collection erweitert die Schnittstelle Iterable, sodass jede Datenstruktur vom Typ Collection rechts vom Doppelpunkt eines erweiterten for stehen kann – mehr dazu gleich in Abschnitt 4.1.9, »Die Schnittstelle Iterable und das erweiterte for«.

#### **Anzeige der Veränderungen durch boolesche Rückgaben**

Der Rückgabewert einiger Methoden wie addXXX(…) oder removeXXX(…) ist ein boolean und könnte natürlich auch void sein. Doch die Collection-API signalisiert über die Rückgabe, ob eine Änderung der Datenstruktur erfolgte oder nicht. Bei Mengen liefert add(…) etwa false, wenn ein gleiches Element schon in der Menge ist; add(…) ersetzt das alte nicht durch das neue.

#### **Optionale Methoden und UnsupportedOperationException**

Einige Methoden aus der Schnittstelle Collection und Unterschnittstellen sind in der API-Dokumentation als *optional* notiert, weil konkrete Container oder Realisierungen die Operationen nicht realisieren wollen oder können. Da eine Schnittstellenimplementierung aber auf jeden Fall die Operation als Methode implementieren muss, lösen die Methoden eine UnsupportedOperationException aus, wenn sie die Operation nicht durchführen. Es gibt zum Beispiel Nur-Lese-Container, die Lesezugriffe zulassen, aber Veränderungen abblocken. Die Reaktion auf den Änderungsversuch zeigt folgendes Beispiel:

#### **Listing 4.2** src/main/java/com/tutego/insel/util/ UnsupportedOperationExceptionDemo.java, main()

Collection<Integer> set = new HashSet<>(); set.add( 1 ); Collection<Integer> c = Collections.unmodifiableCollection( set ); System.out.println( $c$ );  $// [1]$ c.clear(); // Exception in thread "main" java.lang.UnsupportedOperationException

Die Optional-Anmerkungen erschrecken zunächst und lassen die Klassen bzw. Schnittstellen irgendwie unzuverlässig oder nutzlos erscheinen. Die konkreten Standardimplementierungen der Collection-API bieten diese Operationen jedoch vollständig an.

Das Konzept der optionalen Operationen ist umstritten, wenn Methoden zur Laufzeit eine Exception auslösen. Besser wären natürlich kleinere separate Schnittstellen, die nur die Leseoperationen enthalten und zur Übersetzungszeit überprüft werden können; dann gäbe es jedoch deutlich mehr Schnittstellen im java.util-Paket.

#### **Vergleiche mit equals(…)**

Der Methode equals(…) kommt bei den Elementen, die in die Datenstrukturen wandern, eine besondere Rolle zu. Jedes Objekt, das eine ArrayList, LinkedList, ein HashSet oder alle anderen Datenstrukturen<sup>3</sup> aufnehmen soll, muss zwingend equals(...) implementieren. Denn Methoden wie contains(…), remove(…) vergleichen die Elemente mit equals(…) auf Gleichheit und nicht mit == auf Identität.

#### **Beispiel**

Ein neues Punkt-Objekt kommt in die Datenstruktur. Nun wird es mit einem anderen equals(…)-gleichen Objekt auf das Vorkommen in der Collection geprüft und gelöscht:

Collection<Point> list = new ArrayList<>(); list.add( **new Point(47, 11)** ); System.out.println( list.size() ); // 1 System.out.println( list.contains( **new Point(47, 11)** ) ); // true list.remove( **new Point(47, 11)** ); System.out.println( list.size() ); // 0

Eigene Klassen müssen folglich equals(…) aus der absoluten Oberklasse Object überschreiben. Umgekehrt heißt das auch, dass Objekte, die kein sinnvolles equals(…) besitzen, nicht von den Datenstrukturen aufgenommen werden können; ein Beispiel hierfür ist String-Builder/StringBuffer.

#### **Besonderheit**

Die Datenstrukturen selbst deklarieren eine equals(…)-Methode. Zwei Datenstrukturen sind equals(…)-gleich, wenn sie die gleichen Elemente – gleich nach der equals(…)-Relation – besitzen und die gleiche Ordnung haben. Ein Detail in der Implementierung überrascht jedoch. Exemplarisch:

**Tk1** 

**4**

<sup>3</sup> Lassen wir die besondere Klasse IdentityHashMap außen vor.

LinkedList<String> 11 = new LinkedList<>( Arrays.asList( "" ) ); ArrayList<String> 12 = new ArrayList<>( Arrays.asList( "" ) ); System.out.println( **l1.equals( l2 )** ); // **true**

Die beiden Datenstrukturen sind gleich, obwohl ihre Typen unterschiedlich sind. Das ist einmalig in der Java-API. Dahinter steht, dass die equals(…)-Implementierung von etwa Array-List, LinkedList nur betrachtet, ob das an equals(…) übergebene Objekt vom Typ List ist. Das Gleiche gilt im Übrigen auch für Set und Map. Nach dem Typtest folgen die Tests auf die Gleichheit der Elemente.

#### **4.1.6 Schnittstellen, die Collection erweitern, und Map**

Es gibt einige elementare Schnittstellen, die einen Container weiter untergliedern, etwa in der Art, wie Elemente gespeichert werden.

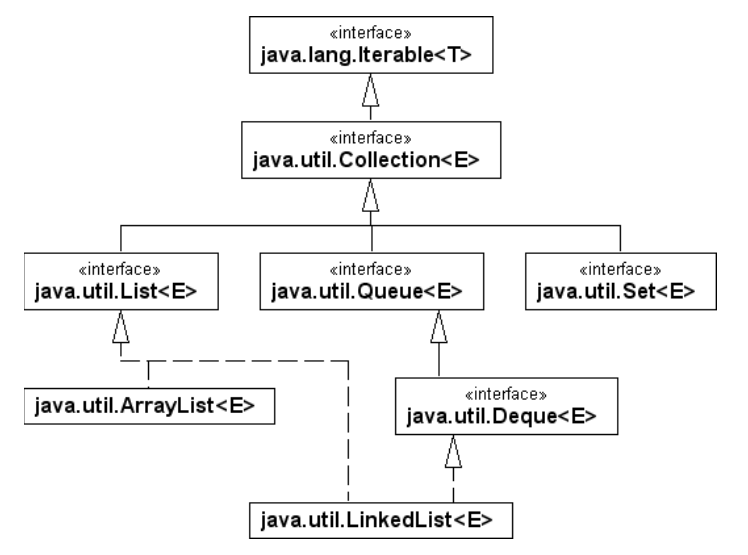

**Abbildung 4.1** Zentrale Schnittstellen und Klassen der Collection-API

#### **Die Schnittstelle List für Sequenzen**

Die Schnittstelle List4, die die Collection-Schnittstelle erweitert, enthält zusätzliche Operationen für eine *geordnete Liste* (auch *Sequenz* genannt) von Elementen. Auf die Elemente einer Liste lässt sich über einen ganzzahligen Index zugreifen, und es kann linear nach Elementen gesucht werden. Doppelte Elemente sind erlaubt, auch beliebig viele null-Einträge.

Zwei bekannte implementierende Klassen sind LinkedList sowie ArrayList. Weil das AWT-Paket eine Klasse mit dem Namen List deklariert, muss bei der import-Deklaration darauf geachtet werden, das richtige java.**util**.List statt java.**awt**.List zu verwenden.

#### **Die Schnittstelle Set für Mengen**

Ein Set ist eine im mathematischen Sinne definierte Menge von Objekten. Wie von mathematischen Mengen bekannt, darf ein Set keine doppelten Elemente enthalten. Für zwei nicht identische Elemente e1 und e2 eines Set-Objekts liefert der Vergleich e1.equals(e2) also immer false. Genauer gesagt: Aus e1.equals(e2) folgt, dass e1 und e2 identische Objektreferenzen sind, sich also auf dasselbe Mengenelement beziehen.

Besondere Beachtung muss Objekten geschenkt werden, die ihren Wert nachträglich ändern, da so zunächst ungleiche Mengenelemente inhaltlich gleich werden können. Dies kann ein Set nicht kontrollieren. Als weitere Einschränkung gilt, dass eine Menge sich selbst nicht als Element enthalten darf. Die wichtigste konkrete Mengen-Klasse ist HashSet.

NavigableSet – bzw. ihr Muttertyp SortedSet – erweitert Set um die Eigenschaft, Elemente sortiert auslesen zu können. Das Sortierkriterium wird durch ein Exemplar der Hilfsklasse Comparator bestimmt, oder die Elemente implementieren Comparable. Die Klassen TreeSet und ConcurrentSkipListSet implementieren die Schnittstellen und erlauben mit einem Iterator oder einer Array-Repräsentation Zugriff auf die sortierten Elemente.

#### **Die Schnittstelle Queue für (Warte-)Schlangen**

Eine Queue arbeitet nach dem FIFO-Prinzip (für engl. *first in, first out*); zuerst eingefügte Elemente werden zuerst wieder ausgegeben, getreu dem Motto: »Wer zuerst kommt, mahlt zuerst.« Die Schnittstelle Queue deklariert Operationen für alle Warteschlangen und wird etwa von den Klassen LinkedList und PriorityQueue implementiert.

#### **Queue mit zwei Enden**

Während die Queue Operationen bietet, die an einem Ende Daten anhängen und erfragen, bietet die Datenstruktur Deque (vom Englischen *Double-Ended QUEue*) Operationen an beiden Enden. Die Klasse LinkedList ist zum Beispiel eine Implementierung von Deque. Die Datenstruktur wird wie »Deck« ausgesprochen.

#### **Die Schnittstelle Map**

Eine Datenstruktur, die einen *Schlüssel* (engl. *key*) mit einem *Wert* (engl. *value*) verbindet, heißt *assoziativer Speicher*. Sie erinnert an ein Gedächtnis und ist mit einem Wörterbuch oder Nachschlagewerk vergleichbar. Betrachten wir ein Beispiel: Auf einem Personalausweis findet sich eine eindeutige Nummer, eine ID, die einmalig für jeden Bundesbürger ist. Wenn nun in einem Assoziativspeicher alle Passnummern gespeichert sind, lässt sich leicht über

<sup>4</sup> Wie in der Collection-Design-FAQ unter *https://docs.oracle.com/javase/9/docs/api/java/util/doc-files/ coll-designfaq.html#a11* nachzulesen ist, hätte die Schnittstelle durchaus Sequence heißen können.

**4**

die Passnummer (Schlüssel) die Person (Wert) herausfinden, also der Name der Person, die Gültigkeit des Ausweises usw. In die gleiche Richtung geht ein Beispiel, das ISB-Nummern mit Büchern verbindet. Ein Assoziativspeicher könnte zu der ISB-Nummer zum Beispiel das Erscheinungsjahr assoziieren, ein anderer Assoziativspeicher eine Liste von Rezensionen.

#### FЮ **Hinweis**

Gerne wird als Beispiel für einen Assoziativspeicher ein Telefonbuch mit einer Assoziation zwischen Namen und Telefonnummern genannt. Wenn das mit einem Assoziativspeicher realisiert werden muss, reicht natürlich der Name alleine nicht aus, sondern der Ort/das Land müssen dazukommen (ich bin zum Beispiel nicht der einzige Christian Ullenboom; in Erlangen wohnt mein Namensvetter). Auch ist es weniger ein Problem, dass in einem Familienhaushalt mehrere Personen die gleiche Telefonnummer besitzen. Vielmehr wird die Tatsache zum Problem, dass eine Person unterschiedliche Telefonnummern, etwa eine Mobil- und Festnetznummer, besitzen kann. Damit das Modell korrekt bleibt, muss eine Assoziation zwischen einem Namen und einer Liste von Telefonnummern bestehen. Ein Assoziativspeicher ist flexibel genug dafür: Der assoziierte Wert muss kein einfacher Wert wie eine Zahl oder String sein, sondern kann eine komplexe Datenstruktur sein.

In Java schreibt die Schnittstelle Map Verhalten für einen Assoziativspeicher vor. Map ist ein wenig anders als die anderen Schnittstellen. So erweitert die Schnittstelle Map die Schnittstelle Collection nicht. Das liegt daran, dass bei einem Assoziativspeicher Schlüssel und Wert immer zusammen vorkommen müssen und die Datenstruktur eine Operation wie add(Object) nicht unterstützen kann. Im Gegensatz zu List gibt es bei einer Map auch keine Position.

Die Schlüssel einer Map können mithilfe eines Kriteriums sortiert werden. Ist das der Fall, implementieren diese speziellen Klassen die Schnittstelle NavigableMap (bzw. den Muttertyp SortedSet), die Map direkt erweitert. Das Sortierkriterium wird entweder über ein externes Comparator-Objekt festgelegt, oder die Elemente in der Map sind vom Typ Comparable. Damit kann ein Iterator in einer definierten Reihenfolge einen assoziativen Speicher ablaufen. Bisher implementieren TreeMap und ConcurrentSkipListMap die Schnittstelle NavigableMap.

#### **4.1.7 Konkrete Container-Klassen**

Alle bisher vorgestellten Schnittstellen und Klassen dienen der Modellierung und dem Programmierer nur als Basistyp. Die Klassen in Tabelle 4.1 sind konkrete Klassen und können von uns benutzt werden.

Alle Datenstrukturen sind serialisierbar und implementieren Serializable, die Basisschnittstellen wie Set, List ... machen das nicht!

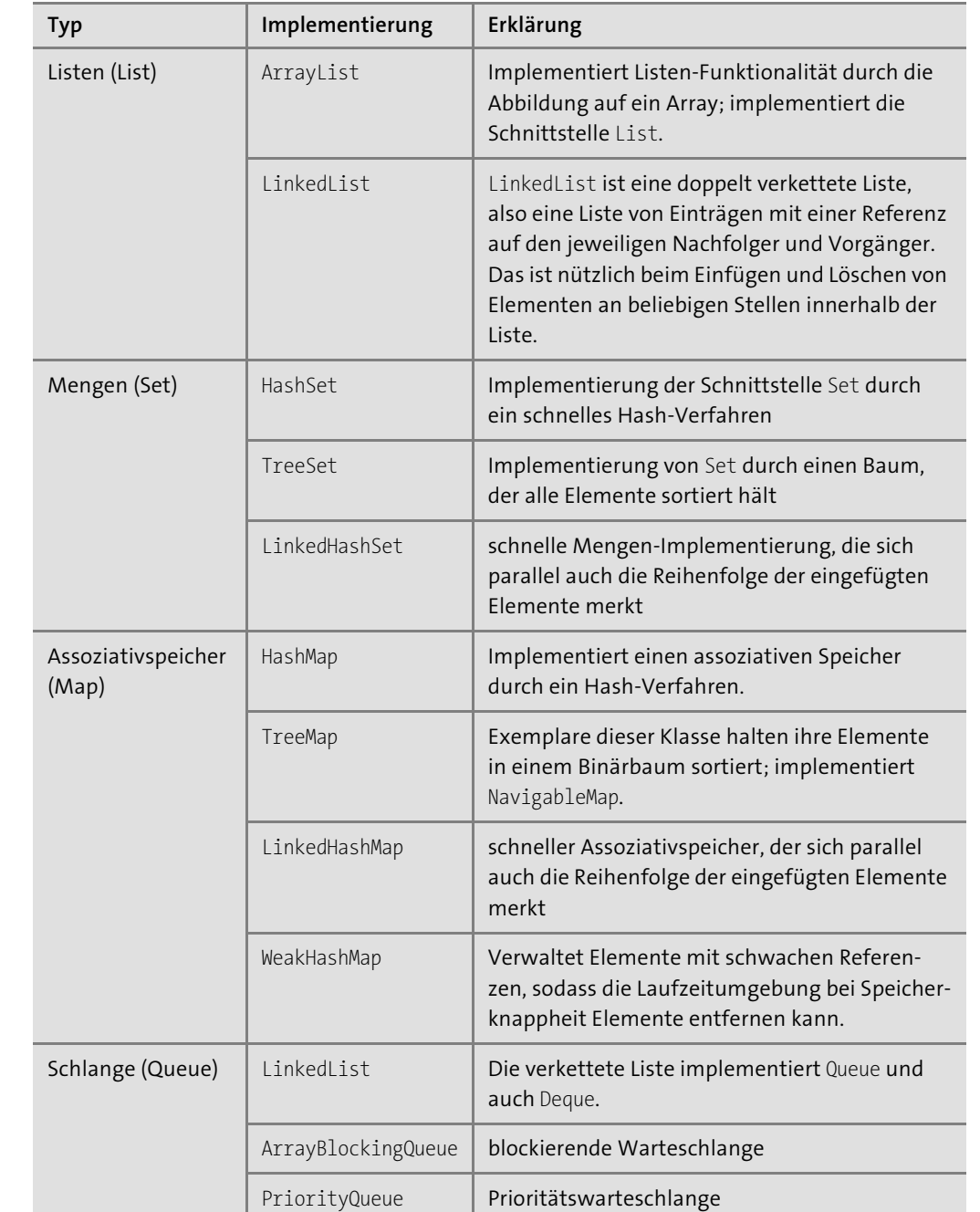

**Tabelle 4.1** Konkrete Container-Klassen

#### **Welche Container-Klasse nehmen?**

Bei der großen Anzahl von Klassen sind Entscheidungskriterien angebracht, nach denen Entwickler Klassen auswählen können. Die folgende Aufzählung soll einige Vorschläge geben:

- $\blacktriangleright$  Ist eine Sequenz, also eine feste Ordnung, gefordert? Wenn ja, dann nimm eine Liste.
- ► Soll es einen schnellen Zugriff über einen Index geben? Wenn ja, ist die ArrayList gegenüber der LinkedList im Vorteil.
- $\blacktriangleright\;$  Werden oft am Ende und Anfang Elemente eingefügt? Dann kann <code>LinkedList</code> punkten.
- $\blacktriangleright$  Wenn eine Reihenfolge der Elemente uninteressant ist, aber schnell entschieden werden soll, ob ein Element Teil einer Menge ist, erweist sich HashSet als interessant.
- $\blacktriangleright$  Sollen Elemente nur einmal vorkommen und immer sortiert bleiben? Dann ist TreeSet eine gute Wahl.
- $\blacktriangleright\;$  Wenn es eine Assoziation zwischen Schlüssel und Elementen geben muss, ist eine <code>Map</code> von Vorteil.

#### **4.1.8 Generische Datentypen in der Collection-API**

Die Collection-API macht massiv Gebrauch von Generics. Das fällt unter anderem dadurch auf, dass die API-Dokumentation einen parametrisierten Typ erwähnt und die Collection-Schnittstelle zum Beispiel nicht add(**Object** e) deklariert, sondern add(**E** e). Generics gewährleisten bessere Typsicherheit, da nur spezielle Objekte in die Datenstruktur kommen. Mit den Generics lässt sich bei der Konstruktion einer Collection-Datenstruktur angeben, welche Typen zum Beispiel in der Datenstruktur-Liste erlaubt sind. Soll eine Spielerliste players nur Objekte vom Typ Player aufnehmen, so sieht die Deklaration so aus:

List**<Player>** players = new ArrayList**<>**(); // bzw. ArrayList**<Player>**

Mit dieser Schreibweise lässt die Liste nur den Typ Player beim Hinzufügen und Anfragen zu, nicht aber andere Typen, wie etwa Zeichenketten. Das ist eine schöne Sicherheit für den Programmierer.

#### **Geschachtelte Generics**

Die Schreibweise List<String> deklariert eine Liste, die Strings enthält. Um eine verkettete Liste aufzubauen, deren Elemente wiederum Listen mit Strings sind, lassen sich die Deklarationen auch zusammenführen:<sup>5</sup>

List**<List<String>>** las = new LinkedList**<>**();

Das erweiterte for erwartet rechts vom Doppelpunkt den Typ java.lang.Iterable, um durch eine Sammlung laufen zu können. Praktisch ist, dass alle java.util.Collection-Klassen die Schnittstelle Iterable implementieren, denn damit kann das erweiterte for leicht über diverse Sammlungen laufen.

#### **Beispiel**

#### Füge Zahlen in eine sortierte Menge ein, und gib sie aus:

Collection<Integer> numbers = new TreeSet<>(); numbers.add( 10 ); numbers.add( 2 ); numbers.add( 5 ); **for ( Integer number : numbers )** // Alternativ: for ( int number : numbers ) System.out.println( number ); // 2 5 10

Von der Datenstruktur übernimmt das erweiterte for den konkreten generischen Typ, hier Integer.

Ist die Sammlung nicht typisiert, wird die lokale Variable vom erweiterten for nicht den Typ bekommen können, sondern nur Object. Dann muss eine explizite Typumwandlung im Inneren der Schleife vorgenommen werden.

#### **Hinweis**

Ist die Datenstruktur null, so führt das zu einer NullPointerException:

Collection<String> **list = null**; for ( String s : **list** ) // 2 NullPointerException zur Laufzeit ;

Es wäre interessant, wenn Java dann die Schleife überspringen würde, aber der Grund für die Ausnahme ist, dass die Realisierung vom erweiterten for versucht, eine Methode vom Iterable aufzurufen, was natürlich bei null schiefgeht. Bei Arrays gilt übrigens das Gleiche, auch wenn hier keine Methode aufgerufen wird.

## **4.2 Listen**

Eine Liste steht für eine Sequenz von Daten, bei der die Elemente eine feste Reihenfolge besitzen. Die Schnittstelle java.util.List schreibt Verhalten vor, die alle konkreten Listen implementieren müssen. Interessante Realisierungen der List-Schnittstelle sind:

- java.util.ArrayList: Liste auf der Basis eines Arrays
- $\blacktriangleright$  java.util.LinkedList: Liste durch verkettete Elemente

**K** 

FН

**4**

<sup>5</sup> Das erinnert mich immer unangenehm an C: ein Feld von Pointern, die auf Strukturen zeigen, die Pointer enthalten.

**4**

- $\blacktriangleright$  java.util.concurrent.CopyOnWriteArrayList: schnelle Liste, optimal für häufige nebenläufige Lesezugriffe
- $\blacktriangleright$   $\,$  java.util.Vector: synchronisierte Liste seit Java 1.0, die der ArrayList wich. Die Klasse ist zwar nicht deprecated, sollte aber nicht mehr verwendet werden.

Die Methoden zum Zugriff über die gemeinsame Schnittstelle List sind immer die gleichen. So ermöglicht jede Liste einen Punktzugriff über get(index), und jede Liste kann alle gespeicherten Elemente sequenziell über einen Iterator geben. Doch die Realisierungen einer Liste unterscheiden sich in Eigenschaften wie der Performance, dem Speicherplatzbedarf oder der Möglichkeit der sicheren Nebenläufigkeit.

Da in allen Datenstrukturen jedes Exemplar einer von Object abgeleiteten Klasse Platz findet, sind die Listen grundsätzlich nicht auf bestimmte Datentypen fixiert, doch Generics spezifizieren diese Typen genauer.

#### **4.2.1 Erstes Listen-Beispiel**

Listen haben die wichtige Eigenschaft, dass sie sich die Reihenfolge der eingefügten Elemente merken und dass Elemente auch doppelt vorkommen können. Wir wollen diese Listenfähigkeit für ein kleines Gedächtnisspiel nutzen. Der Anwender gibt Städte für eine Route vor, die sich das Programm in einer Liste merkt. Nach der Eingabe eines neuen Ziels auf der Route soll der Anwender alle Städte in der richtigen Reihenfolge wiedergeben. Hat er das geschafft, kommt eine neue Stadt hinzu. Im Prinzip ist das Spiel unendlich, doch da sich kein Mensch unendlich viele Städte in der Reihenfolge merken kann, wird es zu einer Falscheingabe kommen, was das Programm beendet.

**Listing 4.3** src/main/java/com/tutego/insel/util/list/HowDoesYourRouteLooksLike.java package com.tutego.insel.util.list;

import java.text.\*; import java.util.\*;

```
public class HowDoesYourRouteLooksLike {
  @SuppressWarnings( "resource" )
  public static void main( String[] args ) {
    List<String> cities = new ArrayList<>();
```
while ( true ) { System.out.println( "Welche neue Stadt kommt hinzu?" ); String newCity = new Scanner( System.in ).nextLine(); **cities.add( newCity );**

```
cities.size(), cities.size() == 1 ? "Stadt" : "Städte" );
 for ( String city : cities ) {
   String guess = new Scanner( System.in ).nextLine();
   if ( ! city.equalsIgnoreCase( guess)){
     System.out.printf( "%s ist nicht richtig, %s wäre korrekt. Schade!%n",
                        guess, city );
     return;
    }
  }
 System.out.println( "Prima, alle Städte in der richtigen Reihenfolge!" );
}
```
System.out.printf( "Wie sieht die gesamte Route aus? (Tipp: %d %s)%n",

#### **4.2.2 Auswahlkriterium ArrayList oder LinkedList**

} }

Eine ArrayList (das Gleiche gilt für Vector) speichert Elemente in einem internen Array. LinkedList dagegen speichert die Elemente in einer verketteten Liste und realisiert die Verkettung mit einem eigenen Hilfsobjekt für jedes Listenelement. Es ergeben sich Einsatzgebiete, die einmal für LinkedList und einmal für ArrayList sprechen:

- $\blacktriangleright$  -Da <code>ArrayList</code> intern ein <code>Array</code> benutzt, ist der Zugriff auf ein spezielles Element über die Position in der Liste sehr schnell. Eine LinkedList muss aufwändiger durchsucht werden, und dies kostet Zeit.
- Die verkettete Liste ist aber deutlich im Vorteil, wenn Elemente mitten in der Liste gelöscht oder eingefügt werden; hier muss einfach nur die Verkettung der Hilfsobjekte an einer Stelle verändert werden. Bei einer ArrayList bedeutet dies viel Arbeit, es sei denn, das Element kann am Ende gelöscht oder – bei ausreichender Puffergröße – eingefügt werden. Soll ein Element nicht am Ende eingefügt oder gelöscht werden, müssen alle nachfolgenden Listenelemente verschoben werden.
- ► Bei einer ArrayList kann die Größe des internen Arrays zu klein werden. Dann bleibt der Laufzeitumgebung nichts anderes übrig, als ein neues, größeres Array-Objekt anzulegen und alle Elemente zu kopieren.

#### **4.2.3 Die Schnittstelle List**

Die Schnittstelle List schreibt das allgemeine Verhalten für Listen vor. Die allermeisten Methoden kennen wir schon vom Collection-Interface, und zwar deshalb, weil List die Schnittstelle Collection erweitert. Hinzugekommen sind Methoden, die einen Bezug zur Position eines Elements haben – Mengen, die auch Collection implementieren, kennen keinen Index.

#### **Hinzufügen und Setzen von Elementen**

Die add(…)-Methode fügt neue Elemente an die Liste an, wobei eine Position die Einfügestellen bestimmen kann. Die Methode addAll(…) fügt fremde Elemente einer anderen Sammlung in die Liste ein. set(…) setzt ein Element an eine bestimmte Stelle, überschreibt das ursprüngliche Element und verschiebt es auch nicht wie add(…). Die Methode size() nennt die Anzahl der Elemente in der Datenstruktur:

#### **Listing 4.4** src/main/java/com/tutego/insel/util/list/ListDemo.java. main()

List<String> list1 = new ArrayList<>(); list1.**add**( "Eva" ); list1.**add**( 0, "Charisma" ); list1.**add**( "Pallas" );

List<String> list2 = Arrays.asList( "Tina", "Wilhelmine" ); list1.**addAll**( 3, list2 ); list1.**add**( "**XXX**" ); list1.**set**( 5, "Eva" );

System.out.println( list1 ); // [Charisma, Eva, Pallas, Tina, Wilhelmine, Eva] System.out.println( list1.**size**() ); // 6

#### **Positionsanfragen und Suchen**

Ob die Sammlung leer ist, bestimmt isEmtpy(). Ein Element an einer speziellen Stelle erfragen kann get(int). Ob Elemente Teil der Sammlung sind, beantworten contains(…) und containsAll(…). Wie bei Strings liefern indexOf(…) und lastIndexOf(…) die Fundpositionen:

boolean b = list1.**contains**( "Tina" ); System.out.println(b); // true b = list1.**containsAll**( Arrays.asList( "Tina", "Eva" ) ); System.out.println(b); // true Object o = list1.**get**( 1 ); System.out.println( o ); // Eva int i = list1.**indexOf**( "Eva" ); System.out.println( i );  $// 1$ i = list1.**lastIndexOf**( "Eva" ); System.out.println( i ); // 5

System.out.println( list1.isEmpty() ); // false

#### **Listen zu Arrays und neue Listen bilden**

Von den Listen können Arrays abgeleitet werden und sich Schnittmengen bilden lassen:

String[] array = list1.**toArray**( new String[list1.size()] ); System.out.println( array[3] ); // "Tina"

List<String> list3 = new LinkedList<>( list1 ); System.out.println( list3 ); // [Charisma, Eva, Pallas, Tina, // Wilhelmine, Eva] list3.**retainAll**( Arrays.asList( "Tina", "Eva" ) ); System.out.println( list3 ); // [Eva, Tina, Eva]

#### **Löschen von Elementen**

Außerdem gibt es Methoden zum Löschen von Elementen. Hier bietet die Liste eine überladene remove(…)-Methode, removeIf(…) und removeAll(…). Den kürzesten Weg, alles aus der Liste zu löschen, bietet clear():

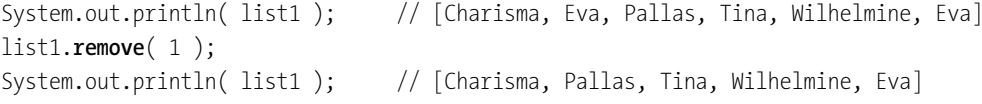

list1.**remove**( "Wilhelmine" ); System.out.println( list1 ); // [Charisma, Pallas, Tina, Eva]

list1.**removeAll**( Arrays.asList( "Pallas", "Eva" ) ); System.out.println( list1 ); // [Charisma, Tina]

list1.**clear**(); System.out.println( list1 ); // []

#### **Hinweis**

Die Methode remove(int) löscht ein Element an der gegebenen Stelle, remove(Object) sucht einmal nach einem equals-gleichen Objekt und löscht es dann, würde aber nicht weitersuchen nach anderen Vorkommen. removeIf(…) und removeAll(…) laufen immer komplett über die ganze Datenstruktur und schauen, ob ein Element dem Kriterium genügt, um es zu löschen, was mehrmals vorkommen kann.

#### **Beispiel:**

Lösche alle null-Referenzen und Weißraum-Strings aus der Liste:

List<String> list = new ArrayList<>(); Collections.addAll( list, "1", "", " ", "zwei", null, "Polizei" ); list.**removeIf( e -> Objects.isNull( e ) || e.trim().isEmpty() )**; System.out.println( list ); // [1, zwei, Polizei]

FН

**4**

## **Zusammenfassung**

Die Methoden der Schnittstelle List (inklusive der aus der erweiterten Schnittstelle Collection) sind:

### interface java.util.**List**<E> extends Collection<E>

- $\blacksquare$  boolean add(E o) Fügt das Element am Ende der Liste an. Eine optionale Operation.
- $\blacksquare$  void add(int index, E element) Fügt ein Objekt an der angegebenen Stelle in die Liste ein. Eine optionale Operation.
- boolean addAll(int index, Collection<? extends  $E > c$ ) Fügt alle Elemente der Collection an der angegebenen Stelle in die Liste ein. Eine optionale Operation.
- $\blacksquare$  void clear()

Löscht alle Elemente aus der Liste. Eine optionale Operation.

 $\blacksquare$  boolean contains(Object o)

Liefert true, wenn das Element o in der Liste ist. Den Vergleich übernimmt equals(…), und es ist kein Referenz-Vergleich.

- boolean containsAll(Collection<?> c) Liefert true, wenn alle Elemente der Sammlung c in der aktuellen Liste sind.
- $E$  E get(int index)

Wird das Element an dieser angegebenen Stelle der Liste liefern.

 $\blacksquare$  int indexOf(Object o)

Liefert die Position des ersten Vorkommens für o oder –1, wenn kein Listenelement mit o inhaltlich – also per equals(…) und nicht per Referenz – übereinstimmt. Leider gibt es keine Methode, die ab einer bestimmten Stelle weitersucht, so wie sie die Klasse String bietet. Dafür lässt sich jedoch eine Teilliste einsetzen, die subList(…) bildet – eine Methode, die später in der Aufzählung folgt.

 $\blacksquare$  boolean is Empty()

Liefert true, wenn die Liste leer ist.

 $\blacksquare$  Iterator<E> iterator()

Liefert den Iterator. Die Methode ruft aber listIterator() auf und gibt ein ListIterator-Objekt zurück.

 $\blacksquare$  int lastIndexOf(Object o)

Sucht von hinten in der Liste nach dem ersten Vorkommen von o und liefert –1, wenn kein Listenelement inhaltlich mit o übereinstimmt.

■ ListIterator<E> listIterator()

Liefert einen Listen-Iterator für die ganze Liste. Ein Listen-Iterator bietet gegenüber dem allgemeinen Iterator für Container zusätzliche Operationen.

- ListIterator<E> listIterator(int index) Liefert einen Listen-Iterator, der die Liste ab der Position index durchläuft.
- $\blacksquare$  E remove(int index) Entfernt das Element an der Position index aus der Liste.
- $\blacksquare$  boolean remove(Object o)

Entfernt das erste Objekt in der Liste, das equals(…)-gleich mit o ist. Liefert true, wenn ein Element entfernt wurde. Eine optionale Operation.

- boolean removeAll(Collection<?> c) Löscht in der eigenen Liste die Elemente aus c. Eine optionale Operation.
- $\blacksquare$  default boolean removeIf(Predicate<? super E> filter) Entfernt alle Elemente aus der Liste, bei denen das Prädikat erfüllt ist.
- boolean retainAll(Collection<?> c) Optional. Entfernt alle Objekte aus der Liste, die nicht in der Collection c vorkommen.
- $\blacksquare$  default void replaceAll(UnaryOperator<E> operator) Ruft auf jedem Element den Operator auf und schreibt das Ergebnis zurück.
- $\blacksquare$  E set(int index, E element) Ersetzt das Element an der Stelle index durch element. Eine optionale Operation.
- $\blacksquare$  List<E> subList(int fromIndex, int toIndex)

Liefert den Ausschnitt dieser Liste von Position fromIndex (einschließlich) bis toIndex (nicht mit dabei). Die zurückgelieferte Liste stellt eine Ansicht eines Ausschnitts der Originalliste dar. Änderungen an der Teilliste wirken sich auf die ganze Liste aus und umgekehrt (soweit sie den passenden Ausschnitt betreffen).

- $\blacksquare$  default void sort(Comparator<? super E> c) Sortiert die Liste, entspricht Collections.sort(dieseListe, c).
- $\blacksquare$  boolean equals(Object o) Vergleicht die Liste mit einer anderen Liste. Zwei Listenobjekte sind gleich, wenn ihre Elemente paarweise gleich sind.
- $\blacksquare$  int hashCode()

Liefert den Hashwert der Liste.

Was List der Collection hinzufügt, sind also die indexbasierten Methoden add(int index, E element), addAll(int index, Collection<? extends E> c), get(int index), indexOf(Object o), lastIndexOf(Object o), listIterator(), listIterator(int index), remove(int index), set(int

#### **4 Datenstrukturen und Algorithmen**

**Hinweis**

FЮ

**4**

index, E element) und subList(int fromIndex, int toIndex). Zudem die beiden Default-Methoden replaceAll(…) und sort(…).

# FЮ

Die remove(…)-Methode ist überschrieben und löscht a) einmal ein Element, das mit equals(…) gesucht wird, und b) mit remove(int) ein Element an der gegebenen Position. Irritierend ist Folgendes:

```
List<Integer> list = new ArrayList<>( Arrays.asList( 9, 8, 1, 7 ) );
Integer index = 1;
list.remove( index );
System.out.println( list ); // [9, 8, 7]
```
Es wird remove(Object) aufgerufen, weil Object dem Argumenttyp Integer am ähnlichsten ist. Somit verschwindet das Element Integer.valueOf(1) aus der Liste. Unboxing findet nicht statt. Das dürfte zu erwarten sein, und daher ist die Namensgebung index im Beispiel bewusst irreführend.

#### **Kopieren und Ausschneiden**

Die Listen-Klassen implementieren clone() und erzeugen eine flache Kopie.

Um einen Bereich zu löschen, nutzen wir subList(from, to).clear(). Die subList-Technik deckt gleich noch einige andere Operationen ab, für die es keine speziellen Range-Varianten gibt, zum Beispiel indexOf(…), also die Suche in einem Teil der Liste.

# $\mathsf{D}$

**Beispiel**

Baue eine Liste auf, kürze sie, und gib die Elemente rückwärts aus:

```
List<String> list = new ArrayList<>(
   Arrays.asList( "0 1 2 3 4 5 6 7 8 9".split( " " ) ) );
list.subList( 2, list.size() - 2 ).clear();
System.out.println( list ); // [0, 1, 8, 9]
for ( ListIterator<String> it = list.listIterator( list.size() );
     it.hasPrevious(); )
 System.out.print( it.previous() + " " ); // 9 8 1 0
```
subList(…) erzeugt wie viele andere Methoden der Collection-Datenstrukturen eine Ansicht auf die Liste, was bedeutet, dass Änderungen an dieser Teilliste zu Änderungen des Originals führen. Das gilt auch für clear(), das dazu genutzt werden kann, einen Teilbereich der Originalliste zu löschen.

#### **Hinweis**

} };

Die zum Löschen naheliegende Methode removeRange(int, int) kann nicht (direkt) eingesetzt werden, da sie protected<sup>6</sup> ist. Das lässt sich zum Beispiel wie folgt beheben:

List<gewünschterTyp> list = new ArrayList<gewünschterTyp>() { @Override public void removeRange( int fromIndex, int toIndex ) { super.removeRange( fromIndex, toIndex );

# **4.2.4 ArrayList**

Jedes Exemplar der Klasse ArrayList vertritt ein Array mit variabler Länge. Der Zugriff auf die Elemente erfolgt effizient über Indizes, was ArrayList über die Implementierung der Markierungsschnittstelle RandomAccess andeutet.

#### **Eine ArrayList erzeugen**

Um ein ArrayList-Objekt zu erzeugen, existieren drei Konstruktoren:

class java.util.**ArrayList**<E> extends AbstractList<E> implements List<E>, RandomAccess, Cloneable, Serializable

#### $\blacksquare$  ArrayList()

Eine leere Liste mit einer Anfangskapazität von zehn Elementen wird angelegt. Werden mehr als zehn Elemente eingefügt, muss sich die Liste vergrößern.

- $\blacksquare$  ArrayList(int initialCapacity) Eine Liste mit der internen Größe von initialCapacity-vielen Elementen wird angelegt.
- **ArrayList(Collection<? extends E> c)** Kopiert alle Elemente der Collection c in das neue ArrayList-Objekt.

#### **Die interne Arbeitsweise von ArrayList und Vector \***

Die Klassen ArrayList und Vector verwalten zwei Größen: zum einen die Anzahl der gespeicherten Elemente nach außen, zum anderen die interne Größe des Arrays. Ist die Kapazität des Arrays größer als die Anzahl der Elemente, so können noch Elemente aufgenommen werden, ohne dass die Liste etwas unternehmen muss. Die Anzahl der Elemente in der Liste,

<sup>6</sup> In AbstractList ist removeRange(int, int) gültig mit einem ListIterator implementiert, also nicht abstrakt. Die API-Dokumentation begründet das damit, dass removeRange(…) nicht zur offiziellen Schnittstelle von Listen gehört, sondern für die Autoren neuer Listenimplementierungen gedacht ist.

**4**

die Größe, liefert die Methode size(); die Kapazität des darunterliegenden Arrays liefert capacity().

Die Liste vergrößert sich automatisch, falls mehr Elemente aufgenommen werden, als ursprünglich am Platz vorgesehen waren. Diese Operation heißt *Resizing*. Dabei spielt die Größe initialCapacity für effizientes Arbeiten eine wichtige Rolle. Sie sollte passend gewählt sein. Betrachten wir daher zunächst die Funktionsweise der Liste, falls das interne Array zu klein ist.

Wenn das Array zehn Elemente fasst, nun aber ein elftes eingefügt werden soll, so muss das Laufzeitsystem einen neuen Speicherbereich reservieren und jedes Element des alten Arrays in das neue kopieren. Das kostet Zeit. Schon aus diesem Grund sollte der Konstruktor Array-List(int initialCapacity)/Vector(int initialCapacity) gewählt werden, weil dieser eine Initialgröße festsetzt. Das Wissen über unsere Daten hilft dann der Datenstruktur. Falls kein Wert voreingestellt wurde, so werden zehn Elemente angenommen. In vielen Fällen ist dieser Wert zu klein.

Nun haben wir zwar darüber gesprochen, dass ein neues Array angelegt wird und die Elemente kopiert werden, wir haben aber nichts über die Größe des neuen Arrays gesagt. Hier gibt es Strategien wie die »Verdopplungsmethode« beim Vector. Wird er vergrößert, so ist das neue Array doppelt so groß wie das alte. Dies ist eine Vorgehensweise, die für kleine und schnell wachsende Arrays eine clevere Lösung darstellt, großen Arrays jedoch schnell zum Verhängnis werden kann. Für den Fall, dass wir die Vergrößerung selbst bestimmen wollen, nutzen wir den Konstruktor Vector(int initialCapacity, int capacityIncrement), der die Verdopplung ausschaltet und eine fixe Vergrößerung befiehlt. Die ArrayList verdoppelt nicht, sie nimmt die neue Größe mal 1,5. Bei ihr gibt es nicht das capacityIncrement im Konstruktor.

#### **Die Größe eines Arrays \***

Die interne Größe des Arrays kann mit ensureCapacity(int) geändert werden. Ein Aufruf von ensureCapacity(int minimumCapacity) bewirkt, dass die Liste insgesamt mindestens minimum-Capacity Elemente aufnehmen kann, ohne dass ein Resizing nötig wird. Ist die aktuelle Kapazität der Liste kleiner als minimumCapacity, so wird mehr Speicher angefordert. Der Vektor verkleinert die aktuelle Kapazität nicht, falls sie schon höher als minimumCapacity ist. Um aber auch diese Größe zu ändern und somit ein nicht mehr wachsendes Vektor-Array so groß wie nötig zu machen, gibt es, ähnlich wie beim String mit Weißraum, die Methode trimToSize(). Sie reduziert die Kapazität des Vektors auf die Anzahl der Elemente, die gerade in der Liste sind. Mit size() lässt sich die Anzahl der Elemente in der Liste erfragen.

Bei der Klasse Vector lässt sich mit setSize(int newSize) auch die Größe der Liste verändern. Ist die neue Größe kleiner als die alte, werden die Elemente am Ende des Vektors abgeschnitten. Ist newSize größer als die alte Größe, werden die neu angelegten Elemente mit null initialisiert.7 Vorsicht ist bei newSize=0 geboten, denn setSize(0) bewirkt das Gleiche wie removeAllElements().

#### **4.2.5 LinkedList**

Die Klasse LinkedList realisiert die Schnittstelle List als verkettete Liste und bildet die Elemente nicht auf ein Array ab. Die Implementierung realisiert die LinkedList als doppelt verkettete Liste, in der jedes Element – die Ränder lassen wir außen vor – einen Vorgänger und Nachfolger hat. (Einfach verkettete Listen haben nur einen Nachfolger, was die Navigation in beide Richtungen schwierig macht.)

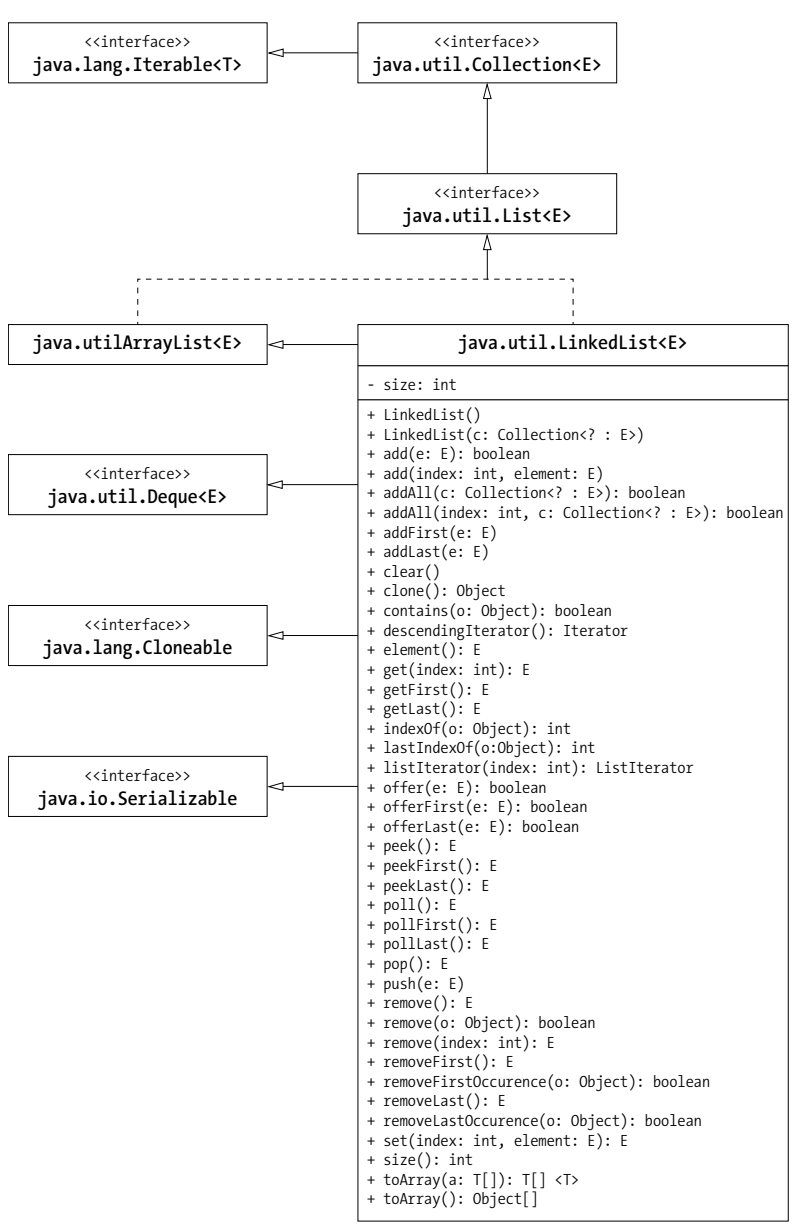

**Abbildung 4.2** Klassendiagramm von LinkedList mit Vererbungsbeziehungen

<sup>7</sup> Zudem können null-Referenzen ganz normal als Elemente eines Vektors auftreten, bei den anderen Datenstrukturen gibt es Einschränkungen.

Eine LinkedList hat neben den gegebenen Operationen aus der Schnittstelle List weitere Hilfsmethoden: Dabei handelt es sich um die Methoden addFirst(…), addLast(…), getFirst(), getLast(), removeFirst() und removeLast(). Die implementierten Schnittstellen Queue und Deque sind nicht ganz unschuldig an diesen Methoden.

#### class java.util.**LinkedList**<E>

extends AbstractSequentialList<E> implements List<E>, Deque<E>, Cloneable, Serializable

 $\blacksquare$  LinkedList() Erzeugt eine neue leere Liste.

 $\blacksquare$  LinkedList(Collection<? extends E> c) Kopiert alle Elemente der Collection c in die neue verkettete Liste.

#### **4.2.6 Der Array-Adapter Arrays.asList(…)**

Arrays von Objektreferenzen und dynamische Datenstrukturen passen nicht so richtig zusammen, obwohl sie schon häufiger zusammen benötigt werden. Die Java-Bibliothek bietet mit der statischen Methode Arrays.asList(…) an, ein existierendes Array als java.util.List zu behandeln. Der Parametertyp ist ein Vararg – das ja intern auf ein Array abgebildet wird –, sodass sich asList(…) auf zwei Arten verwenden lässt:

- Arrays.asList(array): Die Variable array ist eine Referenz auf ein Array, und das Ergebnis ist eine Liste, die die gleichen Elemente wie das Array enthält.
- Arrays.asList(e1, e2, e3): Die Elemente e1, e2, e3 sind Elemente der Liste.

Das Entwurfsmuster, das die Java-Bibliothek bei der statischen Methode anwendet, nennt sich *Adapter*. Er passt die Schnittstelle eines Typs an eine andere Schnittstelle eines anderen Typs an.

#### $\mathbf{D}$ **Beispiel**

Ermittle die Anzahl der »:-)«-Smileys im String.

String s = "Oten :-) Bilat :-) Iyot"; int i = **Collections.frequency**( Arrays.asList(s.split("\\s")), ":-)" ); System.out.println( i ); // 2

In String gibt es keine Methode zum Zählen von Teil-Strings.

#### Г»1 **Beispiel**

#### Gib das größte Element eines Arrays aus:

Integer[] ints =  $\{3, 9, -1, 0\}$ ; System.out.println( Collections.max( Arrays.asList( ints ) ) ); Zum Ermitteln des Maximums bietet die Utility-Klasse Arrays keine Methode, daher bietet sich die max(…)-Methode von Collections an. Auch etwa zum Ersetzen von Array-Elementen bietet Arrays nichts, aber Collections. Sortieren und füllen kann Arrays aber schon, hier muss asList() nicht einspringen.

#### class java.util.**Arrays**

■ public static < $T$ > List< $T$ > asList( $T... a$ )

Ermöglicht es, über die Schnittstelle List Zugriff auf ein Array zu erhalten. Die variablen Argumente sind sehr praktisch.

#### **Hinweis**

Wegen der Generics ist der Parametertyp von asList(…) ein Objekt-Array, aber niemals ein primitives Array. In unserem Beispiel von eben würde so etwas wie

int[] ints =  $\{3, 9, -1, 0\};$ Arrays.asList( ints );

zwar compilieren, aber die Rückgabe von Arrays.asList(ints) ist vom Typ List<int[]>, was bedeutet, die gesamte Liste besteht aus genau einem Element, und dieses Element ist das primitive Array. Zum Glück führt Collections.max(Arrays.asList(ints)) zu einem Compilerfehler, denn von einer List<int[]>, also einer Liste von Arrays, kann max(Collection<? extends T>) kein Maximum ermitteln. Anders wäre das bei Arrays.asList(3, 9, -1, 0), denn hier konvertiert der Compiler die Varargs-Argumente über Autoboxing schon direkt in Wrapper-Objekte, und es kommt eine Liste von Integer-Objekten heraus.

#### **Internes**

Die Rückgabe von asList(…) ist kein konkreter Klassentyp wie ArrayList oder LinkedList, sondern irgendetwas Unbekanntes, was asList(…) als List herausgibt. Diese Liste ist nur eine andere Ansicht des Arrays.

Jetzt gibt es allerdings einen Interpretationsspielraum, was genau mit der Rückgabe möglich ist. Zudem ist es nicht ganz uninteressant, zu wissen, ob die Liste einen schnellen Punktzugriff zulässt (RandomAccess implementiert) bzw. ob optionale Operationen wie Veränderungen oder sogar totale Reorganisationen denkbar sind. Ein Blick auf die Implementierung verrät mehr. Das Ergebnis ist ein Adapter, der Listen-Methoden wie get(index) oder set(index, element) direkt auf das Array umleitet. Da Array-Längen final sind, führen Modifikationsmethoden wie remove(…) oder add(…) zu einer UnsupportedOperationException.

FН

**4**

**Hinweis**

## **4.2 Listen**

FН

**4**

# FЮ

Sind Veränderungen an der asList(…)-Rückgabe erwünscht, so muss das Ergebnis in eine neue Datenstruktur kopiert werden, etwa so:

```
List<String> list = new ArrayList<>( Arrays.asList( "A", "B" ) );
list.add( "C" );
```
# **4.2.7 ListIterator \***

Die Schnittstelle ListIterator ist eine Erweiterung von Iterator. Diese Schnittstelle fügt noch Methoden hinzu, damit an der aktuellen Stelle auch Elemente eingefügt werden können. Mit einem ListIterator lässt sich rückwärts laufen und auf das vorhergehende Element zugreifen:

**Listing 4.5** src/main/java/com/tutego/insel/util/list/ListIteratorDemo.java, main()

List<String> list = new ArrayList<>(); Collections.addAll( list, "b", "c", "d" );

# **ListIterator<String> it = list.listIterator();**

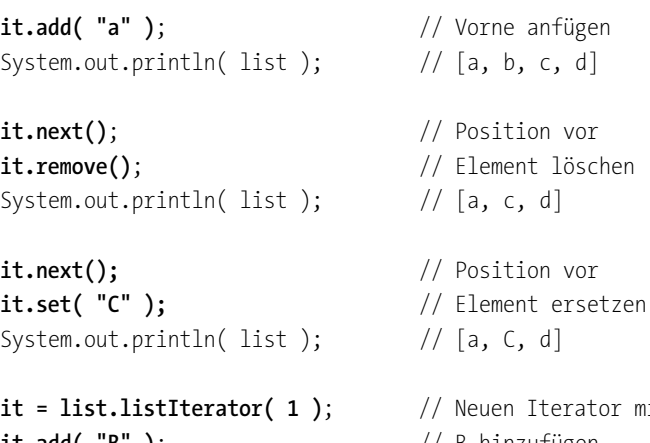

**it.add( "B" )**; // B hinzufügen System.out.println( list ); // [a, B, C, d]

erator mit Startpos. 1

**it = list.listIterator( list.size() )**;

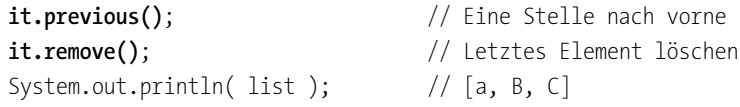

# **Tipp**

#### Ein ListIterator kann die Elemente auch rückwärts verarbeiten:

List<String> list = new ArrayList<String>(); Collections.addAll( list, "1", "2", "3", "4" ); for ( ListIterator<String> it = list.listIterator( list.size() ); it.hasPrevious(); ) System.out.print( **it.previous()** + " " ); // 4 3 2 1

# interface **ListIterator**<E>

extends Iterator<E>

- $\blacksquare$  boolean hasPrevious()
- $\blacksquare$  boolean hasNext()

Liefert true, wenn es ein vorhergehendes/nachfolgendes Element gibt.

- $\blacksquare$  E previous()
- $\blacksquare$  E next()

Liefert das vorangehende/nächste Element der Liste oder NoSuchElementException, wenn es das Element nicht gibt.

- $\blacksquare$  int previousIndex()
- $\blacksquare$  int nextIndex()

Liefert den Index des vorhergehenden/nachfolgenden Elements. Geht previousIndex() vor die Liste, so liefert die Methode die Rückgabe –1. Geht nextIndex() hinter die Liste, liefert die Methode die Länge der gesamten Liste.

 $\bullet$  void remove()

Optional. Entfernt das letzte von next() oder previous() zurückgegebene Element.

- void  $add(E o)$ Optional. Fügt ein neues Objekt in die Liste ein.
- void set(E o) Optional. Ersetzt das Element, das next() oder previous() als Letztes zurückgegeben haben.

# **4.2.8 toArray(…) von Collection verstehen – die Gefahr einer Falle erkennen**

Die toArray()-Methode aus der Schnittstelle Collection gibt laut Definition ein Array von Objekten zurück. Es ist wichtig, zu verstehen, welchen Typ die Einträge und das Array selbst haben. Eine Implementierung der Collection-Schnittstelle ist ArrayList.

#### $\mathbf{D}$ **Beispiel**

Diese Anwendung von toArray() kopiert Punkte in ein Array:

ArrayList<Point> list = new ArrayList<>(); list.add( new Point(13, 43) ); list.add( new Point(9, 4) ); Object[] points = list.**toArray();**

Wir erhalten nun ein Array mit Referenzen auf Point-Objekte, können jedoch zum Beispiel nicht einfach points[1].x schreiben, um auf das Attribut des Point-Exemplars zuzugreifen, denn das Array points hat den deklarierten Elementtyp Object. Es fehlt die explizite Typumwandlung, und erst  $((Point)points[1])$ . x ist korrekt. Doch spontan kommen wir sicherlich auf die Idee, einfach den Typ des Arrays auf Point zu ändern. In dem Array befinden sich ja nur Referenzen auf Point-Exemplare:

Point[] points = list.toArray();  $\frac{1}{8}$  Compilerfehler

Jetzt wird der Compiler einen Fehler melden, weil der Rückgabewert von toArray() ein Object[] ist. Spontan reparieren wir dies, indem wir eine Typumwandlung auf ein Point-Array an die rechte Seite setzen:

Point[] points = (Point[]) list.toArray(); //  $\sqrt{2}$  Problem zur Laufzeit

Jetzt haben wir zur Übersetzungszeit kein Problem mehr, aber zur Laufzeit wird es immer knallen, auch wenn sich im Array tatsächlich nur Point-Objekte befinden.

Diesen Programmierfehler müssen wir verstehen. Was wir falsch gemacht haben, ist einfach: Wir haben den Typ des Arrays mit den Typen der Array-Elemente durcheinandergebracht. Einem Array von Objektreferenzen können wir alles zuweisen:

Object $[]$  os = new Object $[]$  3  $]$ ;  $os[0] = new Point()$ ; os[1] = "Trecker fahr'n";  $os[2] = LocalDate.now();$ 

Wir merken, dass der Typ des Arrays Object[] ist, und die Array-Elemente sind ebenfalls vom Typ Object. Hinter dem Schlüsselwort new, das das Array-Objekt erzeugt, steht der gemeinsame Obertyp für zulässige Array-Elemente. Bei Object[]-Arrays dürfen die Elemente Referenzen für beliebige Objekte sein. Klar ist, dass ein Array nur Objektreferenzen aufnehmen kann, die mit dem Typ für das Array selbst kompatibel sind, sich also auf Exemplare der angegebenen Klasse beziehen oder auf Exemplare von Unterklassen dieser Klasse:

 $/* 1 */$  Object[] os = new Point[ 3 ];  $/* 2*/ cos[0] = new Point();$ 

 $/* 3 */$  os[1] = LocalDate.now(); // 2 ArrayStoreException  $/* 4*/$  os[2] = "Trecker fahr'n"; //  $\frac{1}{2}$  ArrayStoreException

Zeilen 3 und 4 sind vom Compiler erlaubt, führen aber zur Laufzeit zu einer ArrayStoreException.

Kommen wir wieder zur Methode toArray() zurück. Weil die auszulesende Datenstruktur alles Mögliche enthalten kann, muss der Typ der Elemente also Object sein. Wir haben gerade festgestellt, dass der Elementtyp des Array-Objekts, das die Methode toArray() als Ergebnis liefert, mindestens so umfassend sein muss. Da es keinen allgemeineren (umfassenderen) Typ als Object gibt, ist auch der Typ des Arrays Object[]. Dies muss so sein, auch wenn die Elemente einer Datenstruktur im Einzelfall einen spezielleren Typ haben. Einer allgemeingültigen Implementierung von toArray() bleibt gar nichts anderes übrig, als das Array vom Typ Object[] und die Elemente vom Typ Object zu erzeugen.

Wenn sich auch die Elemente wieder in einen spezielleren Typ konvertieren lassen, ist das bei dem Array-Objekt selbst jedoch nicht der Fall. Ein Array-Objekt mit Elementen vom Typ X ist nicht automatisch auch selbst vom Typ X[], sondern von einem Typ Y[], wobei Y eine (echte) Oberklasse von X ist.

#### **Die Lösung für das Problem**

Bevor wir nun eine Schleife mit einer Typumwandlung für jedes einzelne Array-Element schreiben oder eine Typumwandlung bei jedem Zugriff auf die Elemente vornehmen, sollten wir einen Blick auf die zweite toArray(T[])-Methode werfen. Sie akzeptiert als Parameter ein vorgefertigtes Array für das Ergebnis. Mit dieser Methode lässt sich erreichen, dass das Ergebnis-Array von einem spezielleren Typ als Object[] ist.

## **Beispiel**

Wir fordern von der toArray()-Methode ein Array vom Typ Point:

List<Point> list = new ArrayList<>(); list.add( new Point(13,43) ); list.add( new Point(9,4) ); Point[] points = (Point[]) list.**toArray( new Point[0] );**

Die Listenelemente bekommen wir in ein Array kopiert, und der Typ des Arrays ist Point [] passend zu den aktuell vorhandenen Listenelementen. Der Parameter zeigt dabei den Wunschtyp an, der hier das Point-Array ist.

#### **Performance-Tipp**

Am besten ist es, bei toArray(T[]) ein Array anzugeben, das so groß ist wie das Ergebnis-Array, also so groß wie die Liste. Dann füllt nämlich toArray(T[]) genau dieses Array und gibt es zurück, anstatt ein neues Array aufzubauen:

**4**

**K** 

FЮ

ArrayList<Point> list = new ArrayList<>(); list.add( new Point(13,43) ); list.add( new Point(9,4) ); Point[] points = list.toArray( **new Point[list.size()]** );

#### **Arrays mit Reflection anlegen \***

Spannend ist die Frage, wie so etwas funktionieren kann. Dazu verwendet die Methode toArray(T[]) die Technik *Reflection*, um dynamisch ein Array vom gleichen Typ wie das übergebene Array zu erzeugen.

Wollten wir ein Array b vom Typ des Arrays a mit Platz für len Elemente anlegen, so schreiben wir:

Object[] b=(Object[])Array.newInstance(a.getClass().getComponentType(), len);

Mit a.getClass().getComponentType() erhalten wir ein Class-Objekt für den Elementtyp des Arrays. Zum Beispiel liefert das Class-Objekt Point.class für die Klasse Point. a.getClass() allein ein Class-Objekt für das Array a, etwa ein Objekt, das den Typ Point[] repräsentiert. Array.newInstance(), eine statische Methode von java.lang.reflect.Array, konstruiert ein neues Array mit dem Elementtyp aus dem Class-Objekt und der angegebenen Länge. Nichts anderes macht auch ein new X[len], nur dass hier der Elementtyp zur Übersetzungszeit festgelegt werden muss. Da der Rückgabewert von newInstance() ein allgemeines Object ist, muss letztendlich noch die Konvertierung in ein passendes Array stattfinden.

Ist das übergebene Array so groß, dass es alle Elemente der Sammlung aufnehmen kann, kopiert toArray(T[]) die Elemente aus der Collection in das Array. Im Übrigen entspricht toArray(new Object[0]) dem Aufruf von toArray().

#### **4.2.9 Primitive Elemente in Datenstrukturen verwalten**

Jede Datenstruktur der Collection-API akzeptiert, auch wenn sie generisch verwendet wird, nur Objekte. Primitive Datentypen nehmen die Sammlungen nicht auf, was zur Konsequenz hat, dass Wrapper-Objekte nötig sind (über das Boxing fügt Java scheinbar primitive Elemente ein, doch in Wahrheit sind es Wrapper-Objekte). Auch wenn es also

List<Double> list = new ArrayList<>(); list.add( **1.1** ); list.add( **2.2** );

heißt, sind es zwei neue Double-Objekte, die aufgebaut werden und in die Liste wandern. Anders und klarer geschrieben, sehen wir hier, was wirklich passiert:

List<Double> list = new ArrayList<>(); list.add( Double.valueOf(**1.1**) ); list.add( new Double(**2.2**) );

Dem Aufruf von Double.valueOf(…) ist die new-Nutzung nicht abzulesen, doch die Methode ist implementiert als: Double valueOf(double d){ return **new Double(d)**; }.

#### **Spezialbibliotheken**

Für performante Anwendungen und große Mengen von primitiven Elementen ist es sinnvoll, eine Klasse für den speziellen Datentyp einzusetzen. Anstatt so etwas selbst zu programmieren, kann der Entwickler auf drei Implementierungen zurückgreifen:

- *fastutil* (*http://fastutil.di.unimi.it/*): Erweiterung um Datenstrukturen für (sehr viele) primitive Elemente und hochperformante Ein-/Ausgabe-Klassen
- *GNU Trove: High performance collections for Java* (*https://bitbucket.org/trove4j/trove*): Stabil, und die Entwicklung ist relativ aktiv.
- *Eclipse Collections* (*https://www.eclipse.org/collections/*): Neben primitiven Sammlungen reiche API. Ehemals *GS Collections*.

# **4.3 Mengen (Sets)**

Eine Menge ist eine (erst einmal) ungeordnete Sammlung von Elementen. Jedes Element darf nur einmal vorkommen. Für Mengen sieht die Java-Bibliothek die Schnittstelle java.util.Set vor. Beliebte implementierende Klassen sind:

- $\blacktriangleright$   $\,$  <code>HashSet:</code> schnelle Mengenimplementierung durch <code>Hashing-Verfahren</code> (dahinter steckt die HashMap)
- $\blacktriangleright$  TreeSet: Mengen werden durch balancierte Binärbäume realisiert, die eine Sortierung ermöglichen.
- $\blacktriangleright$   $\;$  <code>LinkedHashSet:</code> schnelle Mengenimplementierung unter Beibehaltung der Einfügereihenfolge
- $\blacktriangleright$  <code>EnumSet</code>: eine spezielle Menge ausschließlich für Aufzählungen
- ▶ CopyOnWriteArraySet: schnelle Datenstruktur für viele lesende Operationen

#### **4.3.1 Ein erstes Mengen-Beispiel**

Das folgende Programm analysiert einen Text und erkennt Städte, die vorher in eine Datenstruktur eingetragen wurden. Alle Städte, die im Text vorkommen, werden gesammelt und später ausgegeben.

**4**

**Listing 4.6** src/main/java/com/tutego/insel/util/set/WhereHaveYouBeen.java

package com.tutego.insel.util.set;

import java.text.BreakIterator; import java.util.\*;

public class WhereHaveYouBeen { public static void main( String[] args ) { // Menge mit Städten aufbauen

**Set<String> allCities = new HashSet<>(); allCities.add( "Sonsbeck" ); allCities.add( "Düsseldorf" ); allCities.add( "Manila" ); allCities.add( "Seol" ); allCities.add( "Siquijor" );**

// Menge für besuchte Städte aufbauen

#### **Set<String> visitedCities = new TreeSet<>();**

```
// Satz parsen und in Wörter zerlegen. Alle gefundenen Städte
  // in neue Datenstruktur aufnehmen
  String sentence =
"Von Sonsbeck fahre ich nach Düsseldorf und fliege nach Manila.";
  BreakIterator iter = BreakIterator.getWordInstance();
  iter.setText( sentence );
```

```
for ( int first = iter.first(), last = iter.next();
     last != BreakIterator.DONE;
      first = last, last = iter.next() ) {
  String word = sentence.substring( first, last );
  if ( allCities.contains( word ) )
    visitedCities.add( word );
```
# }

#### // Kleine Statistik

```
System.out.println( "Anzahl besuchter Städte: " + visitedCities.size() );
System.out.println( "Anzahl nicht besuchter Städte: " +
                    (allCities.size() - visitedCities.size()) );
System.out.println( "Besuchte Städte: " + String.join( ", ", visitedCities ) );
```

```
Set<String> unvisitedCities = new TreeSet<>( allCities );
 unvisitedCities.removeAll( visitedCities );
 System.out.println( "Unbesuchte Städte: " + String.join( ", ", unvisitedCities ) );
}
```
Insgesamt kommen drei Mengen im Programm vor:

- $\blacktriangleright$  allCities speichert alle möglichen Städte. Die Wahl fällt auf den Typ <code>HashSet</code>, da die Menge nicht sortiert sein muss, Nebenläufigkeit kein Thema ist und HashSet eine gute Zugriffszeit bietet.
- $\blacktriangleright$   $\:$  Ein <code>TreeSet</code> visited<code>Cities</code> merkt sich die besuchten Städte. Auch dieses <code>Set</code> ist schnell, hat aber den Vorteil, dass es die Elemente sortiert hält. Das ist später hübsch in der Ausgabe.
- $\blacktriangleright$  Um alle nicht besuchten Städte herauszufinden, berechnet das Programm die Differenzmenge zwischen allen Städten und besuchten Städten. Es gibt in der Schnittstelle Set keine Methode, die das direkt macht, genau genommen gibt es keine Operation in Set, die den Rückgabetyp Set oder Collection hat. Also können wir nur mit einer Methode wie removeAll(…) arbeiten, die aus der Menge aller Städte die besuchten entfernt, um zu denen zu kommen, die noch nicht besucht wurden. Das »Problem« der removeAll(…)-Methode ist aber ihre zerstörerische Art – die Elemente werden aus der Menge gelöscht. Da die Originalmenge jedoch nicht verändert werden soll, kopieren wir alle Städte in einen Zwischenspeicher (unvisitedCities) und löschen aus diesem Zwischenspeicher, was die Originalmenge unangetastet lässt.

#### **4.3.2 Methoden der Schnittstelle Set**

Eine Mengenklasse deklariert neben Operationen für die Anfrage und das Einfügen von Elementen auch Methoden für Schnitt und Vereinigung von Mengen.

interface java.util.**Set**<E> extends Collection<E>

boolean  $add(E_0)$ 

}

Setzt o in die Menge, falls es dort noch nicht vorliegt. Liefert true bei erfolgreichem Einfügen.

boolean addAll(Collection<? extends  $E > c$ )

Fügt alle Elemente von c in das Set ein und liefert true bei erfolgreichem Einfügen. Ist c ein anderes Set, so steht addAll(…) für die Mengenvereinigung.

 $\blacksquare$  void clear() Löscht das Set.

**4**

- $\blacksquare$  boolean contains(Object o) Ist das Element o in der Menge?
- boolean containsAll(Collection<?> c) Ist c eine Teilmenge von Set?
- $\blacksquare$  boolean is Empty() Ist das Set leer?
- $\blacksquare$  Iterator<E> iterator() Gibt einen Iterator für das Set zurück.
- $\blacksquare$  boolean remove(Object o) Löscht o aus dem Set, liefert true bei erfolgreichem Löschen.
- boolean removeAll(Collection<?> c) Löscht alle Elemente der Collection aus dem Set und liefert true bei erfolgreichem Löschen.
- boolean retainAll(Collection<?> c) Bildet die Schnittmenge mit c.
- $\blacksquare$  int size()

Gibt die Anzahl der Elemente in der Menge zurück.

 $\blacksquare$  Object[] toArray()

Erzeugt zunächst ein neues Array, in dem alle Elemente der Menge Platz finden, und kopiert anschließend die Elemente in das Array.

 $\blacksquare$  <T> T[] toArray(T[] a)

Ist das übergebene Array groß genug, dann werden alle Elemente der Menge in das Array kopiert. Ist das Array zu klein, wird ein neues Array vom Typ T angelegt, und alle Elemente werden vom Set in das Array kopiert und zurückgegeben.

In der Schnittstelle Set werden die aus Object stammenden Methoden equals(…) und hash-Code() mit ihrer Funktionalität bei Mengen in der API-Dokumentation präzisiert.

#### **Hinweis**

FЮ

In einem Set gespeicherte Elemente müssen immutable bleiben. Einerseits sind sie nach einer Änderung vielleicht nicht wiederzufinden, und andererseits können Elemente auf diese Weise doppelt in der Menge vorkommen, was der Philosophie der Schnittstelle widerspricht.

#### **Ein Element erneut hinzunehmen**

Ist ein Element in der Menge noch nicht vorhanden, fügt add(…) es ein und liefert als Rückgabe true. Ist es schon vorhanden, macht add(…) nichts und liefert false (das ist bei einer Map anders, denn dort überschreibt put(…) den Schlüssel). Ob ein hinzuzufügendes Element mit einem existierenden in der Menge übereinstimmt, bestimmt die equals(…)-Methode, also die Gleichheit und nicht die Identität:

#### **Listing 4.7** src/main/java/com/tutego/insel/util/set/HashSetDoubleAdd.java, main()

Set<Point> set = new HashSet<>(); Point  $p1$  = new Point(),  $p2$  = new Point(); System.out.println( $set.add(p1)$ ); //true System.out.println( set.add(p1) ); // false System.out.println( $set.add(p2)$ ); // false System.out.println( set.contains(p1) ); // true System.out.println( set.contains(p2) ); // true

#### **4.3.3 HashSet**

Ein java.util.HashSet verwaltet die Elemente in einer schnellen hashbasierten Datenstruktur. Dadurch sind die Elemente schnell einsortiert und schnell zu finden. Falls eine Sortierung vom HashSet nötig ist, müssen die Elemente nachträglich umkopiert und dann sortiert werden.

class java.util.**HashSet**<E> extends AbstractSet<E> implements Set<E>, Cloneable, Serializable

 $HashSet()$ 

Erzeugt ein leeres HashSet-Objekt.

- $HashSet(Collection \leq ? extends E> c)$ Erzeugt aus der Sammlung c ein neues unsortiertes HashSet.
- $H$ ashSet(int initialCapacity)
- HashSet(int initialCapacity, float loadFactor)

Die beiden Konstruktoren sind zur Optimierung gedacht und werden bei der HashMap im Abschnitt »Der Füllfaktor und die Konstruktoren« in Abschnitt 4.6.9 genauer erklärt – HashSet basiert intern auf der HashMap.

#### **4.3.4 TreeSet – die sortierte Menge**

Die Klasse java.util.TreeSet implementiert ebenfalls wie HashSet die Set-Schnittstelle, verfolgt aber eine andere Implementierungsstrategie. Ein TreeSet verwaltet die Elemente immer sortiert (intern werden die Elemente in einem balancierten Binärbaum gehalten). Speichert TreeSet ein neues Element, so fügt TreeSet das Element automatisch sortiert in die Datenstruktur ein. Das kostet zwar etwas mehr Zeit als ein HashSet, doch ist diese Sortierung dauerhaft. Daher ist es auch nicht zeitaufwändig, alle Elemente geordnet auszugeben. Die Suche nach einem einzigen Element ist aber etwas langsamer als im HashSet. Der Begriff »langsamer« muss jedoch relativiert werden: Die Suche ist logarithmisch und daher nicht wirklich »langsam«. Beim Einfügen und Löschen muss bei bestimmten Konstellationen eine

 $\lceil$  k $\rceil$ 

**4**

Reorganisation des Baums in Kauf genommen werden, was die Einfüge-/Löschzeit verschlechtert. Doch auch beim Re-Hashing gibt es diese Kosten, die sich dort jedoch durch die passende Startgröße vermeiden lassen.

#### class java.util.**TreeSet**<E>

extends AbstractSet<F>

implements NavigableSet<E>, Cloneable, Serializable

 $\blacksquare$  TreeSet()

Erzeugt ein neues, leeres TreeSet.

- FreeSet(Collection<? extends  $E > c$ ) Erzeugt ein neues TreeSet aus der gegebenen Collection.
- FreeSet(Comparator<? super  $E > c$ )

Erzeugt ein leeres TreeSet mit einem gegebenen Comparator, der für die Sortierung der internen Datenstruktur die Vergleiche übernimmt.

■ TreeSet(SortedSet<E> s)

Erzeugt ein neues TreeSet, und übernimmt alle Elemente von s und auch die Sortierung von s. (Einen Konstruktor mit NavigableSet gibt es nicht.)

#### $\mathsf{D}$ **Beispiel**

Teste, ob eine Liste von Datumswerten aufsteigend sortiert ist:

List<Instant> dates = Arrays.asList( Instant.ofEpochMilli( 2L ), Instant.ofEpochMilli( 3L ) ); boolean isSorted = new ArrayList<>( new TreeSet<>( dates ) ).equals( dates );

Nimmt der Konstruktor von TreeSet eine andere Sammlung entgegen, so entsteht eine sortierte Sammlung aller Elemente. Diese Sammlung kann wiederum in einen anderen Konstruktor gegeben werden, der Collection-Objekte annimmt, wie zum Beispiel eine ArrayList. Unser Beispiel vergleicht zwei List-Exemplare mit equals(…), wobei Listen eine Ordnung haben. Stimmt die Ordnung nach dem Sortieren mit der vor der Sortierung überein, war die Liste schon sortiert.

#### **Bedeutung der Sortierung**

Durch die interne sortierte Speicherung gibt es zwei ganz wichtige Bedingungen:

- ► Die Elemente müssen sich vergleichen lassen. Kommen zum Beispiel Player-Objekte in das TreeSet, aber implementiert Player nicht die Schnittstelle Comparable, löst TreeSet eine Ausnahme aus, da TreeSet nicht weiß, in welcher Reihenfolge die Spieler stehen.
- $\blacktriangleright$  Die Elemente müssen vom gleichen Typ sein. Wie sollte sich ein Kirchen-Objekt mit einem Staubsauger-Objekt vergleichen lassen?

#### **Beispiel**

Sortiere Strings in eine Menge ein, wobei die Groß-/Kleinschreibung und vorangestellter bzw. nachfolgender Weißraum keine Rolle spielen. Anders gesagt: Wörter sollen auch dann als gleich angesehen werden, wenn sie sich in der Groß-/Kleinschreibweise unterscheiden oder etwa Weißraum am Anfang und Ende besitzen:

Comparator<String> comparator =  $(s1, s2)$  -> String.CASE\_INSENSITIVE ORDER.compare( s1.trim(), s2.trim() ); Set<String> set = new TreeSet<>( comparator ); Collections.addAll( set, "xxx ", " **XXX**", "tang", " xXx", " QUEEF " ); System.out.println( set ); // [ QUEEF, tang, xxx ]

#### **Die Methode equals(…) und die Vergleichsmethoden**

Die Methode equals(…) spielt für Datenstrukturen eine große Rolle. Beim TreeSet ist das anders, denn es nutzt zur Einordnung einen externen Comparator bzw. die compareTo(…)- Eigenschaft, wenn die Elemente Comparable sind. Gibt die Vergleichsmethode 0 zurück, so sind die Elemente gleich, und gleiche Elemente sind in der Menge nicht erlaubt – equals(…) wird dabei nicht gefragt!

Nehmen wir als Beispiel den Comparator aus dem vorangegangenen Beispiel für String-Objekte, der unabhängig von der Groß-/Kleinschreibung und Weißraum vergleicht. Dann sind laut equals(...) die Strings "xxx" und "XXX" sicherlich nicht gleich, der Comparator würde aber Gleichheit anzeigen. Dies führt dazu, dass tatsächlich nur eines der beiden Objekte in das TreeSet kommt und eine Anfrage nach einem Comparator-gleichen Objekt daher das Element liefert:

Comparator<String> comparator = (s1, s2) -> String.CASE\_INSENSITIVE ORDER.compare( s1.trim(), s2.trim() ); Set<String> set = new TreeSet<>( comparator );

#### **4.3.5 Die Schnittstellen NavigableSet und SortedSet**

TreeSet implementiert die Schnittstelle NavigableSet und bietet darüber Methoden, die insbesondere zu einem gegebenen Element das nächsthöhere/-kleinere liefern. Somit sind auf Mengen nicht nur die üblichen Abfragen über Mengenzugehörigkeit denkbar, sondern auch Abfragen wie »Gib mir das Element, das größer oder gleich einem gegebenen Element ist«.

Folgendes Beispiel reiht in ein TreeSet drei Calendar-Objekte ein – die Klasse Calendar implementiert Comparable<Calendar>. Die Methoden lower(…), ceiling(…), floor(…) und higher(…) wählen aus der Menge das angefragte Objekt aus:

#### **Listing 4.8** src/main/java/com/tutego/insel/util/set/SortedSetDemo.java

NavigableSet<Calendar> set = new TreeSet<>(); set.add( new GregorianCalendar(2007, Calendar.MARCH, 10) ); set.add( new GregorianCalendar(2007, Calendar.MARCH, 12) ); set.add( new GregorianCalendar(2007, Calendar.APRIL, 12) );

Calendar cal1 = set.**lower**( new GregorianCalendar(2007, Calendar.MARCH, 12) ); System.out.printf( "%tF%n", cal1 ); // 2007-03-10

Calendar cal2 = set.**ceiling**( new GregorianCalendar(2007, Calendar.MARCH, 12) ); System.out.printf( "%tF%n", cal2 ); // 2007-03-12

Calendar cal3 = set.**floor**( new GregorianCalendar(2007, Calendar.MARCH, 12) ); System.out.printf( "%tF%n", cal3 ); // 2007-03-12

Calendar cal4 = set.**higher**( new GregorianCalendar(2007, Calendar.MARCH, 12) ); System.out.printf( "%tF%n", cal4 ); // 2007-04-12

Eine Methode wie tailSet(…) ist insbesondere bei Datumsobjekten sehr praktisch, da sie alle Zeitpunkte liefern kann, die nach einem Startdatum liegen.

TreeSet implementiert die Schnittstelle NavigableSet, die ihrerseits SortedSet erweitert. Insgesamt bietet NavigableSet 15 Operationen, wobei sie aus SortedSet die Methoden head-Set(…), tailSet(…) und subSet(…) um die überladene Version der Methoden ergänzt, die die Grenzen exklusiv oder inklusiv erlauben.

interface java.util.**NavigableSet**<E> extends SortedSet<E>

- NavigableSet<E> headSet(E toElement)
- $\blacksquare$  NavigableSet<E> tailSet(E fromElement) Liefert eine Teilmenge von Elementen, die echt kleiner/größer als toElement/fromElement sind.
- NavigableSet<E> headSet(E toElement, boolean inclusive)
- NavigableSet<E>tailSet(E fromElement, boolean inclusive) Bestimmt gegenüber den oberen Methoden zusätzlich, ob das Ausgangselement zur Ergebnismenge gehören darf.
- $\blacksquare$  NavigableSet<E> subSet(E fromElement, E toElement) Liefert eine Teilmenge im gewünschten Bereich.
- $E$  pollFirst()
- $\blacksquare$  E pollLast()

Holt und entfernt das erste/letzte Element. Die Rückgabe ist null, wenn das Set leer ist.

- $\blacksquare$  E higher(E e)
- $\blacksquare$  E lower(E e)

Liefert das folgende/vorangehende Element im Set, das echt größer/kleiner als E ist, oder null, falls ein solches Element nicht existiert.

- $\blacksquare$  E ceiling(E e)
- $E$  E floor(E e)

Liefert das folgende/vorangehende Element im Set, das größer/kleiner oder gleich E ist, oder null, falls ein solches Element nicht existiert.

 $\blacksquare$  Iterator<E> descendingIterator() Liefert die Elemente in umgekehrter Reihenfolge.

Aus der Schnittstelle SortedSet erbt NavigableSet im Grunde nur drei Operationen, denn subSet(…), headSet(…) und tailSet(…) werden mit kovariantem Rückgabetyp in NavigableSet re-definiert.

interface java.util.**SortedSet**<E> extends Set<E>

 $E$  first()

Liefert das erste Element in der Liste.

 $F$  last()

Liefert das größte Element.

Comparator<? super  $E$  > comparator()

Liefert den mit der Menge verbundenen Comparator. Die Rückgabe kann null sein, wenn sich die Objekte mit Comparable selbst vergleichen können.

- SortedSet<E> subSet(E fromElement, E toElement)
- SortedSet<E> headSet(E toElement)
- SortedSet<E>tailSet(E fromElement)

Anders als HashSet liefert der Iterator beim TreeSet die Elemente aufsteigend sortiert. Davon profitieren auch die beiden toArray(…)-Methoden – implementiert in AbstractCollection –, da sie den Iterator nutzen, um ein sortiertes Array zurückzugeben.

### **Beispiel**

Eine Variable contacts ist vom Typ Map<Long,String> und assoziiert IDs vom Typ long mit Strings. Ein neuer Kontakt soll eine ID bekommen, die um 1 höher ist als die höchste ID des Assoziativspeichers:

contact.setId( new TreeSet<Long>( contacts.keySet() ).last() + 1L );

**198**

 $\lceil$ k $\rceil$ 

#### **4.3.6 LinkedHashSet**

Ein LinkedHashSet vereint die Reihenfolgentreue einer Liste und die hohe Performance für Mengenoperationen vom HashSet. Dabei bietet die Klasse keine Listen-Methoden wie first() oder get(int index), sondern ist eine Implementierung ausschließlich der Set-Schnittstelle, in der der Iterator die Elemente in der Einfügereihenfolge liefert:

**Listing 4.9** src/main/java/com/tutego/insel/util/set/LinkedHashSetDemo.java, main()

```
Set<Integer> set = new LinkedHashSet<>(
 Arrays.asList( 9, 8, 7, 6, 9, 8 )
);
for ( Integer i : set )
 System.out.print( i + " " ); // 9 8 7 6
```

```
System.out.printf( "%n%s", set ); // [9, 8, 7, 6]
```
Da ein Set jedes Element nur einmal beinhalten kann, bekommen wir als Ergebnis jedes Element nur einmal, aber gleichzeitig geht die Reihenfolge des Einfügens nicht verloren. Der Iterator liefert die Elemente genau in der Einfügereihenfolge.

#### $\mathsf{D}$ **Beispiel**

}

Dass ein LinkedHashSet eine Menge ist, die Elemente nur einmal enthält, sich aber beim Einfügen wie eine Liste verhält, ist nützlich, um doppelte Elemente aus einer Liste zu löschen:

```
public static <T> List<T> removeDuplicate( List<T> list ) {
 return new ArrayList<>( new LinkedHashSet<>( list ) );
```
Das Ergebnis ist eine neue Liste, und list selbst wird nicht modifiziert. Es ergibt zum Beispiel removeDuplicate( Arrays.asList( 1,2,1,3,1,2,4 ) ) die Liste [1, 2, 3, 4].

#### **LinkedHashSet und Iterator**

Mit einem Iterator lässt sich jedes Element von LinkedHashSet nach der Reihenfolge des Einfügens auflisten. Der Iterator von LinkedHashSet unterstützt auch die remove()-Methode. Sie kann eingesetzt werden, um die ältesten Einträge zu löschen und nur noch die neuesten zwei Elemente beizubehalten:

```
LinkedHashSet<Integer> set = new LinkedHashSet<>();
set.addAll( Arrays.asList( 3, 2, 1, 6, 5, 4 ) );
System.out.println( set ); // [3, 2, 1, 6, 5, 4]
for ( Iterator<Integer> iter = set.iterator(); iter.hasNext(); ) {
 iter.next();
```

```
if ( set.size() > 2 )
   iter.remove();
}
System.out.println( set ); // [5, 4]
```
# **4.4 Queues (Schlangen) und Deques**

In der Klassenbibliothek von Java gibt es die Schnittstelle java.util.Queue für Datenstrukturen, die nach dem FIFO-Prinzip (für engl. *first in, first out*) arbeiten. Die verwandte Datenstruktur ist der Stack, der nach dem Prinzip LIFO (für engl. *last in, first out*) arbeitet. Eine Deque bietet Methoden für die FIFO-Verarbeitung an beiden Enden über eine Schnittstelle java.util.Deque, die direkt java.util.Queue erweitert.

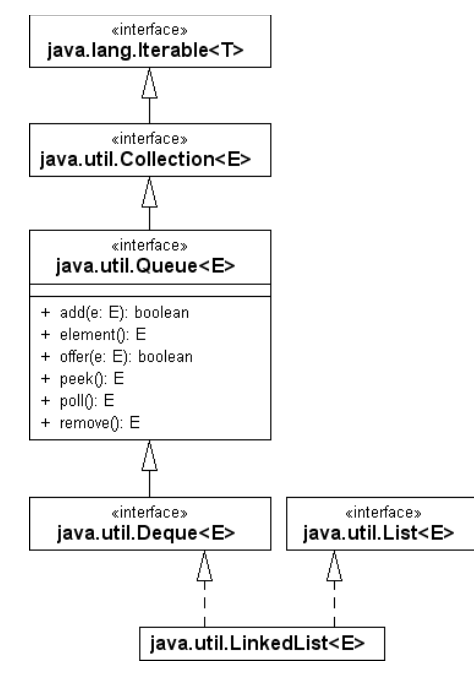

**Abbildung 4.3** Queue- und Deque-Schnittstellen

## **4.4.1 Queue-Klassen**

Die Schnittstelle Queue erweitert Collection und ist somit auch vom Typ Iterable. Zu den Klassen, die Queue implementieren, gehört unter anderem LinkedList:

**Listing 4.10** src/main/java/com/tutego/insel/util/queue/QueueDemo.java, main()

Queue<String> queue = new LinkedList<>(); queue.offer( "Fischers" );

**4.4.2 Deque-Klassen**

Eine *Deque* (gesprochen »Deck«) bietet Queue-Operationen an beiden Enden an. Die Operationen schreibt eine Schnittstelle Deque vor.

#### **Deque-API**

Da es jeweils die Queue-Operationen an beiden Enden gibt, erscheint die Schnittstelle erst einmal groß, was sie aber im Prinzip nicht ist.

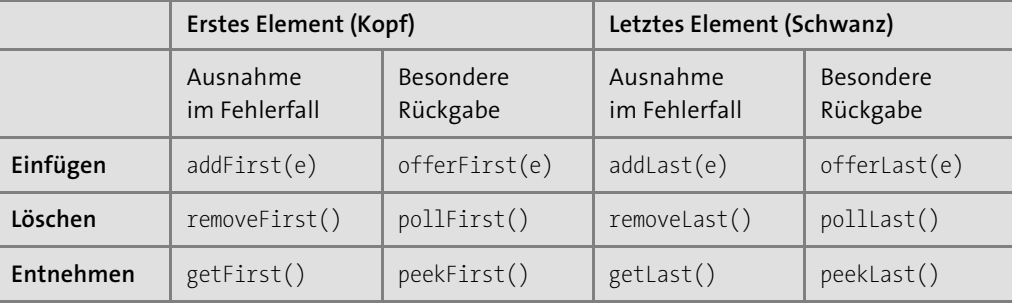

**Tabelle 4.3** Operationen der Datenstruktur Deque

»Besondere Rückgabe« in der Tabelle bedeutet, dass etwa getFirst()/getLast() eine Ausnahme auslösen, wenn die Deque leer ist, aber peekFirst()/peekLast() die Rückgabe null liefern.

#### **Beispiel**

Die Methode removeLast() eignet sich gut dafür, die Datenstruktur auf eine gewisse Anzahl an Elementen zu beschränken. Nehmen wir an, eine Liste soll maximal zehn Elemente aufnehmen, dann können wir beim Einfügen eines neuen Elements schreiben:

if ( searches.size()  $> 10$  ) searches.removeLast();

#### **Beispiel**

Die Schnittstelle Deque deklariert neben der bekannten Methode iterator() auch die Methode descendingIterator(), die die Datenstruktur »von der anderen Seite« abläuft. Nehmen wir an, wir wollen für einen Domainnamen einen umgedrehten Domainnamen erzeugen, so wie er für Paketnamen verwendet wird:

String domain = "email.tutego.de";

- new ArrayDeque<String>( Arrays.asList( domain.split( "(?!^)\\b" ) ) )
- .descendingIterator()
- .forEachRemaining( System.out::print ); // de.tutego.email

queue.offer( "Fritze" ); queue.offer( "fischt" ); queue.offer( "frische" ); queue.offer( "Fische" );

queue.poll();

queue.offer( "Nein, es war Paul!" );

while ( ! queue.isEmpty() ) System.out.println( queue.poll());

#### Die Operationen sind:

interface java.util.**Queue**<E> extends Collection<E>

 $\blacksquare$  boolean empty()

- $\blacksquare$  E element()
- boolean offer $(E_0)$
- $\blacksquare$  E peek()
- $\blacksquare$  E poll()
- $\blacksquare$  E remove()

Auf den ersten Blick sieht es so aus, als ob es für das Erfragen zwei Methoden gibt: element() und peek(). Doch der Unterschied besteht darin, dass element() eine NoSuchElementException auslöst, wenn die Queue kein Element mehr liefern kann, peek() jedoch null bei leerer Queue liefert. Da null als Element erlaubt ist, kann peek() das nicht detektieren; die Rückgabe könnte für das null-Element oder als Anzeige für eine leere Queue stehen. Daher ist peek() nur sinnvoll, wenn keine null-Elemente vorkommen, was aber in der Regel erfüllt ist.

Gefüllt werden kann die Queue mit der von Collection geerbten Methode add(…) oder durch die Methode offer(…). Der Unterschied: Im Fehlerfall löst add(…) eine Exception aus, während offer(…) durch die Rückgabe false anzeigt, dass das Element nicht hinzugefügt wurde. Tabelle 4.2 macht den Zusammenhang deutlich:

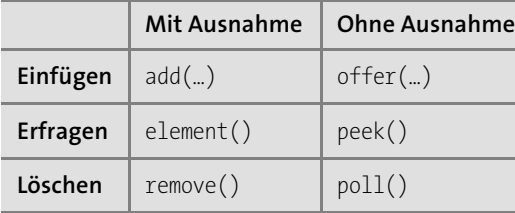

**Tabelle 4.2** Operationen von Queue mit Ausnahmen und ohne

 $\lceil$ k $\lceil$ 

**K** 

#### **Deque-Implementierungen**

Von der Schnittstelle gibt es drei Implementierungen:

- ArrayDeque: Wie der Namensbestandteil »Array« schon andeutet, sitzt hinter dieser Realisierung ein Array, das die Deque beschränken kann.
- $\blacktriangleright$   $\;$  <code>LinkedList</code> : Einer <code>LinkedList</code> ist diese Beschränkung fremd; sie kann beliebig wachsen.
- $\blacktriangleright$  <code>LinkedBlockingDeque:</code> Realisiert <code>BlockingDeque</code> als blockierende Deque, was weder <code>ArrayDe-</code> que noch LinkedList machen.

#### **4.4.3 Blockierende Queues und Prioritätswarteschlangen**

Die Schnittstelle java.util.concurrent.BlockingQueue erweitert die Schnittstelle java.util. Queue. Implementierende Klassen blockieren, falls eine Operation wie take() aufgrund fehlender Daten nicht durchgeführt werden konnte. Die Konsumenten/Produzenten sind mit diesen Klassen ausgesprochen einfach zu implementieren.

Spannende Queue-Klassen (und speziellere BlockingQueue-Klassen) sind:

- $\blacktriangleright$   $\,$  <code>ConcurrentLinkedQueue:</code> threadsichere <code>Queue</code>, durch verkettete Listen implementiert
- ► DelayQueue: Queue, der die Elemente erst nach einer gewissen Zeit entnommen werden können
- $\blacktriangleright$   $\,$  ArrayB $\,$ lockingQueue: Queue mit einer maximalen Kapazität, abgebildet auf ein Array
- $\blacktriangleright$   $\;$  <code>LinkedBlockingQueue:</code> <code>unbeschränkte</code> oder beschränkte Queue (also mit maximaler Kapazität), abgebildet durch eine verkettete Liste
- $\blacktriangleright$  <code>PriorityQueue: Hält</code> in einem Heap-Speicher Elemente sortiert und liefert bei Anfragen das jeweils größte Element. Wie beim TreeSet müssen die Elemente entweder Comparable implementieren, oder es muss ein Comparator angegeben werden. Unbeschränkt.
- ▶ PriorityBlockingQueue: **wie** PriorityQueue, **nur blockierend**
- $\blacktriangleright$  SynchronousQueue: Eine blockierende Queue zum Austausch von genau einem Element. Wenn ein Thread ein Element in die Queue setzt, muss ein anderer Thread auf dieses Element warten, andernfalls blockiert die Datenstruktur den Ableger. Erwartet ein Thread ein Element, ohne dass ein anderer Thread etwas in die Queue gesetzt hat, blockiert sie ebenfalls den Holer. Durch diese Funktionsweise benötigt die SynchronousQueue keine Kapazität, denn Elemente werden, falls platziert, direkt konsumiert und müssen nicht zwischengelagert werden.

Die PriorityXXX-Klassen implementieren im Gegensatz zu den übrigen kein FIFO-Verhalten.

#### **4.4.4 PriorityQueue**

Eine Prioritätswarteschlange ist eine Datenstruktur, die vergleichbar wie ein SortedSet die Elemente sortiert. Wenn etwa Nachrichten in ein System kommen, sind diese in der Regel nicht alle gleich wichtig, sondern unterscheiden sich in ihrer Priorität. Elemente höherer Priorität sollen zuerst verarbeitet werden. Das Fundament bildet eine Queue mit einem modifizierten FIFO-Prinzip, das deswegen nicht nur pur FIFO ist (»Wer zuerst kommt, mahlt zuerst«), weil Elemente, die schon am Anfang stehen, von später kommenden Elementen mit höherer Priorität verdrängt werden können.

PriorityQueue ist eine Implementierung einer solchen Prioritätswarteschlange. Damit die Priorisierung möglich ist, müssen die Elemente eine natürliche Sortierung besitzen (String oder Wrapper-Objekte haben diese zum Beispiel), oder ein Comparator muss angegeben werden. PriorityQueue verbietet das null-Element, und Elemente dürfen durchaus doppelt vorkommen (wie bei einer Liste); daher kann auch SortedSet nicht die Aufgabe einer Prioritätswarteschlange übernehmen, da eine Menge Elemente nur einmal enthalten kann.

Bleibt die Frage, ob Elemente hoher Priorität vorne oder hinten stehen, denn das beeinflusst die Implementierung. Eine Queue hat einen Kopf, und dort steht das kleinste Element. Das ist entgegen der Intuition, denn wir sprechen immer von »hoher Priorität«, nur bei der Datenstruktur ist es so, dass sich die hohe Priorität in »kleiner in der Ordnung« übersetzt. Sehr anschaulich zeigt es das nächste Beispiel, in dem wir einige Integer-Objekte in die PriorityQueue einsortieren; da Integer die Schnittstelle Comparable implementiert, ist dadurch eine natürliche Ordnung gegeben.

#### **Listing 4.11** src/main/java/com/tutego/insel/util/queue/PriorityQueueDemo.java, main()

```
PriorityQueue<Integer> q = new PriorityQueue<>();
q.addAll( Arrays.asList( 9, 2, 3, 1, 3, 8, 1 ) );
System.out.println(q); \frac{1}{1}, 2, 1, 9, 3, 8, 3]
System.out.println( q.remove() ) ; // 1
System.out.println( q ); // [1, 2, 3, 9, 3, 8]
System.out.println( q.remove() ) ; // 1
System.out.println( q ); // [2, 3, 3, 9, 8]
System.out.println( q.remove() ) ; // 2
System.out.println( q ); \frac{1}{13}, 8, 3, 9]
System.out.println( q.remove() ) ; // 3
System.out.println( q.remove() ) ; // 3
System.out.println( q.remove() ) ; // 8
System.out.println(q); \qquad // [9]
System.out.println( q.remove() ) ; // 9
System.out.println(q); // [ ]
```
Beim Entnehmen mit remove() liefert die PriorityQueue immer das kleinste Element und entfernt es aus der Sammlung. Wichtig ist zu verstehen, dass der Iterator über die Elemente (anschaulich durch toString()) keine sortierte Sammlung zeigt – daher darf eine Priority-
Queue nicht als sortiertes Set gesehen werden, sondern eben als java.util.Queue, bei der nur Anfrage-Operationen am Kopf erlaubt sind. Dass dabei zum Beispiel die 9 vor der 8 steht, ist ein Internum, das zwar irgendwie interessant, aber für den Entwickler irrelevant ist, da nur Kopfoperationen wie element(), remove(), peek(), poll(), remove() erlaubt sind. Während das kleinste Element entnommen und entfernt wird, sortiert sich die interne Datenstruktur um, wobei dies auch die Reihenfolge der 8 und 9 in unserem Beispiel verändert, aber hier dringt nur die interne Arbeitsweise nach außen, die uns nicht interessiert.

# **Comparator für wichtige Strings**

Um mit der Klasse PriorityQueue und den Vergleichen warm zu werden, wollen wir mit einem Comparator beginnen, der allen Zeichenketten mit den Wörtern »wichtig«, »important« und »sofort« eine höhere Priorität einräumt als anderen Zeichenketten. In die Rückgabe eines Comparator übersetzt, bedeutet das, dass die höher priorisierten Zeichenketten »kleiner« als die Zeichenketten ohne Signalwörter sind. Ein s1 = "Wichtig! Essen ist fertig" ist damit kleiner als s2 = "Bier ist kalt!", und ein compare(s1, s2) würde –1 liefern.

**Listing 4.12** src/main/java/com/tutego/insel/util/queue/ImportanceComparator.java, main()

enum ImportanceComparator implements Comparator<String> {

# INSTANCE;

```
Predicate<String> IMPORTANT PATTERN =
        Pattern.compile( "(?i)(wichtig|important|sofort)" ).asPredicate();
```

```
@Override public int compare( String s1, String s2 ) {
 boolean isS1Important = IMPORTANT PATTERN.test( s1),
         isS2Important = IMPORTANT PATTERN.test( s2 );
```

```
// Wenn beide Strings wichtig oder beide Strings unwichtig sind,
// dann ist die Rückgabe 0.
if ( isS1Important == isS2Important )
 return 0; // wichtigkeit(s1) == wichtigkeit(s2)
```

```
// Andernfalls ist einer der Strings wichtig und der andere unwichtig
if ( isS1Important )
 return -1; // wichtigkeit(s1) > wichtigkeit(s2) -> s1 < s2
// else if ( isS2Important )
return +1; // wichtigkeit(s2) > wichtigkeit(s1) -> s1 > s2
```
Die Pattern-Klasse aus dem regex-Paket hilft uns bei der Frage, ob ein Teil-String im String vorkommt, und zwar unabhängig von der Groß-/Kleinschreibung.

Die Funktionalität vom Comparator testet ein kleines Beispielprogramm:

**Listing 4.13** src/main/java/com/tutego/insel/util/queue/ ImportanceComparatorDemo.java, main()

ImportanceComparator **comp = ImportanceComparator.INSTANCE**;

String s1 = "Schönes Wetter heute."; String s2 = "Schickes Kleid!";

// Beides nicht wichtig, daher ist das Ergebnis 0 System.out.println( **comp.compare( s1, s2 )** ); // 0

String s3 = "Sofort nach den Blumen schauen!";

// Zweiter String wichtiger als der erste String System.out.println( **comp.compare( s1, s3 )** ); // 1

// Erster String wichtiger als der zweite String System.out.println( **comp.compare( s3, s1 )** ); // -1

String s4 = "Wichtig! An Lakritz denken!";

// Beide Strings gleich wichtig System.out.println( **comp.compare( s3, s4 )** ); // 0

List<String> list = new ArrayList<>(); Collections.addAll( list, s1, s2, s3, s4, s1 ); System.out.println( list ); Collections.sort( list, **comp** ); System.out.println( list );

Das Beispielprogramm endet mit einer Liste, die nach der Sortierung mit dem Comparator folgende Ausgabe liefert:

[Sofort nach den Blumen schauen!, Wichtig! An Lakritz denken!, Schönes Wetter heute.,  $\supset$ Schickes Kleid!, Schönes Wetter heute.]

Die wichtigen Zeichenketten stehen vorne in der Liste. Dort stehen sie genau richtig, damit die Prioritätswarteschlange sie direkt abholen kann.

} }

# **Wichtige Meldungen in der Prioritätswarteschlange**

Für die Prioritätswarteschlange ist das Element mit der höchsten Priorität das wichtigste und steht vorne, am Kopf.

# **Listing 4.14** src/main/java/com/tutego/insel/util/queue/ImportancePriorityQueue.java, main()

ImportanceComparator **comp = ImportanceComparator.INSTANCE**; PriorityQueue<String> **queue = new PriorityQueue<>( comp )**;

**queue.add**( "Schönes Wetter heute." ); System.out.println( queue ); // [Schönes Wetter heute.] **queue.add**( "Sofort nach den Blumen schauen!" ); System.out.println( queue ); // [Sofort nach den Blumen schauen!, Schönes Wetter heute.] **queue.add**( "Schickes Kleid!" ); System.out.println( queue ); // [Sofort nach den Blumen schauen!, Schönes Wetter heute., Schickes Kleid!] **queue.remove**(); System.out.println( queue ); // [Schickes Kleid!, Schönes Wetter heute.] **queue.add**( "Wichtig! An Lakritz denken!" ); System.out.println( queue ); // [Wichtig! An Lakritz denken!, Schönes Wetter heute., Schickes Kleid!]

Im Konstruktor von PriorityQueue geben wir den Comparator an, der für die Vergleiche herangezogen wird und die Elemente an den Kopf setzt.

# **Bemerkung**

Bei unserer Implementierung kann es passieren, dass Elemente in der Queue verhungern, wenn sich wichtigere Elemente immer vorschieben.

class java.util.**PriorityQueue**<E>

extends AbstractQueue<E>

implements Serializable

 $\blacksquare$  PriorityQueue()

Erzeugt eine neue PriorityQueue mit der Anfangsgröße von elf Elementen. Die Elemente werden nach ihrer natürlichen Ordnung sortiert.

 $\blacksquare$  PriorityQueue(Collection<? extends E> c)

Erzeugt eine neue PriorityQueue, die mit den Elementen aus c vorkonfiguriert wird. Die Elemente werden nach ihrer natürlichen Ordnung sortiert.

■ PriorityQueue(int initialCapacity)

Erzeugt eine neue PriorityQueue mit der Anfangsgröße initialCapacity. Die Elemente werden nach ihrer natürlichen Ordnung sortiert. Die Initialkapazität ist eine Größenabschätzung, die für die Performanz bei vielen Elementen wichtig ist.

- PriorityQueue(int initialCapacity, Comparator<? super E> comparator) Erzeugt eine neue PriorityQueue mit der Anfangsgröße initialCapacity. Die Elemente werden mit einem Comparator verglichen.
- PriorityQueue(Comparator<? super E> comparator) Erzeugt eine neue PriorityQueue mit der Anfangsgröße von elf Elementen. Die Elemente werden mit einem Comparator verglichen.
- PriorityQueue(PriorityQueue<? extends E> c)
- $\blacksquare$  PriorityQueue(SortedSet<? extends E> c)

Erzeugt eine neue PriorityQueue, die mit den Elementen aus c vorkonfiguriert wird. Die Sortiereigenschaft, entweder natürlich oder mit einem Comparator, wird aus der übergebenen PriorityQueue bzw. dem SortedSet übernommen.

Die Klasse PriorityQueue übernimmt die Operationen aus der Schnittstelle Queue und fügt nur eine neue Methode hinzu:

► Comparator<? super E> comparator()

Liefert den Comparator der PriorityQueue oder null, falls die natürliche Ordnung verwendet wird.

Wichtig zu wissen ist, dass die Elemente entweder eine natürliche Ordnung haben müssen oder sich ein Comparator um die Vergleiche kümmern muss – der Comparator kann später nicht mehr verändert werden! Daher gibt es auch nur eine comparator()-Methode zum Holen, aber das Zuweisen eines Comparator geschieht immer nur einmal im Konstruktor.

# **4.5 Stack (Kellerspeicher, Stapel)**

Ein Stapelspeicher, auch *Keller* genannt, ist eine LIFO-(Last-in-First-out-)Datenstruktur. Die lässt sich mit einem Stapel Teller veranschaulichen. Beim Hinzufügen von Elementen wächst die Datenstruktur dynamisch, wobei das zuletzt abgelegte Element als erstes auch wieder entnommen wird – ein wahlfreier Zugriff ist nicht vorgesehen.

In Java gibt es drei unterschiedliche Herangehensweisen, falls ein LIFO-Verhalten erwünscht ist:

 $\blacktriangleright$  Stack: Die Klasse Stack repräsentiert einen Stapelspeicher seit Java 1.0. Die Methode push(…) setzt Elemente auf den Stack, pop() holt sie herunter. Stack ist nicht mehr angebracht.

- $\blacktriangleright$  -Deque ist ein Typ, dessen implementierende Klassen sich je nach Methoden FIFO (für engl. *first in, first out*) oder LIFO verhalten. Das bestimmen die Methoden. Soll sich eine Deque-Datenstruktur als LIFO-Stack verhalten, sind die Methoden addFirst(…) (entspricht push(…) bei Stack) und removeFirst() (entspricht pop() bei Stack) zu nutzen. Eine LinkedList implementiert Deque, kann also als Stack verwendet werden.
- ► Collections.asLifoQueue(Deque): Deque zeigt das LIFO-Verhalten nur bei den entsprechenden Methoden addFirst(…) und removeFirst(…), doch ist der Typ anfällig für Programmierfehler, denn schnell ist statt addFirst(…) nur add(…) geschrieben, und schon landet das Element an der falschen Stelle. Interessant ist daher die Methode Collections.asLifo-Queue(Deque). Sie liefert eine Queue zurück, also eine Datenstruktur mit weniger Methoden als eine Deque, wobei das traditionelle FIFO-Prinzip einer Queue umgedreht wurde in ein LIFO-Verhalten. Mit anderen Worten: Die Queue einer Collections.asLifoQueue(Deque) zeigt das typische Verhalten eines Stacks. Und weil die Schnittstelle Queue nur wenige Methoden hat, minimiert sich die Fehlerquelle, aus Versehen die falsche Methode aufgerufen zu haben.

# **Beispiel**

Ī»П

# Füge in den Stack view Strings ein, und lies sie wieder aus:

Queue<String> stack = Collections.asLifoQueue( new LinkedList<>() ); stack.add( "59" ); stack.add( "59ing" ); stack.addAll( Arrays.asList( "fifty-nine", "fifty-nining" ) ); while ( ! stack.isEmpty() ) System.out.println( stack.remove() ); // fifty-nining fifty-nine 59ing 59

# **4.5.1 Die Methoden von java.util.Stack**

Die Klasse erweitert Vector (wir diskutieren diese prickelnde Designentscheidung weiter unten), womit die Klasse zusätzliche Funktionalität besitzt, beispielsweise die Fähigkeit zur Aufzählung und zum wahlfreien Zugriff auf Kellerelemente. Stack besitzt nur wenige zusätzliche Methoden.

class java.util.**Stack**<E> extends Vector<E>

 $B = \text{Stack}()$ 

Der Konstruktor erzeugt einen neuen Stack.

 $\blacksquare$  boolean empty()

Testet, ob Elemente auf dem Stapel vorhanden sind.

 $E$  push(E item)

Das Element item wird auf den Stapel gebracht.

 $\blacksquare$  E pop()

Holt das letzte Element vom Stapel. EmptyStackException signalisiert einen leeren Stapel.

 $E$  peek()

Das oberste Element wird nur vom Stapel gelesen, aber nicht wie bei pop() entfernt. Bei leerem Stapel wird eine EmptyStackException ausgelöst.

 $\blacksquare$  int search(Object o)

Sucht im Stapel nach dem obersten Eintrag, der mit dem Objekt o übereinstimmt. Gibt die Distanz von der Spitze zurück oder –1, falls das Objekt nicht im Stapel ist. 1 bedeutet, dass der gesuchte Eintrag ganz oben auf dem Stapelspeicher liegt, 2 bezeichnet die zweitoberste Position usw. Die Zählweise ist ungewöhnlich, da sie nicht nullbasiert ist wie alle anderen Methoden, die mit Positionen arbeiten. Doch hier handelt es sich ausdrücklich um die Distanz und nicht um die Position!

# **Hinweis**

Exceptions von Stack: Im Gegensatz zu Vector kann Stack die Exception EmptyStackException erzeugen, um einen leeren Stapel zu signalisieren. Durch einen Rückgabewert null ist ein Fehlschlag nicht angezeigt, da null ein gültiger Rückgabewert sein kann.

# **Ein Stack ist ein Vector – aha!**

Eine genaue Betrachtung der Klasse Stack zeigt den unsinnigen und falschen Einsatz der Vererbung, und es stellt sich die Frage, warum sich der Autor Jonathan Payne für jene Variante entschieden hat. Stack erbt alle Methoden von Vector (einer List) und damit viele Methoden, die im krassen Gegensatz zu den charakteristischen Eigenschaften eines Stapels stehen. Dazu zählen unter anderem die Methoden elementAt(…), indexOf(…), insertElementAt(…), removeElementAt(…), setElementAt(…). Wenn eine Unterklasse nicht bedingungslos alle Eigenschaften der Oberklasse unterstützt, ist die Vererbung falsch angewendet, es geht »kaufen vor erben«.

# **4.6 Assoziative Speicher**

Ein assoziativer Speicher verbindet einen Schlüssel mit einem Wert. Java bietet für Datenstrukturen dieser Art die allgemeine Schnittstelle Map mit wichtigen Operationen wie put(key, value) zum Aufbau einer Assoziation und get(key) zum Erfragen eines assoziierten Werts.

FН

**4**

# **4.6.1 Die Klassen HashMap und TreeMap**

Die Java-Bibliothek implementiert assoziativen Speicher mit einigen Klassen, wobei wir unser Augenmerk zunächst auf zwei wichtige Klassen richten wollen:

- Eine schnelle Implementierung ist die *Hash-Tabelle* (engl. *hashtable*), die in Java durch java.util.HashMap implementiert ist. Vor Java 1.2 wurde java.util.Hashtable verwendet. Die Schlüsselobjekte müssen »hashbar« sein, also equals(…) und hashCode() konkret implementieren. Eine besondere Schnittstelle für die Elemente ist nicht nötig.
- ► Daneben existiert die Klasse java.util.TreeMap, die etwas langsamer im Zugriff ist, doch dafür alle Schlüsselobjekte immer sortiert hält. Sie sortiert die Elemente in einen internen Binärbaum ein. Die Schlüssel müssen sich in eine Ordnung bringen lassen, wozu etwas Vorbereitung nötig ist.

# $\mathbf{D}$

**Beispiel**

Ein Assoziativspeicher, dem wir Werte hinzufügen:

**Map**<String,String> aldiSupplier = new **HashMap**<>(); aldiSupplier.**put**( "Carbo, spanischer Sekt", "Freixenet" ); aldiSupplier.**put**( "ibu Stapelchips", "Bahlsen Chipsletten" ); aldiSupplier.**put**( "Ko-kra Katzenfutter", "felix Katzenfutter" ); aldiSupplier.**put**( "Küchenpapier", "Zewa" ); aldiSupplier.**put**( "Nuss-Nougat-Creme", "Zentis" ); aldiSupplier.**put**( "Pommes Frites", "McCain" );

Die zweite HashMap soll Strings mit Zahlen assoziieren:

**Map**<String,Number> num = new **HashMap**<>(); num.put( "zwei", 2); // Boxing durch Integer.valueOf(2) num.**put**( "drei", 3.0 ); // Boxing durch Double.valueOf(3.0)

Während also bei den Assoziativspeichern nach dem Hashing-Verfahren eine hashCode()und equals(…)-Methode bei den Schlüssel-Objekten essenziell ist, ist das bei den baumorientierten Verfahren nicht nötig – hier muss nur eine Ordnung zwischen den Elementen entweder mit Comparable oder Comparator her.

Ein Assoziativspeicher arbeitet nur in eine Richtung schnell. Wenn etwa im Fall eines Telefonbuchs ein Name mit einer Nummer assoziiert wurde, kann die Datenstruktur die Frage nach einer Telefonnummer schnell beantworten. In die andere Richtung dauert es wesentlich länger, weil hier keine Verknüpfung besteht. Sie ist immer nur einseitig. Auf wechselseitige Beziehungen sind die Klassen nicht vorbereitet.

<<interface>> **Map<K,V>** size():int isEmpty():boolean containsKey(Object):boolean containsValue(Object):boolean get(Object):V  $put(K,V):V$ remove(Object):V putAll(Map<? extends K,? extends V>):void clear():void keySet():Set<K> values():Collection<V> entrySet():Set<Entry<K,V>> equals(Object):boolean hashCode():int getOrDefault(Object,V):V forEach(BiConsumer<? super K,? super V>):void replaceAll(BiFunction<? superK,ß super V,ß extends V>):void putIfAbsent(K,V):V remove(Object,Object):boolean replace(K,V,V):boolean replace(K,V):V remove(Object,Object):boolean replace(K,V,V):boolan replace $(K, V) \cdot V$ computeIfAbsent(K,Function<? super K,? extends V>):V computeIfPresent(K,BiFunction<? super K,? super V,? extends V>):V compute(K,BiFunction<? super K,? super V,? extends V>):V merge(K,V,BiFunction<? super V,? super V,? extends V>):V  $of()$ :Man $&$ K, V $&>$  $of(K,V)$ : Map<K, V>  $of(K, V, K, V):$ Map<K, V> of(K,V,K,V,K,V):Map<K,V> of(K,V,K,V,K,V,K,V):Map<K,V>  $\overline{of(K,V,K,V,K,V,K,V,K,V)}$ :Map<K, V>  $\overline{of(K,V,K,V,K,V,K,V,K,V,K,V)}$ :Map<K,V> of(K,V,K,V,K,V,K,V,K,V,K,V,K,V):Map<K,V> of(K,V,K,V,K,V,K,V,K,V,K,V,K,V,K,V):Map<K,V>  $\overline{of(K,V,K,V,K,V,K,V,K,V,K,V,K,V,K,V,K,V)}$ : Map<K, V> of(K,V,K,V,K,V,K,V,K,V,K,V,K,V,K,V,K,V,K,V):Map<K,V> ofEntries(Entry[]<? extends K,? extends V>):Map<K,V> entry(K,V):Entry<K,V>

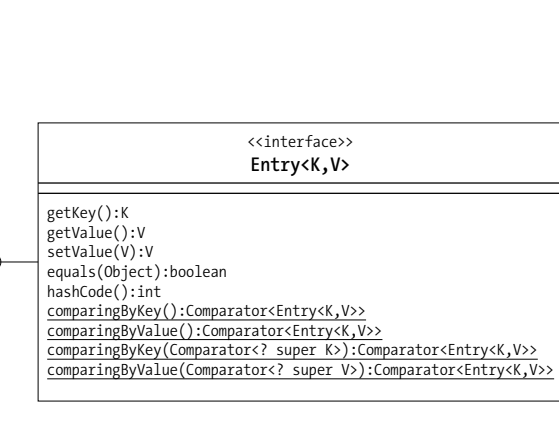

**Abbildung 4.4** UML-Klassendiagramm der Schnittstelle Map

# **Die Klasse HashMap**

Die Klasse HashMap eignet sich ideal dazu, viele Elemente unsortiert zu speichern und sie über die Schlüssel schnell wieder verfügbar zu machen. Das interne Hashing-Verfahren ist schnell, eine Sortierung der Schlüssel nach einem gegebenen Kriterium aber nicht möglich.

class java.util.**HashMap**<K,V> extends AbstractMap<K,V> implements Map<K,V>, Cloneable, Serializable

 $HashMan()$ 

Erzeugt eine neue Hash-Tabelle.

 $HashMap(Map \leq ? extends K, ? extends V > m)$ Erzeugt eine neue Hash-Tabelle aus einer anderen Map.

FЮ

**4**

# **Die Klasse TreeMap und die Schnittstelle SortedMap/NavigableMap**

Eine TreeMap implementiert die Schnittstelle NavigableMap, die wiederum von der Schnittstelle SortedMap erbt, wobei diese wiederum Map erweitert. Eine NavigableMap sortiert die Elemente eines Assoziativspeichers nach Schlüsseln und bietet Zugriff auf das kleinste oder größte Element.

- ► Einige Methoden aus SortedMap: firstKey(), lastKey(). subMap(fromKey, toKey) und tail-Map(fromKey, toKey) bilden Teilansichten des Assoziativspeichers.
- ▶ Einige Methoden aus NavigableMap: pollFirstEntry(), pollLastEntry(), descendingMap()

Damit die Schlüssel in einer TreeMap sortiert werden können, gilt das Gleiche wie beim Tree-Set: Die Elemente müssen eine natürliche Ordnung besitzen, oder ein externer Comparator muss die Ordnung festlegen.

class java.util.**TreeMap**<K,V> extends AbstractMap<K,V> implements NavigableMap<K,V>, Cloneable, Serializable

 $\blacksquare$  TreeMap()

Erzeugt eine neue TreeMap, die eine natürliche Ordnung von ihren Elementen erwartet.

- $\blacksquare$  TreeMap(Comparator<? super K> comparator) Erzeugt eine neue TreeMap mit einem Comparator, sodass die Elemente keine natürliche Ordnung besitzen müssen.
- **Figure Map(Map<? extends K,? extends V> m)**

Erzeugt eine TreeMap mit einsortierten Elementen aus m, die eine natürliche Ordnung besitzen müssen.

 $\blacksquare$  TreeMap(SortedMap<K, ? extends V> m) Erzeugt eine TreeMap mit einsortierten Elementen aus m und übernimmt von m auch die Ordnung.

Um die Sortierung zu ermöglichen, ist der Zugriff etwas langsamer als über HashMap, aber mit dem Hashing-Verfahren lassen sich Elemente nicht sortieren.

# **4.6.2 Einfügen und Abfragen des Assoziativspeichers**

Wir haben gesagt, dass die Elemente des Assoziativspeichers Paare aus Schlüssel und zugehörigem Wert sind. Das Wiederfinden der Werte ist effizient nur über Schlüssel möglich.

# **Daten einfügen**

Zum Hinzufügen von Schlüssel-Wert-Paaren dient die Methode put(key, value). Das erste Argument ist der Schlüssel und das zweite Argument der mit dem Schlüssel zu assoziierende Wert.

# **Hinweis für Nullen**

Bei manchen Implementierungen der Map-Schnittstelle kann der Schlüssel bzw. Wert null sein – hier lohnt ein Blick auf die Javadoc der einzelnen Klassen. Bei HashMap ist null als Schlüssel und Wert ausdrücklich erlaubt, bei ConcurrentHashMap dürfen weder Schlüssel noch Wert null sein.

# interface java.util.**Map**<K,V>

# $\blacksquare$  V put(K key, V value)

Speichert den Schlüssel und den Wert im Assoziativspeicher. Falls sich zu diesem Schlüssel schon ein Eintrag im Assoziativspeicher befand, wird der alte Wert überschrieben und der vorherige Wert zum Schlüssel zurückgegeben (das ist anders als beim Set, wo die Operation dann nichts tut). Ist der Schlüssel neu, liefert put(…) den Rückgabewert null. Das heißt auch, dass mit put(key, value) == null nicht klar ist, ob put(…) einen Wert überschreibt und der alte Wert null war oder ob noch kein Schlüssel-Wert-Paar in dem Assoziativspeicher lag.

- $\blacksquare$  default V compute(K key, BiFunction<? super K,? super V,? extends V> remappingFunction) Speichert ein neues Schlüssel-Wert-Paar, wobei der assoziierte Wert von einer Funktion zum Zeitpunkt des Einfügens berechnet wird. War mit dem alten Wert etwas assoziiert, wird der alte Wert zurückgegeben. Ein Sonderfall ist es, wenn die Funktion null liefert, dann passiert nichts, bzw. ein altes existierendes Schlüssel-Wert-Paar wird gelöscht.
- void putAll(Map<? extends K, ? extends  $V > m$ )

Fügt alle Schlüssel-Wert-Paare aus m in die aktuelle Map ein. Auch diese Methode überschreibt unter Umständen vorhandene Schlüssel.

# **Über alle Werte laufen**

Die Default-Methode forEach(java.util.function.BiConsumer) läuft über alle Schlüssel-Wert-Paare und ruft einen BiConsumer auf – das ist eine funktionale Schnittstelle mit einer Methode, die zwei Parameter bekommt, nämlich Schüssel und Wert. Der Konsument kann die Daten dann auswerten.

# **Beispiel**

```
Die Ausgabe wird sein: »zwei=2« und »drei=3.0«.
Map<String,Number> num = new HashMap<>();
num.put( "zwei", 2 );
num.put( "drei", 3.0 );
BiConsumer<String,Number> action =
    (key, value) -> System.out.println( key + "=" + value );
num.forEach( action );
```
**T**kT

Intern greift die Methode auf entrySet() zurück, wir werden die Methode in Abschnitt 4.6.8 vorstellen.

# **Assoziierten Wert erfragen**

Um wieder ein Element auszulesen, deklariert Map die Operation get(key). Das Argument identifiziert das zu findende Objekt über den Schlüssel, indem dasjenige Objekt aus der Datenstruktur herausgesucht wird, das im Sinne von equals(…) mit dem Abfrageobjekt gleich ist. Wenn das Objekt nicht vorhanden ist, ist die Rückgabe null. Allerdings kann auch null der mit einem Schlüssel assoziierte Wert sein, da null als Wert durchaus erlaubt ist.

# $\mathbf{D}$

**Beispiel**

Erfrage den Assoziativspeicher nach »zwei«. Das Ergebnis wird ein Number-Objekt sein:

```
Map<String,Number> num = new HashMap<>();
Number number = num.get( "zwei" );
```

```
if ( number != null )
```

```
System.out.println( number.intValue() );
```
Mit Generics kann eine Typumwandlung entfallen, wenn – wie in unserem Beispiel – Number-Objekte mit dem String assoziiert waren. Wurde der Typ nicht angegeben, ist eine Typumwandlung nötig.

# interface java.util.**Map**<K,V>

 $\blacksquare$  V get(Object key)

Liefert das mit dem entsprechenden Schlüssel verbundene Objekt. Falls kein passendes Objekt vorhanden ist, liefert die Methode null.

 $\blacksquare$  default V getOrDefault(Object key, V defaultValue)

Existiert zum Schlüssel key ein assoziierter Wert, so wird dieser zurückgegeben, andernfalls der vorgegebene defaultValue.

# **Existiert der Schlüssel, existiert der Wert?**

Mit get(…) kann nicht wirklich sicher das Vorhandensein eines Schlüssels getestet werden, da mit einem Schlüssel null assoziiert sein kann – das gilt zum Beispiel für HashMap, in der null als Schlüssel und Wert erlaubt sind. Eine sichere Alternative bietet die Methode containsKey(…), die true zurückgibt, wenn ein Schlüssel in der Tabelle vorkommt.

Im Gegensatz zu get(…) und containsKey(…), die das Auffinden eines Werts bei gegebenem Schlüssel erlauben, lässt sich auch nur nach den Werten ohne Schlüssel suchen. Dies ist allerdings wesentlich langsamer, da alle Werte der Reihe nach durchsucht werden müssen. Die Klasse bietet hierzu containsValue(…) an.

# interface java.util.**Map**<K,V>

# $\blacksquare$  boolean containsKey(Object key)

Liefert true, falls der Schlüssel im Assoziativspeicher vorkommt. Den Vergleich auf Gleichheit führt HashMap mit equals(…) durch. Demnach sollte das zu vergleichende Objekt diese Methode aus Object passend überschreiben. hashCode() und equals(…) müssen miteinander konsistent sein. Aus der Gleichheit zweier Objekte unter equals(…) muss auch jeweils die Gleichheit von hashCode() folgen.

 $\blacksquare$  boolean containsValue(Object value)

Liefert true, falls der Assoziativspeicher einen oder mehrere Werte enthält, die mit dem Objekt inhaltlich (also per equals(…)) übereinstimmen.

# **Einträge ersetzen**

Die Methode getOrDefault(Object key, V defaultValue) ist insofern interessant, als sie zwei Dinge tut: testen und in Abhängigkeit vom Ausgang des Tests eine Operation durchführen. Zum Austauschen bietet der Map drei replaceXXX(…)-Methoden, die nach dem gleichen Prinzip funktionieren; es muss ein Element erst existieren, bevor es ersetzt werden kann.

# interface java.util.**Map**<K,V>

 $\blacksquare$  default V replace(K key, V value)

Wenn es zu key schon einen assoziierten Wert gab, wird dieser überschrieben. Wenn mit key noch nichts assoziiert war, passiert nichts. Das ist der Unterschied zu put(…), das in jedem Fall ein Paar assoziiert.

- default boolean replace(K key, V oldValue, V newValue) Assoziiert key mit newValue genau dann, wenn key bisher mit oldValue assoziiert war.
- default void replaceAll(BiFunction<? super K,? super V,? extends V> function) Läuft über alle Schlüssel-Wert-Paare der Map, ruft die gegebene Funktion mit den Parametern Schlüssel und Wert auf und überschreibt den alten assoziierten Wert mit dem Ergebnis der Funktion.

#### **Implementierungsdetail**

Die Implementierung von replaceAll(…) ist über die Default-Methode gegeben und sieht (abgesehen von der internen Ausnahmebehandlung) so aus:

for ( Map.Entry<K, V> entry : map.entrySet() ) entry.setValue( function.apply( entry.getKey(), entry.getValue() ) );

# **Einträge löschen oder die ganze Map leeren**

Zum Löschen eines Elements gibt es zwei Formen von remove(…), und zum Löschen der gesamten Map gibt es die Methode clear():

# interface java.util.**Map**<K,V>

# $\blacksquare$  V remove(Object key)

Löscht den Schlüssel und seinen zugehörigen Wert. Wenn der Schlüssel nicht im Assoziativspeicher ist, so bewirkt die Methode nichts. Im letzten Atemzug wird noch der Wert zum Schlüssel zurückgegeben.

# $\blacksquare$  default boolean remove(Object key, Object value)

Löscht den Schlüssel mit dem Wert nur dann, wenn key auch mit value assoziiert ist und nicht mit etwas anderem. Die Rückgabe ist true, wenn der Wert gelöscht wurde.

 $\bullet$  void clear()

Löscht den Assoziativspeicher so, dass er keine Werte mehr enthält.

# **Map-Operationen in Abhängigkeit von (nicht-)existierenden Werten**

Die Map-API hat einige clevere Methoden, die mehrere Operationen zusammenfassen, wobei die Funktionsweise folgendem Bauplan entspricht: Ist ein assoziierter Wert zu einem Schlüssel (nicht) vorhanden, dann tue dies, sonst das.

# interface java.util.**Map**<K,V>

 $\blacksquare$  default V putIfAbsent (K key, V value)

Testet zuerst, ob zu dem gegebenen Schlüssel key ein assoziierter Wert existiert, wenn ja, gibt es keine Änderung an der Datenstruktur, nur der alte assoziierte Wert wird zurückgegeben. Existiert kein assoziierter Wert, speichert die Datenstruktur den value zum Schlüssel. Die Rückgabe von putIfAbsent(…) ist null, falls es vorher keinen alten assoziierten Wert gab, andernfalls die Referenz vom alten Objekt (das auch null sein kann, wenn die Map auch null-Werte erlaubt), das jetzt durch den neuen Wert überschrieben wurde. Falls null als Wert in der Map erlaubt ist – wie etwa in HashMap –, so gilt eine Besonderheit: Ist ein existierender Schlüssel mit null assoziiert, dann würde putIfAbsent(…) den Wert null mit etwas anderem überschreiben.

 $\blacksquare$  default V computeIfAbsent(K key, Function<? super K, ? extends V> mappingFunction) Vergleichbar mit putIfAbsent(…), nur nutzt diese Methode eine Berechnungsmethode statt eines festen Werts. Ein wichtiger Punkt ist, dass, wenn die Berechnungsfunktion null zurückgibt, nichts an dem Assoziativspeicher verändert wird und der alte Wert bleibt. Der Rückgabewert ist immer entweder der letzte assoziierte Wert oder der neue Eintrag, es sei denn, die mappingFunction liefert null. Die Methode lässt sich damit perfekt in einer Methodenkaskadierung der Art map.computeIfAbsent(…).*methodeVonV*(…) verwenden.

■ default V computeIfPresent(K key, BiFunction<? super K,? super V,? extends V> remappingFunction)

Überschreibt den assoziierten Wert mit einem von der Funktion berechneten neuen Wert, wenn das Schlüssel-Wert-Paar existiert. Dann liefert die Methode den neuen Wert zurück. Zwei Sonderfälle sind zu unterscheiden: Falls es zu dem Schlüssel key keinen Wert gibt, macht computeIfPresent(…) nichts, und die Rückgabe ist null. Gibt es einen assoziierten Wert, doch liefert die auf den Wert angewendete Funktion null, wird das Schlüssel-Wert-Paar gelöscht, und die Rückgabe ist ebenfalls null.

# **Beispiel**

Java bietet von Haus aus keine Datenstruktur, die wie ein Assoziativspeicher arbeitet, aber einen Schlüssel mit einer Sammlung von Werten assoziieren kann. Doch so eine Klasse ist schnell geschrieben:<sup>8</sup>

**Listing 4.15** src/main/java/com/tutego/insel/util/map/MultimapDemo.java, Multimap

```
class Multimap<K, V> {
 private final Map<K,Collection<V>> map = new HashMap<>();
```
public Collection<V> get( K key ) {

```
return map.getOrDefault( key, Collections.<V> emptyList() );
```
}

} }

```
public void put( K key, V value ) {
 map.computeIfAbsent( key, k -> new ArrayList<>() )
     .add( value );
```
## Ein kleines Beispiel:

Multimap<Integer,String> mm = new Multimap<>(); System.out.println( $mm.get( 1 ) )$ ; // [] mm.put( 1, "eins" ); System.out.println( mm.get( 1 ) ); // [eins] mm.put( 1, "one" ); System.out.println( mm.get( 1) ); // [eins, one]

# interface java.util.**Map**<K,V>

default V merge(K key, V value, BiFunction<? super V, ? super V, ? extends V> remappingFunction)

**K** 

<sup>8</sup> Und so etwas ist Teil jeder Java-API-Erweiterung, wir kommen darauf noch zu sprechen.

**4**

【《

Setzt einen neuen Eintrag in die Map oder verschmilzt einen existierenden Eintrag mit der angegebenen Funktion. Von der Semantik her ist das die komplexeste Methode. Der erste Fall ist einfach, denn wenn es zum Schlüssel keinen Wert gibt, dann wird das Schlüssel-Wert-Paar in die Map gesetzt, und merge(…) liefert als Rückgabe den value. Gibt es schon einen assoziierten Wert, wird die Funktion mit dem alten Wert und value aufgerufen (eine BiFunction hat zwei Parameter) und der alte assoziierte Wert mit diesem neuen Wert überschrieben, woraufhin die Rückgabe von merge(…)diesen neuen Wert liefert. Jetzt gibt es noch zwei Sonderfälle, und die hängen damit zusammen, wenn das Argument value gleich null ist oder die Funktion null liefert. In beiden Fällen wird das Schlüssel-Wert-Paar gelöscht, und die Rückgabe von merge(…) ist null.

# Г»1

**Beispiel**

Zu einer ID soll ein Punkt assoziiert werden. Neue, zu dieser ID hinzugefügte Punkte sollen die Koordinate des ursprünglichen Punktes verschieben.

Map<Integer,Point> map = new HashMap<>(); BiFunction BiFunction<Point, Point, Point> remappingFunc = (oldVal, val) -> { val.translate( oldVal.x, oldVal.y ); return val; }; map.**merge( 1, new Point( 12, 3 ), remappingFunc )**; System.out.println( map.get( 1 ) ); // java.awt.Point[x=12,y=3] map.**merge( 1, new Point( -2, 2 ), remappingFunc );** System.out.println( map.get( 1 ) ); // java.awt.Point[x=10,y=5] map.**merge( 1, new Point( 0, 5 ), remappingFunc );** System.out.println( map.get( 1 ) ); // java.awt.Point[x=10,y=10]

# FЮ

**Tipp**

Ganz nützlich ist für Ganzzahlen auch Integer::sum, etwa wie in map.merge(key, 1, Integer::sum). Ist die map leer, bekommt der key den assoziierten Wert 1. Andernfalls addiert die sum(…)-Methode zum existierenden Wert 1 hinzu.

# **Größe und Leertest**

Mit size() lässt sich die Anzahl der Werte im Assoziativspeicher erfragen. isEmpty() entspricht einem  $size() == 0$ , gibt also true zurück, falls der Assoziativspeicher keine Elemente enthält.

# **String-Repräsentation, Gleichheitstest, Hashwert und Klon eines Assoziativspeichers \***

Viele Methoden von Object überschreiben die Assoziativspeicher-Klassen. toString() auf Assoziativspeichern liefert eine Zeichenkette, die den Inhalt der Sammlung aufzeigt. Die String-Repräsentation liefert jeden enthaltenen Schlüssel, gefolgt von einem Gleichheitszeichen und dem zugehörigen Wert. Entwickler sollten nie diese Zeichenkennung parsen bzw. irgendwelche Annahmen über die Formatierung machen.

# **Beispiel**

Ein Assoziativspeicher soll die Zahlen 1, 2, 3 jeweils mit ihrem Quadrat assoziieren. Zum Aufbau benutzen wir eine fortgeschrittene Technik:

Map<Integer,Integer> map = Stream.iterate( 1, Math::incrementExact ) .limit( 3 ) .collect( Collectors.toMap( id -> id, id -> id\*id) ); System.out.println( **map** ); // **{1=1, 2=4, 3=9}**

Aus Object überschreiben die Standardimplementierungen die Methoden equals(…) und hashCode().

Die Klassen HashMap (und Unterklasse LinkedHashMap), IdentityHashMap, TreeMap, Concurrent-SkipListMap und EnumMap deklarieren eine öffentliche clone()-Methode, die eine Kopie eines Assoziativspeichers erzeugt. Die Kopie bezieht sich allerdings nur auf den Assoziativspeicher selbst; die Schlüssel- und Wert-Objekte teilen sich Original und Klon. Diese Form der Kopie nennt sich auch *flache Kopie* (engl. *shallow copy*). Eine Veränderung an den enthaltenen Schlüssel-Wert-Objekten betrifft also immer beide Datenstrukturen, und eine unsachgemäße Modifikation kann zu Unregelmäßigkeiten im Original führen. Eine ConcurrentHashMap oder WeakHashMap unterstützt kein clone(), und eigentlich ist clone() überhaupt nicht nötig, denn die Konstruktoren der Datenstrukturen können immer eine andere Datenstruktur als Vorlage nehmen, etwa clone = new ConcurrentHashMap(existingMap).

# interface java.util.**Map**<K,V>

 $\blacksquare$  boolean equals(Object o)

Damit die Gleichheit von zwei Assoziativspeichern gezeigt werden kann, vergleicht equals(…) alle Elemente von beiden Sammlungen.

 $\blacksquare$  int hashCode()

Liefert den Hashwert des Assoziativspeichers. Das ist wichtig, wenn die Sammlung selbst als Schlüssel benutzt wird – was jedoch als problematisch gelten kann, wenn der (grundsätzlich mutable) Assoziativspeicher später noch verändert werden soll.<sup>9</sup>

class java.util.**HashMap**<K,V> … class java.util.**TreeMap**<K,V> …

<sup>9</sup> Fast schon philosophisch wird's, wenn eine Hash-Tabelle als Schlüssel oder Wert in sich selbst eingefügt werden soll. Das kann sie zwar noch erkennen, aber bei Map<Object, String> h = new HashMap<>(); h.put(h, "a"); h.put(h, "b"); gibt es einen StackOverflowError, und damit ist die Philosophie am Ende. Mit Generics fallen Fehler wie diese schneller auf. Interessanterweise fängt ein HashSet diesen Sonderfall ab, und Set<Object> s = new HashSet<>(); s.add(s); führt zu keinem Fehler.

■ Object clone() Fertigt eine Kopie an, ohne jedoch die Werte selbst zu klonen.

# **4.6.3 Über die Bedeutung von equals(…) und hashCode() bei Elementen**

Wenn wir Assoziativspeicher wie eine HashMap nutzen, dann sollte uns bewusst sein, dass Vergleiche nach dem Hashwert und der Gleichheit durchgeführt werden, nicht aber nach der Identität. Die folgenden Zeilen zeigen ein Beispiel:

**Listing 4.16** src/main/java/com/tutego/insel/util/map/HashMapAndEquals.java(), main()

Map<Point,String> map = new HashMap<>(); Point  $p1$  = new Point( 10, 20); map.put( p1, "Point p1" );

Die HashMap assoziiert den Punkt p1 mit einer Zeichenkette. Was ist nun, wenn wir ein zweites Punkt-Objekt mit den gleichen Koordinaten bilden und die Map nach diesem Objekt fragen?

Point  $p2$  = new Point( 10, 20); System.out.println( $map.get(p2)$ );  $// ?$ ??

Die Antwort ist die Zeichenfolge »Point p1«. Das liegt daran, dass zunächst der Hashwert von p1 und p2 gleich ist. Des Weiteren liefert auch equals(…) ein true, sodass dies als ein Fund zu werten ist (das liefert noch einmal einen wichtigen Hinweis darauf, dass immer beide Methoden, equals(…) und hashCode(), in Unterklassen zu überschreiben sind).

Mit etwas Überlegung folgt dieser Punkt fast zwangsläufig, denn bei einer Abfrage ist ja das zu erfragende Objekt nicht bekannt. Daher kann der Vergleich nur auf Gleichheit, nicht aber auf Identität stattfinden.

# **4.6.4 Eigene Objekte hashen**

Für Objekte, die als Schlüssel in einen Hash-Assoziativspeicher gesetzt werden, gibt es keine Schnittstelle zu implementieren, lediglich die Aufforderung, dass equals(…) und hashCode() in geeigneter Weise (also der Bedeutung oder Semantik des Objekts entsprechend) untereinander konsistent implementiert sein sollen. Wenn equals(…) von zwei Objekten gleichen Typs zum Beispiel true ergibt, muss der Hashwert auch gleich sein, und wenn zwei Hashwerte ungleich sind, darf equals(…) nicht wahr ergeben. Viele Standardklassen, wie String oder Point, erfüllen diese Anforderung, andere, wie StringBuilder, implementieren kein eigenes hashCode() und equals(…). Ein weiteres Problem ist, dass bei Vergleichen mit Ordnung ein externer Comparator eingesetzt werden kann, aber die Logik für einen Test auf Gleichheit und die Berechnung eines Hashwerts lassen sich nicht in ein externes Objekt setzen. Für Schlüsselobjekte in einer NavigableMap/SortedMap ist hashCode() nicht erforderlich, da es hier auf die Ordnung ausdrücklich ankommt.

Wir wollen eine Klasse entwerfen, die hashCode() und equals(…) so implementiert, dass Strings unabhängig von ihrer Groß-/Kleinschreibung einsortiert und gefunden werden:

# **Listing 4.17** src/main/java/com/tutego/insel/util/map/EqualsIgnoreCaseString.java

package com.tutego.insel.util.map;

public class EqualsIgnoreCaseString {

private final String string;

public EqualsIgnoreCaseString( String string ) { this.string = string.toLowerCase(); }

**@Override public int hashCode()** { return string.hashCode();

}

} }

**@Override public boolean equals( Object obj )** {  $if ( this == obj )$ 

```
return true;
if (obj == null)return false;
if ( getClass() != obj.getClass() )
 return false;
return string.equals( ((EqualsIgnoreCaseString) obj).string );
```
Ein kleiner Test mit den Rückgaben im Kommentar:

# **Listing 4.18** src/main/java/com/tutego/insel/util/map/EqualsIgnoreCaseStringDemo.java, main()

Map<EqualsIgnoreCaseString, String> map = new HashMap<>(); map.put( new EqualsIgnoreCaseString("tutego"), "tutego" ); // null map.put( new EqualsIgnoreCaseString("Tutego"), "Tutego" ); // tutego map.put( new EqualsIgnoreCaseString("TUTI!"), "TUTI!" ); // null

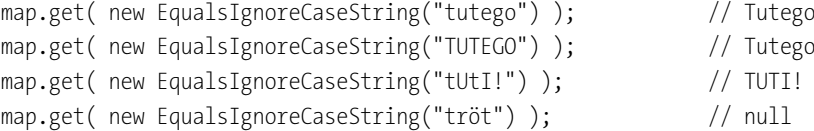

# **4.6.5 LinkedHashMap und LRU-Implementierungen**

Da die Reihenfolge der eingefügten Elemente bei einem Assoziativspeicher verloren geht, gibt es mit LinkedHashMap eine Mischung, also einen schnellen Assoziativspeicher mit gleichzeitiger Speicherung der Reihenfolge der Objekte. Die Bauart des Klassennamens LinkedHashMap macht schon deutlich, dass es eine Map ist, und die Reihenfolge der Objekte liefert einen Iterator; es gibt keine listenähnliche Schnittstelle mit get(int). LinkedHashMap ist für Assoziativspeicher das, was LinkedHashSet für HashSet ist.

Im Gegensatz zur normalen HashMap ruft LinkedHashMap immer genau dann die besondere Methode boolean removeEldestEntry(Map.Entry<K,V> eldest) auf, wenn intern ein Element der Sammlung hinzugenommen wird. Die Standardimplementierung dieser Methode liefert immer false, was bedeutet, dass das älteste Element nicht gelöscht werden soll, wenn ein neues hinzukommt. Doch bietet das JDK die Methode aus Absicht protected an, denn sie kann von uns überschrieben werden, um eine Datenstruktur aufzubauen, die eine maximale Anzahl an Elementen hat.

So sieht das aus:

**Listing 4.19** src/main/java/com/tutego/tutego/insel/util/map/LRUMap.java

package com.tutego.insel.util.map;

import java.util.\*;

```
public class LRUMap<K,V> extends LinkedHashMap<K,V> {
  private final int capacity;
```

```
public LRUMap( int capacity ) {
 super( capacity, 0.75f, true );
 this.capacity = capacity;
}
```

```
@Override
protected boolean removeEldestEntry( Map.Entry<K,V> eldest ) {
 return size() > capacity;
}
```
}

LinkedHashSet bietet eine vergleichbare Methode removeEldestEntry(…) nicht. Wer diese benötigt, muss eine eigene Mengenklasse auf der Basis von LinkedHashMap realisieren.

# **Tipp**

FЮ

Wer einen Cache benötigt, der findet zum Beispiel in dem quelloffenen *Caffeine* (*https://github.com/ben-manes/caffeine*) eine deutlich leistungsfähigere Lösung.

# **4.6.6 IdentityHashMap**

Es gibt eine besondere Datenstruktur mit dem Namen IdentityHashMap, die statt der internen equals(…)-Vergleiche einen Identitätsvergleich mit == durchführt. Die Implementierung ist selten im Einsatz, kann aber im Bereich der Performance-Optimierung eine interessante Rolle übernehmen und auch das Problem lösen, wenn in der Map denn absichtlich Objekte enthalten sein sollen, die equals-gleich, aber nicht identisch sind. Es lässt sich auch so sehen: IdentityHashMap ist attraktiv, wenn als Schlüssel Objekte zum Einsatz kommen, bei denen Gleichheit und Identität dasselbe bedeuten.

#### **Hinweis**

An Integer-Objekten in einer IdentityHashMap zeigt sich genau der Unterschied zur klassischen Map wie einer HashMap. Nehmen wir

Map<Integer, String> map = new IdentityHashMap<>(); map.put( 1, "1" ); map.put( 1000, "1000" ); System.out.printf( "1=%s, 1000=%s", map.get( 1 ), map.get( 1000 ) );

Die Ausgabe ist »1=1, 1000=null«. Wegen des Autoboxings führt der Compiler ein Integer.value(…) ein. Und wegen des internen Integer-Caches liegt das Integer-Objekt für 1 genau einmal vor – wir erinnern uns: Die Integer-Klasse cacht standardmäßig Integer-Objekte für Ganzzahlen im Wertebereich eines byte. Für die Zahl 1.000 führt Integer.value(1000) jedoch zu zwei nicht identischen Integer-Objekten. Abfragen mit equalsgleichen Integer-Objekten führen in der HashMap natürlich zu einem Treffer, laufen jedoch bei einer IdentityHashMap ins Leere, wenn die Objekte zwar gleich, aber nicht identisch sind.

# **4.6.7 Das Problem veränderter Elemente**

Ein Hashwert ergibt sich aus den Attributen eines Objekts. Um ein Objekt in einem Assoziativspeicher zu finden, wird dann nach dem Hashwert gesucht; dumm, wenn sich dieser in der Zwischenzeit geändert hat:

# **Listing 4.20** src/main/java/com/tutego/insel/util/map/MapImmutable.java, main()

Map<Point,String> map = new HashMap<>(); Point  $q = new Point(1, 1);$ map.put( q, "Punkt q" );  $q.x = 12345;$ System.out.println( map.get( q ) ); // ???  $q.x = 1$ ; System.out.println( map.get( q ) ); // ???

**4**

Nach der Zuweisung an x wird hashCode() einen anderen Wert als vorher liefern. Wenn nun get(…) nach dem Objekt sucht, berechnet es den Hashwert und sucht in den internen Datenstrukturen. Ändert sich der Hashwert jedoch unterdessen, kann das Element nicht mehr gefunden werden und liegt als Leiche in der Map. Daher kann nur davor gewarnt werden, Attribute von Objekten, die durch Assoziativspeicher verwaltet werden, nachträglich zu ändern. Das Prinzip Hashing benutzt gerade diese Eigenschaft, um Objekte durch unveränderte Zustände wiederzufinden.

# **4.6.8 Aufzählungen und Ansichten des Assoziativspeichers**

Eine Map kann beim erweiterten for nicht rechts vom Doppelpunkt stehen, da sie kein Iterable implementiert – nicht direkt und, da eine Map keine Collection ist, auch nicht indirekt. Auch fehlt der Map irgendeine direkte Methode iterator().

Eine Map kann auf drei Arten Sammlungen zurückgeben, über die sich iterieren lässt:

- ► keySet() liefert eine Menge der Schlüssel.
- $\blacktriangleright$  values() liefert eine <code>Collection</code> der Werte.
- ► entrySet() liefert eine Menge mit speziellen Map.Entry-Objekten. Die Map.Entry-Objekte speichern gleichzeitig den Schlüssel sowie den Wert.

Für die Sammlungen gibt es erst einmal keine definierte Reihenfolge beim Auflaufen, es sei denn, die Map ist eine NavigableMap, wo ein Comparator die Ordnung vorgibt oder die Elemente Comparable sind.

# $\mathsf{E}\mathsf{M}$

Laufe die Schlüssel einer HashMap mit einem Iterator (über das erweiterte for) ab:

```
Map<String, String> h = new HashMap<>();
h.put( "C.Ullenboom", "c.ullenboom@no-spam.com" );
h.put( "Webmaster", "c.ullenboom@spammer.com" );
h.put( "Weihnachtsmann", "wunsch@weihnachtsmann.com" );
h.put( "Christkind", "wunsch@weihnachtsmann.com" );
for ( String elem : h.keySet() )
 System.out.println( elem );
Liefert:
```
Weihnachtsmann

C.Ullenboom

Christkind

**Beispiel**

Webmaster

# interface java.util.**Map**<K,V>

- $Set\langle K\rangle keySet()$ Liefert eine Menge mit den Schlüsseln.
- Set<Map.Entry<K,V>>entrySet() Liefert eine Menge von Map.Entry-Objekten, die Zugriff auf die Schlüssel und Werte bieten.
- Collection<V> values() Liefert eine Sammlung der Werte.

Da eine Map immer typisiert ist, gilt das natürlich auch für die Sichten auf die Daten.

# **keySet() und values()**

keySet() liefert eine Sammlung als Menge, da die Schlüssel eines Assoziativspeichers immer eindeutig sind.

# **Beispiel**

Es ist zu erfragen, ob sich in zwei Assoziativspeichern map1 und map2 die gleichen Schlüssel befinden – unabhängig vom Wert:

boolean sameKeys = map1.keySet().equals( map2.keySet() );

Für eine Sammlung aller Werte gibt es *keine* Set-liefernde Methode valueSet(), weil ein Wert mehr als einmal vorkommen kann, wie auch unser Beispiel zeigt: "Weihnachtsmann" ist assoziiert mit "wunsch@weihnachtsmann.com" und "Christkind" ist ebenfalls assoziiert mit "wunsch@weihnachtsmann.com". Daher heißt die Methode für alle assoziierten Werte einfach values(); die Methode liefert die spezielle Collection mit den Werten. Ein Aufruf von iterator() auf dieser Collection bietet dann eine Aufzählung dieser Werte. Über den Iterator oder die Collection können Elemente aus der Map gelöscht, aber keine neuen eingefügt werden.

### **Beispiel**

Laufe die Werte einer HashMap mit einem Iterator ab:

for ( String elem : **h.values()** ) System.out.println( elem );

# Das liefert:

wunsch@weihnachtsmann.com c.ullenboom@no-spam.com wunsch@weihnachtsmann.com c.ullenboom@spammer.com

 $\lceil$  k $\rceil$ 

【<1

# **Map.Entry**

**Beispiel**

Während keySet() nur die eindeutigen Schlüssel in einer Menge liefert und die assoziierten Elemente in einem zweiten Schritt geholt werden müssten, gibt entrySet() ein Set von Elementen, typisiert mit Map.Entry, zurück. Entry ist eine innere Schnittstelle von Map, die eine API zum Zugriff auf Schlüssel-Wert-Paare deklariert. Die wichtigen Operationen dieser Schnittstelle sind getKey(), getValue() und setValue(), wobei die letzte Methode optional ist, aber etwa von HashMap angeboten wird. Neben diesen Methoden überschreibt Entry auch hashCode() und equals(…).

# $\mathsf{E}\mathsf{M}$

Laufe die Elemente HashMap als Menge von Map.Entry-Objekten ab:

```
for ( Map.Entry<String,String> e : h.entrySet() )
 System.out.println( e.getKey() + "=" + e.getValue() );
```
Map.Entry ist eher ein Internum, und die Objekte dienen nicht der langfristigen Speicherung. Ein entrySet() ist eine Momentaufnahme, und das Ergebnis sollte nicht referenziert werden, denn ändert sich der darunterliegende Assoziativspeicher, ändern sich auch die Entry-Objekte, und das Set<Map.Entry> als Ganzes ist vielleicht nicht mehr gültig. Entry-Objekte sind nur gültig im Moment der Iteration, was den Nutzen einschränkt. Daher ist die Rückgabe von entrySet() mit Set<Map.Entry<K,V>> auch relativ unspezifisch, und es ist unklar, um was für eine Art von Set es sich genau handelt; ob HashSet oder vielleicht NavigableSet, spielt keine Rolle.

Auch wenn die Map.Entry-Objekte nicht für die Speicherung gedacht sind, können Sie in einem Strom von Daten verarbeitet und in einer zustandsbehafteten Operation sortiert werden. Der Bonus der Entry-Objekte im Strom ist einfach, dass es von Vorteil ist, Schüssel und Wert in einem Objekt gekapselt zu sehen. Aber was ist, wenn jetzt der Strom sortiert werden soll, etwa nach dem Schlüssel oder dem Wert? Hier kommen spezielle Methoden ins Spiel, die den nötigen Comparator liefern.

# БЯ

Erfrage eine Menge von Entry-Objekten, und sortiere sie nach dem assoziierten Wert:

map.**entrySet()**

**Beispiel \***

.stream()

.sorted( **Map.Entry.<String,String>comparingByValue()** )

```
.forEach( System.out::println );
```
# static interface **Map.Entry**<K,V>

■ static <K extends Comparable<? super K>,V> Comparator<Map.Entry<K,V>> comparingByKey()

- K static <K,V extends Comparable<? super V>> Comparator<Map.Entry<K,V>> comparingBy-Value()
- static <K,V> Comparator<Map. Entry<K,V>> comparingByKey(Comparator<? super K> cmp)
- static <K,V> Comparator<Map.Entry<K,V>> comparingByValue(Comparator<? super V> cmp)

# **Verändernde Ansichten**

Allen Methoden ist gemeinsam, dass sie nur eine andere Sicht auf die Originalmenge darstellen. Wir müssen uns dessen bewusst sein, dass Löschoperationen die ursprüngliche Menge verändern. Mit anderen Worten: Die von keySet(), values() oder entrySet() zurückgegebenen Sammlungen sind verschiedene Ansichten des Originals, und Veränderungen wirken sich unmittelbar auf das Original aus:

# **Listing 4.21** src/main/java/com/tutego/insel/util/map/MapView.java, main()

Map<Integer, String> m = new HashMap<>(); m.put( 1, "Eins" ); m.put( 2, "ZZZZZWWWWEEEEEIIII" ); m.put( 3, "drei" ); System.out.println( m ); // {1=Eins, 2=ZZZZZWWWWEEEEEIIII, 3=drei}

m.keySet().remove( 2 ); System.out.println( m ); // {1=Eins, 3=drei}

m.values().remove( "Eins" ); System.out.println( $m$ ); //  $\{3=dr\in i\}$ 

m.entrySet().clear(); System.out.println( $m$ ); // {}

# **4.6.9 Die Arbeitsweise einer Hash-Tabelle \***

Für Assoziativspeicher gibt es unterschiedliche Implementierungen; eine basiert auf sortierten Bäumen, eine andere nutzt eine besondere mathematische Funktion, sodass wir bei diesen Assoziativspeichern von *Hash-Tabellen* sprechen. Insgesamt setzt Java bei mehreren Datenstrukturen auf das Hashing-Verfahren; die Klassen sind durch das Wort »Hash« zu identifizieren:

- **Hash**Map
- Linked**Hash**Set

- Concurrent**Hash**Map

- **Hash**table
- Weak**Hash**Map
- **Hash**Set
- Linked**Hash**Map

Die Arbeitsweise ist wie folgt: Aus dem Schlüssel wird nach einer mathematischen Funktion – der so genannten *Hash-Funktion* – ein *Hashwert* (auch *Hashcode*) berechnet. Dieser dient dann als Index für ein internes Array. Dieses Array hat am Anfang eine feste Größe. Wenn später eine Anfrage nach dem Schlüssel gestellt wird, muss einfach diese Berechnung erfolgen, und wir können dann an dieser Stelle nachsehen. Wir können uns eine einfache Hash-Funktion für folgendes Problem denken: Beliebige Zeichenketten sollen in der Hash-Tabelle abgelegt werden. Die Hash-Funktion summiert einfach alle ASCII-Werte der Buchstaben und nimmt sie modulo 77. Dann können in einem Array mit 77 Elementen 77 verschiedene Wörter aufgenommen werden. Leider hat diese Technik einen entscheidenden Nachteil: Wenn zwei unterschiedliche Wörter denselben Hashwert besitzen, kommt es zu einer Kollision. Darauf muss die Datenstruktur vorbereitet sein. Hier gibt es verschiedene Lösungsansätze. Die unter Java implementierte Lösung referenziert eine Datenstruktur hinter jedem Array-Element (einen so genannten *Bucket*); diese Implementierungsvariante heißt *Hashing mit Verkettung*. Falls eine Kollision auftritt, wird dieses Element in die Datenstruktur gesetzt. Oftmals ist es eine simple lineare Liste (ein Array), in der aktuellen Java SE ist es eine Kombination aus Baum und Liste.

# **Der Füllfaktor und die Konstruktoren**

Um ein Maß für den Füllgrad zu bekommen, wird ein *Füllfaktor* (Füllgrad; engl. *load factor*) eingeführt. Dieser liegt zwischen 0 % und 100 %. Ist er 0 %, so bedeutet dies, dass die Hash-Tabelle leer ist; ist er 100 %, so enthält die Hash-Tabelle genauso viele Einträge, wie das interne Array Elemente umfasst. Die Verteilung der Einträge auf die Array-Elemente wird dabei in der Regel ungleichmäßig sein. Einige Array-Elemente enthalten bereits (kurze) Listen mit kollidierenden Einträgen, während andere Array-Elemente noch unbenutzt sind. Der Füllfaktor einer Hash-Tabelle sollte für einen schnellen Zugriff nicht höher als 75 % sein. Das heißt, ein Viertel der Array-Elemente wird grundsätzlich nicht belegt.

Der Füllfaktor gibt also an, wie »voll« die Hash-Tabelle ist. Es lässt sich nun einstellen, dass die Hash-Tabelle sich automatisch vergrößert, damit der Zugriff wieder schneller wird. Dazu ordnen wir dem Füllgrad einen Prozentwert als Fließkommazahl zwischen 0,0 und 1,0 zu. Ein Wert von 0,75 entspricht also dem oben angesprochenen idealen Füllgrad von 75 %. Es gibt einen Konstruktor für HashMap/Hashtable-Exemplare, der die Angabe eines Füllgrads erlaubt. Ist dieser überschritten, wird die Hash-Tabelle neu berechnet. Dies nennt sich *Re-Hashing*. Dazu wird eine neue Hash-Tabelle angelegt, deren Array größer als das alte ist. Jeder Wert aus der alten Hash-Tabelle wird dabei gemäß der Hash-Funktion an die passende Stelle in das größere Array eingefügt. Ist dies für alle Elemente geschehen, wird die alte Hash-Tabelle gelöscht. Dieses Kopieren und Neuberechnen dauert zwar einige Zeit, doch direkt danach lassen sich die Anfragen an die Datenstruktur wieder schnell beantworten. Wenn die Hash-Tabelle zu oft vergrößert und neu organisiert werden muss, ist dies natürlich ein gewaltiger Geschwindigkeitsnachteil. Doch durch die Vergrößerung wird der Zugriff wieder schneller. Das Re-Hashing kann nicht ausdrücklich erzwungen werden.

class java.util.**HashMap**<K,V> extends AbstractMap<K,V> implements Map<K,V>, Cloneable, Serializable

# $HashMap()$

Die Hash-Tabelle enthält initial eine Kapazität von 16 freien Plätzen und einen Füllfaktor von 75 %, also 0,75.

 $HashMap(int initialCapacity)$ 

Erzeugt eine Hash-Tabelle mit einer vorgegebenen Kapazität und dem Füllfaktor 0,75.

 $HashMap(int initialCapacity, float loadFactor)$ 

Erzeugt eine Hash-Tabelle mit einer vorgegebenen Kapazität und dem angegebenen Füllfaktor.

Die anfängliche Größe des internen Arrays lässt sich in zwei Konstruktoren angeben; ein unsinniger Wert löst eine IllegalArgumentException aus. Zusätzlich kann der Füllfaktor angegeben werden; ist dieser falsch, wird diese Exception ebenfalls ausgelöst. initialCapacity muss größer als die geplante Nutzlast der Hash-Tabelle gewählt werden. Das heißt, bei geplanten 1.000 Einträgen ist initialCapacity etwa 1.000 × (1/0,75) = 1.333. Ist ein Füllfaktor nicht explizit angegeben, wird die Hash-Tabelle dann vergrößert und neu organisiert, wenn die Anzahl der Einträge in der Hash-Tabelle größer gleich 0,75 × *Größe des Arrays* ist.

Auch die Konstruktoren von HashSet ermöglichen die Angabe des Füllfaktors und der Initialgröße.

class java.util.**HashSet**<E> extends AbstractSet<E> implements Set<E>, Cloneable, Serializable

 $HashSet()$ 

Erzeugt ein neues HashSet-Objekt mit 16 freien Plätzen und einem Füllfaktor von 0,75.

 $H$ ashSet(int initialCapacity)

Erzeugt ein neues HashSet mit einer gegebenen Anzahl freier Plätze und dem Füllfaktor von 0,75.

HashSet(int initialCapacity, float loadFactor)

Erzeugt ein neues, leeres HashSet mit einer Startkapazität und einem gegebenen Füllfaktor.

Die Startgröße ist für die Performance wichtig. Ist die Größe zu klein gewählt, muss die Datenstruktur bei neu hinzugefügten Elementen vergrößert werden – hier unterscheidet sich die Klasse HashSet nicht von der Klasse HashMap, da HashSet intern auf HashMap basiert.

# **Kollisionen und Hash-Funktionen**

Die Wahl der richtigen Hash-Funktion ist wichtig für die Performance. Denn eine »dumme« Hash-Funktion, die beispielsweise alle Schlüssel nur auf einen konstanten Wert abbildet, erreicht keine Verteilung, sondern lediglich eine lange Liste von Schlüssel-Wert-Paaren; diese Anhäufung an einer Stelle nennt sich *Clustering*. Doch auch bei der besten Verteilung über *n* Buckets ist nach dem Einfügen des Elements *n* + 1 irgendwo eine Liste mit mindestens zwei Elementen aufgebaut, daher vergrößert die Bibliothek standardmäßig das Array. Ist aber die Hash-Funktion so schlecht, dass alles auf das gleiche Bucket abgebildet wird, hilft dieses Re-Hashing auch nicht.

Je länger die Datenstruktur der miteinander kollidierenden Einträge wird, desto langsamer wird der Zugriff der auf Hashing basierenden Datenstruktur insgesamt. Java greift beim Hashing auf die hashCode()-Methode zurück, und es liegt in unserer Hand, sie gut zu implementieren. Die Klasse String hat eine relativ einfache (dafür schnelle) Implementierung von hashCode(), die in der Vergangenheit zu Denial-of-Service-Attacken führte, gerade weil es zu Kollisionen kam.

# **4.6.10 Die Properties-Klasse**

Die Klasse java.util.Properties ist eine Sonderform der Assoziativspeicher, bei der Schlüssel-Wert-Paare immer vom Typ String sind. Ein Assoziativspeicher, der Strings mit Strings verbindet, ist auch HashMap<String, String>, doch die Klasse Properties kann noch mehr: Sie kann Properties hierarchisch verketten und Einträge in einer Datei speichern und wieder auslesen. Auf diese Weise lassen sich fest verdrahtete Zeichenketten aus dem Programmtext externalisieren, sodass sich die Werte auch ohne Neuübersetzung bequem verändern lassen.

Im Folgenden schauen wir uns an, wie ein Properties-Objekt aufgebaut, gefüllt und erfragt wird. Die Speicherung und das Laden mithilfe von Properties gehören thematisch zu den Datenformaten und sind Bestandteil von Kapitel 9, »Dateiformate«.

# **Properties setzen und lesen**

Die Methode setProperty(String, String) fügt dem Properties-Objekt ein Schlüssel-Wert-Paar hinzu. Um später wieder an den Wert zu kommen, wird getProperty(String) mit dem Schlüssel aufgerufen und liefert dann – wenn beide Zeichenketten vorher verbunden wurden – den Wert:

Properties props = new Properties(); props.**setProperty**( "User", "Eddie Grundies" ); props.**setProperty**( "Version", "0.02" ); System.out.println( **props.getProperty**("User") ); // Eddie Grundies System.out.println( **props.getProperty**("Passwort") ); // null

Von der Klassendeklaration her erweitert Properties die Klasse Hashtable<Object, Object>, und da Hashtable die Schnittstelle Map implementiert, ist Properties auch vom Typ Map. Die Map-Methoden werden jedoch nicht eingesetzt.

# **Properties verketten**

Properties-Objekte lassen sich hierarchisch verbinden, sodass im Fall einer erfolglosen Suche nach einem Schlüssel das Properties-Objekt die Anfrage an ein übergeordnetes Properties-Objekt weiterleitet; das Eltern-Properties-Objekt wird einfach im Konstruktor übergeben:

**Listing 4.22** src/main/java/com/tutego/insel/util/map/PropertiesDemo.java. main()

Properties defaultProperties = new Properties(), userProperties = **new Properties( defaultProperties )**;

Die Zeilen erzeugen zwei Properties-Objekte. Obwohl am Anfang beide leer sind, werden doch die in defaultProperties hinzugefügten Einträge auch in userProperties sichtbar sein. Im Folgenden ist abzulesen, wie userProperties einen Eintrag überschreibt:

defaultProperties.setProperty( "User", "Bill Grundies" ); defaultProperties.setProperty( "Password", "(nicht gesetzt)" ); userProperties.setProperty( "Password", "SagIchNet" );

Zuerst durchsucht ein Property-Exemplar die eigene Datenstruktur. Liefert diese Property keinen Eintrag oder keinen Wert vom Typ String, so wird das im Konstruktoraufruf angegebene Property-Objekt durchsucht. Auf diese Weise lassen sich mehrstufige Hierarchien von Property-Verzeichnissen konstruieren.

class java.util.**Properties** extends Hashtable<Object,Object>

 $\blacksquare$  Properties()

Erzeugt ein leeres Properties-Objekt ohne Schlüssel und Werte.

 $\blacksquare$  Properties(Properties defaults)

Erzeugt ein leeres Properties-Objekt, das bei Anfragen auch auf die Einträge in dem übergebenen Properties-Objekt zurückgreift.

 $\blacksquare$  String getProperty(String key)

Sucht in den Properties nach der Zeichenkette key als Schlüssel und liefert den zugehörigen Wert. Durchsucht auch übergeordnete Properties-Objekte.

 $\blacksquare$  String getProperty(String key, String default)

Sucht in den Properties nach der Zeichenkette key als Schlüssel und liefert den zugehörigen Wert. Ist der Schlüssel nicht vorhanden, wird der String default zurückgegeben.

# $\blacksquare$  Object setProperty(String key, String value)

Trägt Schlüssel und Wert im Properties-Exemplar ein. Existiert der Schlüssel schon, wird er überschrieben. Mitunter verdeckt der Schlüssel den Wert der Property in der übergeordneten Property.

void Enumeration<?> propertyNames()

Liefert eine Enumeration aller Schlüssel in der Properties-Liste inklusive der Standardwerte aus übergeordneten Properties.

# **Hierarchische Eigenschaften**

Leider kann eine Eigenschaftendatei nicht segmentiert werden, wie etwa alte Windows-INI-Dateien dies machen. Die Alternative besteht darin, hierarchisch benannte Eigenschaften zu erzeugen, indem eine Zeichenkette vor jeden Schlüssel gesetzt wird. Um zum Beispiel einen Schlüssel User einmal unter Private und einmal unter Public zu halten, lassen sich die Eigenschaften Private.User und Public.User einsetzen. Doch leider tauchen sie nach dem Speichern durcheinandergewürfelt in der Datei auf, weil der Assoziativspeicher keine Sortierung besitzt (Properties basiert nicht auf TreeMap).

# **Eigenschaften auf der Konsole ausgeben \***

Die Methoden list(PrintStream) bzw. list(PrintWriter) wandern durch die Daten eines Properties-Exemplars und schreiben sie in den Datenstrom. Eine Ausgabe auf dem Bildschirm erhalten wir mit list(System.out). Schlüssel und Werte trennt ein Gleichheitszeichen. Die Ausgabe über list(…) ist gekürzt, denn ist ein Wert länger als 40 Zeichen, wird er abgekürzt; daher eignet sich die Methode nicht dafür, die Belegungen gültig in eine Datei zu schreiben. Ein list(System.out) auf die defaultProperties bzw. userProperties von unserem vorangegangenen Beispiel ergibt folgende Ausgabe:

-- listing properties -- Password=(nicht gesetzt) User=Bill Grundies -- listing properties -- Password=SagIchNet User=Bill Grundies

Den Paaren geht eine Kopfzeile der Art -- listing properties -- voran. Es ist wichtig zu verstehen, dass durch die Art der Speicherung (ein Assoziativspeicher auf Basis des Hashings) die Ausgabe unsortiert erfolgt.

class java.util.**Properties** extends Hashtable<Object, Object>

- $\blacksquare$  void list(PrintStream out) Listet die Properties aus dem PrintStream auf.
- $\blacksquare$  void list(PrintWriter out) Listet die Properties aus dem PrintWriter auf.

# **Klassenbeziehungen – Properties und Hashtable \***

Die Properties-Klasse ist eine Erweiterung von Hashtable, weil die Speicherung der Einstellungsdaten in dieser Datenstruktur erfolgt. Ein Properties-Objekt erweitert den Assoziativspeicher um die Möglichkeit, die Schlüssel-Wert-Paare in einem festgelegten Format aus einer Textdatei bzw. einem Datenstrom zu laden und wieder zu speichern. Doch gerade weil Hashtable erweitert wird, sind auch alle Methoden der Klasse Hashtable auf ein Properties-Objekt anwendbar. Das ergibt nicht für alle Methoden Sinn und ist auch nicht in jedem Fall problemlos. Dass Properties eine Unterklasse von Hashtable ist, ist ähnlich fragwürdig wie die Vererbungsbeziehung von Stack als Unterklasse von Vector. So ist ein Augenmerk auf die put(…)-Methode zu richten. Sie gibt es in der Klasse Properties nicht, denn put(…) wird von Hashtable geerbt. Wir sollten sie auch nicht verwenden, da es über sie möglich ist, Objekte einzufügen, die nicht vom Typ String sind. Das gleiche Argument könnte für get(…) gelten, doch sprechen zwei Dinge dagegen: zum einen, dass wir beim get(…) aus einem Hashtable-Objekt immer ein Object-Objekt bekommen und daher meistens eine Typumwandlung benötigen; und zum anderen durchsucht diese Methode lediglich den Inhalt des angesprochenen Properties-Exemplars. getProperties() arbeitet da etwas anders. Nicht nur ist der Rückgabewert automatisch ein String, sondern getProperties() durchsucht auch übergeordnete Properties-Objekte mit, die zum Beispiel Standardwerte speichern.

# **4.7 Immutable Datenstrukturen**

Nehmen wir an, ein Spieler speichert Gegenstände in einer ArrayList. Wollen wir diese Gegenstände in irgendeiner Form nach außen geben, bringt ein einfacher Getter das Problem mit sich, dass der Nutzer eine direkte Referenz auf das interne Attribut bekommt und Unsinn anrichten kann. Wenn die direkte Rückgabe etwa lautet:

```
private List<String> items = new ArrayList<>();
public List<String> getItems() {
 return items;
}
```
dann kann der Nutzer getItems().clear() aufrufen, und alle Daten sind futsch, und ein ((List)getItems()).add(int.class) führt in der Folge sicherlich zu tollen Überraschungen.

Eine Nur-Lese-Schnittstelle von List oder Collection gibt es nicht, und selbst ein Iterator hilft nicht viel, denn er hat ein potenziell löschendes remove().

#### **4.7.1 Nichtänderbare Datenstrukturen, immutable oder nur Lesen?**

Wir können das Problem mit unterschiedlichen Lösungen angehen. Doch als Erstes müssen wir klarstellen, was wir genau wollen, denn das resultiert in unterschiedlichen Ansätzen, die verhindern, dass der Client an die interne Datenstruktur kommt.

- **Kopie der Datenstruktur**: Eine Kopie mit dem Copy-Konstruktor herzustellen, ist eine einfache Lösung; wir schreiben getItems() { return new ArrayList<String>(items); }. Das Problem bei der Lösung ist jedoch, dass sie leicht zu Performance-Problemen führt, wenn die Datenmenge groß ist. Aber nach der Kopie sind die interne Datenstruktur und die herausgegebene Sammlung komplett unabhängig, und Änderungen machen keine Probleme. Allerdings muss der Client natürlich auch wissen, dass er auf einer Kopie arbeitet und Änderungen eben nicht durchgeschrieben werden. Dafür gibt es die API-Dokumentation.
- **Nur-Lese-Sichten**: Wenn es möglich ist, Modifikationsoperationen zu verbieten und nur ungefährliche Leseoperationen durchzulassen bzw. eine Nur-Lese-Sicht anzubieten, könnte mehr oder weniger direkt die Datenstruktur nach außen gereicht werden. Java bietet dafür eine gewisse Unterstützung – gleich mehr dazu. Allerdings muss beachtet werden, dass auch diese Sicht nicht unproblematisch ist, denn Änderungen aus dem Inneren einer Komponente spiegeln sich auch in der Sicht wider. »Unmodifiable« bedeutet also nur eine »nicht veränderbare« Datenstruktur für den Client. Wenn zum Beispiel der Client mit der Sicht auf die Datenstruktur arbeitet und sich die Länge holt, dann die Komponente intern Daten löscht und so die Länge ändert, hat der Client eine alte Länge, die schnell zur Ausnahme führen kann. Wenn sich also die interne Datenstruktur ändert, bekommt der Client das immer mit, und es kann Probleme mit der Nebenläufigkeit geben.
- **Immutable Datenstruktur**: In Java sind alle typischen Datenstrukturen mutable, das heißt, Elemente können neu gesetzt oder auch in die Datenstruktur eingefügt und gelöscht werden. Immutable Datenstrukturen gibt es erst in Java 9 und sie könnten problemlos nach außen gegeben werden. Die angenehme Begleiterscheinung ist, dass die Kopie und das Original nicht auseinanderlaufen können und Nebenläufigkeit kein Problem darstellt. Jedoch könnte selbst die Komponente keine Veränderungen mehr vornehmen, da das Objekt sozusagen abgeschlossen ist; nur komplett neue Objekte als Kopie mit veränderten Elementen lassen sich dann wieder aufbauen.
- **Stream-Rückgabe**: Eine gute Rückgabe für Sammlungen ist ein Stream, denn über ihn lassen sich die Daten nicht verändern. Der Empfänger kann den Strom ablaufen oder – wenn gewünscht – die Daten einsammeln; Abschnitt 4.11 gibt Details.

# **Im API-Design immutable Listen in der Rückgabe bevorzugen**

Nun lässt das API-Design mehrere Varianten bei Rückgaben von Sammlungen zu:

- 1. Der Empfänger bekommt eine immutable Sammlung, die er also nicht ändern kann.
- 2. Der Empfänger bekommt eine Kopie der Daten und kann die empfangene Sammlung nach Herzenslust ändern.

3. Der Empfänger bekommt direkten Zugriff auf interne Zustände und kann diese somit modifizieren.

Alle Varianten haben ihre Vor- und Nachteile, aber üblicherweise wählen Entwickler die erste Variante. Der Grund ist, dass, wie im dritten Fall, Aufrufern kein Einblick in die Interna gegeben werden soll und dass, wie im zweiten Fall, der Aufrufer vielleicht gar keine Änderung vornehmen möchte, sodass die Kopie überflüssig ist – wenn ein Aufrufer eine veränderbare Kopie für sich möchte, erzeugt er einfach eine, etwa mit new ArrayList(resultList).

# **4.7.2 Null Object Pattern und leere Sammlungen/Iteratoren zurückgeben**

In Java gilt es als guter Stil, auf null in der Rückgabe wenn möglich zu verzichten. Das Problem ist, dass der Aufrufer dann eine Fallunterscheidung auf null bzw. ungleich null vornehmen muss, ob die Operation durchführbar war. Insbesondere bei Methoden, die Datenstrukturen liefern, kann leicht auf die null-Rückgabe verzichtet werden, denn sie geben einfach eine leere Sammlung zurück. Das nennt sich *Null Object Pattern*, denn statt null wird ein Objekt ohne Inhalt, eben ein Null-Objekt, zurückgegeben.

Ein Beispiel soll dieses Vorgehen zeigen. Eine eigene statische Methode words(String) soll eine Zeichenkette nach Wörtern zerlegen und diese Wörter in einer List zurückgeben:

```
public static List<String> words( String sentence ) {
 if ( sentence == null || sentence.trim().isEmpty() )
   return new ArrayList<>( 0 );
```
return Arrays.asList( sentence.split( "(\\s|\\p{Punct})+" ) ); }

Ist ein übergebenes Argument null oder nur Weißraum im String, so soll eine leere Liste zurückgegeben werden. Andernfalls zerlegen wir die Zeichenkette mit split(…), wobei als Trennausdruck der Einfachheit halber entweder ein Zeichensetzungszeichen alleine oder ein Zeichensetzungszeichen, gefolgt von Leerraum, möglich ist.

Der Vorteil, dass das Null-Objekt, also die leere Liste, eine Fallunterscheidung auf null unnötig macht, ist praktisch, da zum Beispiel einfach die Methode words(Sting) im erweiterten for eingesetzt werden kann: Ist der übergebene »String« bei words(String) nun null, so kümmert das die erweiterte for-Schleife nicht, denn über eine leere Liste muss das erweiterte for nicht iterieren.

Szenarien, in denen aufgrund von Bedingungen leere Datenstrukturen zurückgegeben werden, gibt es viele. Nun haben alle diese leeren Sammlungen auch eine Sache gemeinsam: Sie sind alle gleich leer und können sozusagen »gemeinsam« verwendet werden.

# **Collections.emptyXXX()**

Java bietet in Collections diverse vorgefertigte leere immutable Datenstrukturen. Dabei gibt es zwei Möglichkeiten. Die erste ist der Rückgriff auf drei statische, finale Variablen:

- $\blacktriangleright$  <code>Collections.EMPTY\_SET</code> ist <code>ein</code> leeres immutable Set.
- $\blacktriangleright$  <code>Collections.EMPTY\_LIST</code> ist eine leere immutable <code>List.</code>
- $\blacktriangleright$  <code> Collections.EMPTY\_MAP</code> ist <code>eine</code> leere immutable <code>Map.</code>

Die Variablen werden wir aber nicht nutzen wollen, denn sie sind alle nicht mit einem generischen Typ deklariert, also im Raw-Typ angeboten. Es ist besser, auf Methoden zurückzugreifen, die Type-Inference nutzen:

# class java.util.**Collections**

- $\blacksquare$  static <T> List<T> emptyList()
- $\blacksquare$  static <T> Set<T> emptySet()
- $\blacksquare$  static <K, V> Map<K, V> emptyMap() Liefert eine leere unveränderbare Datenstruktur.
- $\blacksquare$  static <E> SortedSet<E> emptySortedSet()
- $\blacksquare$  static <E> NavigableSet<E> emptyNavigableSet() Liefert eine leere unveränderbare Menge.
- $\blacksquare$  static final <K, V> SortedMap<K, V> emptySortedMap()
- $\blacksquare$  static final <K, V> NavigableMap<K, V> emptyNavigableMap() Liefert einen leeren unveränderbaren Assoziativspeicher.

Unser Beispiel mit der Methode word(String) kann daher mit einer passenden Collections-Methode optimiert werden. Und da konsequenterweise auch im nicht leeren Fall eine immutable Datenstruktur zurückgegeben werden sollte, sieht die Lösung wie folgt aus:

public static List<String> words( String sentence ) { if ( sentence ==  $null$  || sentence.trim().isEmpty() ) return **Collections.emptyList()**;

```
return Arrays.asList( sentence.split( "(\\s|\\p{Punct})+" ) );
}
```
Die Performance ist nun ausgezeichnet, und der Druck auf die automatische Speicherbereinigung ist genommen, denn ist der String leer oder null, muss nun keine neue leere Array-List mehr aufgebaut werden.

Des Weiteren kommen drei statische Methoden hinzu, die leere Iteratoren geben, also Iteratoren, die keine Elemente liefern.

# class java.util.**Collections**

- $\blacksquare$  static <T> Iterator<T> emptyIterator()
- $\blacksquare$  static <T> ListIterator<T> emptyListIterator()
- static <T> Enumeration<T> emptyEnumeration()

Ein Iterable<E> emptyIterable() ist nicht nötig, da ja Set und List die Schnittstelle Iterable implementieren und somit emptySet() und emptyList() sozusagen emptyIterable() sind.

# **Beispiel**

}

Bei for ( Object o : iterable ) muss die Variable iterable vom Typ Iterable und zugleich ungleich null sein – bei null folgt eine NullPointerException. Um diese ungeprüfte Ausnahme zu vermeiden, lässt sich for ( Object o : unnull(iterable) ) nutzen, und unnull(Iterable) ist eine eigene Methode, die bei einem null-Argument ein leeres Iterable liefert:

public static <E> Iterable<E> unnull( Iterable<E> iterable ) { return iterable != null ? iterable : Collections.<E>emptySet();

# **4.7.3 Immutable Datenstrukturen mit einem Element: Singletons**

Singletons sind Objekte, die genau ein Exemplar realisieren. Die Klasse Collections bietet drei statische Methoden, die ein gegebenes Element als einziges Element einer immutable Menge, Liste oder eines Assoziativspeichers verpacken:

# class java.util.**Collections**

- $\blacksquare$  static <T> Set<T> singleton(T o)
- $\blacksquare$  static <T> List<T> singletonList(To)
- $\blacksquare$  static <K, V> Map<K, V> singletonMap(K key, V value)

Auf den ersten Blick erscheinen die Methoden ziemlich unnütz. Sie sind jedoch immer dann nützlich, wenn eine Methode eine Sammlung erwartet – auch wenn diese Sammlungen nur aus einem Element bestehen – und mit einzelnen Elementen nicht viel anfangen können.

### **Beispiel**

# Konvertiere die Elemente eines Arrays in eine Collection.

public static <R> Collection<R> of( R... elements ) { if ( elements.length == 0 ) return **Collections.emptyList()**;

**T**kT

**T**k1

}

if ( elements.length == 1 ) return **Collections.singletonList( elements[0] )**; return **Collections.unmodifiableList( Arrays.asList(elements.clone())** );

# **Löschen von Elementen in einer Sammlung**

Die Collection-Klassen bieten bisher keine Lösung zum Löschen aller Vorkommen eines Elements. Zwar gibt es die Collection-Methode remove(Object), doch löscht diese nur das erste Vorkommen. Uns hilft beim Löschen aller Elemente die Methode removeAll(Collection), doch erwartet sie als Argument eine Collection; und hier können wir singleton(…)nutzen.

#### Г»1 **Beispiel**

Lösche aus der Collection ids alle null-Einträge:

ids.removeAll( Collections.singleton( null ) );

# **4.7.4 Collections.unmodifiableXXX(…)**

Diverse Collections.unmodifiableXXX(…)-Methoden legen eine Hülle um eine Datenstruktur und lassen nur die Lesemethoden zum Container durch, blockieren aber Modifizierungsbefehle wie add(…) durch eine UnsupportedOperationException. Diese Herangehensweise ist gut und performant und trägt keine internen Details nach außen.

# **Listing 4.23** src/main/java/com/tutego/insel/util//PlayerWithUnmodifiableItems.java

```
public class PlayerWithUnmodifiableItems {
```

```
private List<String> items = new ArrayList<>();
```

```
public List<String> getItems() {
 return Collections.unmodifiableList( items );
}
```

```
public void addItem( String item ) {
 items.add( item );
}
```

```
public static void main( String[] args ) {
 PlayerWithUnmodifiableItems p = new PlayerWithUnmodifiableItems();
 p.addItem( "Lasso" );
 System.out.println( p.getItems().get( 0 ) ); // Lasso
```
 $p.getItems().clear();$  //  $\frac{1}{2}$  java.lang.UnsupportedOperationException }

Die Rückgaben von Collections.unmodifiableXXX(…) sind Wrapper um die Datenstruktur, die die guten Lesemethoden durchlassen und die ungewollten Modifikationen durch eine UnsupportedOperationException abblocken. Für den Aufrufer ändert sich die Schnittstelle nicht, es bleibt in beiden Fällen bei List. Wichtig zu verstehen ist, dass die Rückgabe der unmodifiableXXX(…)-Methoden immer nur ein Schnittstellentyp ist und der konkrete Klassentyp der Datenstruktur nicht mit durchgereicht wird. Das ist in der Praxis selten hinderlich, wobei es wünschenswert wäre, wenn Queue und Deque noch als Typ unterstützt würden, denn peek() zum Beispiel gibt es in keiner der von unmodifiableXXX(...)-unterstützten Schnittstellen.

# class java.util.**Collections**

- $\blacksquare$  static <T> Collection<T> unmodifiableCollection(Collection<? extends T> c)
- static <T> List<T> unmodifiableList(List<? extends T> list)
- $\blacksquare$  static <K, V> Map<K, V> unmodifiableMap(Map<? extends K, ? extends V> m)
- static <T> Set<T> unmodifiableSet(Set<? extends T> s)
- static <K,V> SortedMap<K,V> unmodifiableSortedMap(SortedMap<K,? extends V> m)
- static <T> SortedSet<T> unmodifiableSortedSet(SortedSet<T> s)
- static <T> NavigableSet<T> unmodifiableNavigableSet(NavigableSet<T> s)
- static <K,V> NavigableMap<K,V> unmodifiableNavigableMap(NavigableMap<K,? extends V> m)

# **Hinweis**

}

Der Aufruf der unmodifiableXXX(…)-Methoden liefert immer eine neue Datenstruktur, was etwas Laufzeit kostet. Das Problem durch diese immer neuen Objekte irritiert auch OR-Mapper wie Hibernate, denn es sind immer neue Exemplare. Auch wichtig: Der Wrapper von unmodifiableCollection(…) delegiert die equals(…) and hashCode()-Methode *nicht* an die Methoden der darunterliegenden Sammlung, alle andere unmodifiable-Wrapper haben eine Implementierung wie return o == this || collection.equals(o).<sup>10</sup>

Zudem ist es Auslegungssache, ob die Methodenimplementierung der von unmodifiableXXX(…) zurückgegebenen Objekte wirklich bei clear() und addAll(jede leere Collection), removeAll(jede leere Collection) eine UnsupportedOperationException auslösen muss, denn die Operation ist gültig und könnte unterstützt werden. Wenn das Verhalten so bleibt, lässt sich so zumindest herausfinden, ob die Sammlung unmodifiable ist oder nicht, denn darüber gibt es sonst keine Auskunft: Es gibt weder eine besondere Testmethode noch eine Schnittstelle oder Annotation.

FН

<sup>10</sup> Das Gleiche gilt übrigens bei synchronizedCollection(…) und checkedCollection(…).

**4**

#### **API-Design \***

Aus objektorientierter Sicht mag es komisch vorkommen, wenn eine Methode da ist, sie aber nicht genutzt werden kann, weil sie eine Ausnahme auslöst. Die ganzen Bemühungen auch mit Generics gehen in die Richtung, mehr Fehler zur Compilezeit zu finden statt irgendwann später zur Laufzeit. Die Collection-API ist um das Konzept der *optionalen Operationen* gebaut. Das heißt, die Java-API sagt ziemlich klar, ob eine Methode optional ist, also von der implementierenden Klasse nicht zwingend angeboten werden muss. So löst new Hash-Map<String, String>().values().add("") eine UnsupportedOperationException aus, denn die Operation kann nicht gelingen. Auch die Methode remove() vom Iterator ist optional und löst eine UnsupportedOperationException aus, wenn der Iterator keine Daten löschen kann. Es gibt keine zwei Schnittstellen ReadOnlyIterator und Iterator. Weiterhin gilt: Alle die von den unmodifiableXXX(...)-geblockten Methoden sind in den Schnittstellen als »optional« gekennzeichnet, daher kann der Entwickler ihre Implementierung nicht erwarten.

Natürlich wäre es schöner, wenn nicht die API-Dokumentation sagt, ob eine Methode vorhanden ist, sondern eine Schnittstelle eine Modifikationsmethode schlichtweg nicht anbieten würde. Der Grund wurde schon kurz im Abschnitt »Optionale Methoden und UnsupportedOperation-Exception« in Abschnitt 4.1.5 angesprochen: Es würden sehr viel mehr Schnittstellen werden, und die Java-Architekten haben sich vor 15 Jahren dagegen entschieden.11 Zudem könnte es je nach Umsetzung mit Nur-Lese-Schnittstellen doch wieder Probleme geben. Das sei am Beispiel von CharSequence erklärt. Die Schnittstelle deklariert Nur-Lese-Operationen auf Zeichenfolgen und wird zum Beispiel von String und StringBuilder implementiert. Bei einer Deklaration wie

```
public class Buffer {
  private StringBuilder buffer = new StringBuilder();
  public CharSequence getBuffer() { return buffer; }
}
```
könnte ein Entwickler ((StringBuffer)new Buffer().getBuffer()).setLength(0) schreiben, also einfach einen expliziten Typecast durchführen, und damit doch wieder Unsinn anrichten.

Das gleiche Problem würde sich ergeben, wenn veränderbare Datenstrukturen einfach nur die Nur-Lese-Schnittstelle implementieren, aber immer noch den konkreten Typ zur Laufzeit darstellen und dann etwa unsere Methode getItems() – unter der Annahme, es gibt eine Schnittstelle ReadOnlyList – als ReadOnlyList getItems() { return items; } implementiert würde. Zwar ist eine explizite Typumwandlung vom unartigen Entwickler zurück auf den wahren Typ alles andere als guter Stil, jedoch sollte durch solche einfachen Tricks nicht das ganze Sicherheitsgefüge aus den Angeln gehoben werden. Gegen Zugriff auf private Attribute kann ein Sicherheitsmanager helfen, gegen ungewünschte Typumwandlungen nicht. Doch auch hier könnten im Prinzip die unmodifiableXXX(…)-Wrapper helfen, denn die Miniklassen würden die Nur-Lese-Schnittstellen implementieren und an die tatsächliche Implementierung delegieren.

# **4.7.5 Statische ofXXX(…)-Methoden zum Aufbau unveränderbarer Set-, List-, Map-Datenstrukturen**

In Java 9 sind echte immutable Datenstrukturen dazugekommen, die sich über statische ofXXX(…)-Methoden der Schnittstellen List, Set und Map aufbauen lassen. Jede versuchte Änderung an den Datenstrukturen führt zu einer UnsupportedOperationException. Damit eignen sie sich hervorragend für konstante Sammlungen, die problemlos herumgereicht können.

Aus Performance-Gründen sind die of(…)-Methoden überladen, das ändert aber nichts an ihren Aufrufvarianten. null-Elemente sind grundsätzlich verboten und führen zu einer NullPointerException.

interface java.util.**List**<E> extends Collection<E>

 $\blacksquare$  static <E> List<E> of(E... elements)

Erzeugt eine neue immutable Liste aus den Elementen. Vor dem praktischen List.of(…) wurden Listen in der Regel mit Array.asList(…) aufgebaut. Doch die sind nicht immutable und schreiben auf das Array durch.

interface java.util.**Set**<E> extends Collection<E>

# $\blacksquare$  static <E> Set<E> of(E... elements)

Erzeugt eine Menge aus den gegebenen Elementen. Doppelte Einträge sind verboten und führen zu einer IllegalArgumentException. Der Versuch, schon vorhandene Elemente in eine »normale« HashSet oder TreeSet hinzuzufügen, ist aber völlig legitim. Wie die Implementierung der Menge genau ist, ist verborgen.

# **Beispiel**

Zeige an, welche Superhelden in einem String vorkommen:

Set<String> heros = **Set.of( "Batman", "Spider-Man", "Hellboy" )**; new Scanner( "Batman trifft auf Superman" ) .tokens().filter( heros::contains ) .forEach( System.out::println ); // Batman

**T**kT

<sup>11</sup> Mehr zu der Designentscheidung gibt es unter *https://docs.oracle.com/javase/9/docs/api/java/util/ doc-files/coll-designfaq.html#a1*.

Zum Aufbau von Assoziationsspeichern gibt es zwei Varianten. Einmal über die of(…)- Methode, die Schlüssel und Wert einfach hintereinander aufnimmt, und einmal mit ofEntries(…) über ein Vararg von Entry-Objekten. Eine neue statische Methode hilft, diese Entry-Examplare einfach aufzubauen:

# interface java.util.**Map**<K,V>

- $\blacksquare$  static <K, V> Map<K, V> of()
- $\blacksquare$  static <K, V> Map<K, V> of(K k1, V v1)
- $\blacksquare$  static <K, V> Map<K, V> of(K k1, V v1 ...)
- $\blacksquare$  static <K, V> Map<K, V> of(K k1, V v1, K k2, V v2, K k3, V v3, K k4, V v4, K k5, V v5, K k6, V v6, K k7, V v7, K k8, V v8, K k9, V v9, K k10, V v10)
- static <K, V> Map<K, V> ofEntries(Entry<? extends K, ? extends V>... entries)
- $\blacksquare$  static <K, V> Entry<K, V> entry(K k, V v)

# **Beispiel**

 $\mathsf{D}$ 

Baue eine Map mit Java-Versionen und deren Erscheinungsdaten auf und gib sie aus:

Map<String, LocalDate> map =

**Map.ofEntries**( **Map.entry**( "JDK 1.0", LocalDate.of( 1996, Month.JANUARY, 23 ) ), **Map.entry**( "JDK 1.1", LocalDate.of( 1997, Month.FEBRUARY, 19 ) ) ); map.forEach(  $(k, v) \rightarrow System.out.println(k + "=' + v))$ ;

# **Best Practice und weise Worte**

Die neuen ofXXX(…)-Methoden sind eine Bereicherung, aber auch mit Vorsicht einzusetzen – die alten API-Methoden werden dadurch nicht langweilig:

- Da die of(…)-Methoden überladen sind, lässt sich prinzipiell auch Collections.emptyXXX() durch of() und Collections.singleton(element) durch of(element) ersetzen – allerdings sagen die Collections-Methodennamen gut aus, was hier passiert, und sind vielleicht expliziter.
- ► Auf einem existierenden Array hat Arrays.asList(...) zwar den Nachteil, dass die Array-Elemente ausgetauscht werden können, allerdings ist der Speicherbedarf minimal, da der Adapter asList(…) keine Kopie anlegt, wohingegen List.of(…) zum Aufbau einer neuen internen Datenstruktur führt, die Speicher kostet.
- $\blacktriangleright$  Falls <code>null-Einträge</code> in der Sammlung sein sollen, dürfen keine <code>ofXXX(…)-Methoden ver-</code> wendet werden.
- ► Beim Refactoring könnten Entwickler geneigt sein, existierenden Code mit der <code>Collec-</code> tions-Methode durch die ofXXX(…)-Methoden zu ersetzen. Das kann zum Problem bei serialisierten Daten werden, denn das Serialisierungsformat ist ein anderes.
- ► Bei Set und Map wird ein künstlicher SALT eingesetzt, der die Reihenfolge der Elemente bei jedem JVM-Start immer ändert. Das heißt, der Iterator von Set.of("a", "b", "c") kann einmal »a«, »b«, »c« liefern, dann beim nächsten Programmstart »b«, »c«, »a«.

# **4.8 Mit einem Iterator durch die Daten wandern**

Wenn wir mit einer ArrayList oder LinkedList arbeiten, so haben wir zumindest eine gemeinsame Schnittstelle List, über die wir an die Daten kommen. Doch was vereinigt eine Menge (Set) und eine Liste, sodass sich die Elemente der Sammlungen mit gleichem Programmcode erfragen lassen? Listen geben als Sequenz den Elementen zwar Positionen, aber in einer Menge hat kein Element eine Position. Hier bieten sich *Iteratoren* bzw. *Enumeratoren* an, die unabhängig von der Datenstruktur alle Elemente auslesen – wir sagen dann, dass sie »über die Datenstruktur iterieren«. Und nicht nur eine Datenstruktur kann Daten liefern; eine Dateioperation könnte genauso gut Datengeber für alle Zeilen sein.

In Java gibt es für Iteratoren zum einen die Schnittstelle java.util.Iterator und zum anderen die ältere java.util.Enumeration. Die Schnittstelle Enumeration ist nicht mehr aktuell, daher konzentrieren wir uns zunächst auf die aktuelle Schnittstelle.

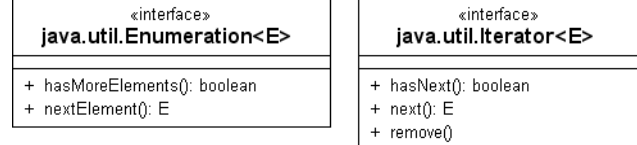

**Abbildung 4.5** Iterator und Enumeration

# **4.8.1 Iterator-Schnittstelle**

Die Iterator-Schnittstelle ist klein und schreibt zwei Methoden vor; dazu kommen zwei Default-Methoden.

### interface java.util.**Iterator**<E>

 $\blacksquare$  boolean hasNext()

Liefert true, falls die Iteration weitere Elemente bietet.

 $\blacksquare$  E next()

Liefert das nächste Element in der Aufzählung oder NoSuchElementException, wenn keine weiteren Elemente mehr vorhanden sind.

#### $\mathsf{D}$ **Beispiel**

Da jede Collection eine Methode iterator() besitzt, lassen sich alle Elemente einer Sammlung wie folgt auf dem Bildschirm ausgeben:

Collection<String> set = new TreeSet<>(); Collections.addAll( set, "Horst", "Schlämmer", "Hape" , "Kerkeling" ); **for ( Iterator<String> iter = set.iterator(); iter.hasNext(); )** System.out.println( **iter.next()** );

Das erweiterte for macht das Ablaufen aber noch einfacher, und der gleiche Iterator steckt dahinter.

# **4.8.2 Der Iterator kann (eventuell auch) löschen**

Die Schnittstelle Iterator bietet prinzipiell die Möglichkeit, das zuletzt aufgezählte Element aus dem zugrunde liegenden Container mit remove() zu entfernen. Vor dem Aufruf muss also next() das zu löschende Element als Ergebnis geliefert haben. Eine Enumeration kann die aufgezählte Datenstruktur grundsätzlich nicht verändern.

# interface java.util.**Iterator**<E>

 $\blacksquare$  default void remove()

Entfernt das Element, das der Iterator zuletzt bei next() geliefert hat. Als Default-Methode im Rumpf mit throw new UnsupportedOperationException("remove"); implementiert.

In der Dokumentation ist die Methode remove() als optional gekennzeichnet. Das heißt, ein konkreter Iterator muss kein remove() können – auch eine UnsupportedOperationException ist möglich. Das ist etwa dann der Fall, wenn ein Iterator von einer unveränderbaren Datenstruktur kommt.

#### FЮ **Hinweis**

Warum es die Methode remove() im Iterator gibt, ist eine interessante Frage. Die Erklärung dafür: Der Iterator kennt die Stelle, an der sich die Daten befinden (eine Art Cursor). Darum können die Daten dort auch effizient und direkt gelöscht werden. Das erklärt jedoch nicht unbedingt, warum es keine Einfüge-Methode gibt. Ein allgemeiner Grund mag sein, dass bei vielen Container-Typen das Einfügen an einer bestimmten Stelle keinen Sinn ergibt, etwa bei einem sortierten NavigableSet oder einer NavigableMap. Dort ist die Einfügeposition durch die Sortierung vorgegeben oder belanglos (bzw. bei HashSet durch die interne Realisierung bestimmt), also kein Fall für einen Iterator. Dazu wirft das Einfügen weitere Fragen auf: vor oder nach dem zuletzt per next() gelieferten Element? Soll das neue Element mit aufgezählt werden oder nicht? Soll es auch dann nicht aufgezählt werden, wenn es in der Sortierung erst später an die Reihe käme? Eine Löschen-Methode ist problemloser und universell anwendbar.

# **4.8.3 Operationen auf allen Elementen durchführen**

Mit der Default-Methode forEachRemaining(…) lässt sich Programmcode (genannt Konsument) für jedes (verbleibende) Element des Iterators aufrufen. Statt also von Hand in einer Schleife das Paar hasNext()/next() zu verwenden, läuft forEachRemaining(…) für uns den Iterator komplett ab. Verschiedene Implementierungen des Iterators können dabei frei machen, was sie wollen, etwa die Abarbeitung in einem Extra-Thread setzen.

# interface java.util.**Iterator**<E>

■ default void forEachRemaining(Consumer<? super E> action)

# **4.8.4 Einen Zufallszahlen-Iterator schreiben**

Zur Übung wollen wir einen Iterator schreiben, der Zufallszahlen liefert. Der Konstruktor soll dazu die maximale Zufallszahl entgegennehmen (exklusiv), die Methode next() liefert anschließend immer die Zufallszahl und hasNext() immer true. Da auch remove() von der Schnittstelle Iterator vorgeschrieben ist, müssen wir die Methode implementieren, lösen jedoch eine Ausnahme aus, da es nichts zu löschen gibt.

**Listing 4.24** src/main/java/com/tutego/insel/util/RandomIterator.java package com.tutego.insel.util;

import java.util.\*;

# /\*\*

\* Iterator for pseudorandom numbers.

\*/

public class RandomIterator implements **Iterator<Integer>** {

private final Random random = new Random(); private final int bound;

# /\*\*

\* Initializes this iterator with a maximum value (exclusive) for \* pseudorandom numbers. \* @param bound Maximum (exclusive) pseudorandom \*/ public RandomIterator( int bound ) { this.bound = bound; }

```
/**
 * Always true.
 * @return {@code true}.
 */
@Override
public boolean hasNext() {
 return true;
}
/**
 * Returns a pseudorandom, uniformly distributed {@code Integer} value
 * between 0 (inclusive) and the specified value (exclusive).
 * @return Next pseudorandom.
 */
@Override
public Integer next() {
 return random.nextInt( bound );
}
```
# Ein Beispiel:

# **Listing 4.25** src/main/java/com/tutego/insel/util/RandomIteratorDemo.java, main()

Iterator<Integer> random = new RandomIterator( 6 ); int dice1 =  $random.next()$ ; int dice2 =  $random.next();$ System.out.println( dice1 ); System.out.println( dice2 );

Als Übung kann jeder den Iterator so verändern, dass auch ein Startwert definiert werden kann (jetzt ist er 0).

# **4.8.5 Iteratoren von Sammlungen, das erweiterte for und Iterable**

Jede Collection wie ArrayList oder HashSet liefert mit iterator() einen Iterator.

interface java.util.**Collection**<E> extends Iterable<E>

 $\blacksquare$  Iterator<E> iterator() Liefert den Iterator der Datenstruktur. Collection erweitert eine Schnittstelle Iterable, die diese Methode auch vorschreibt. Iterable kam erst in Java 5 in die Bibliothek, und da gab es iterator() schon, sonst wäre die Methode in Collection nicht noch einmal nötig.

# interface java.util.**Iterable**<T>

 $\blacksquare$  Iterator<T> iterator() Liefert den Iterator für eine Sammlung.

# **Der typisierte Iterator**

Von einer typisierten Collection liefert iterator() ebenfalls einen typisierten Iterator. Das heißt, die Datenstruktur überträgt den generischen Typ auf den Iterator. Nehmen wir eine mit String typisierte Sammlung an:

Collection**<String>** c = new LinkedList**<>**();

Ein Aufruf von c.iterator() liefert nun Iterator**<String>**, und beim Durchlaufen über den Iterator kann die explizite Typumwandlung beim next() entfallen:

```
for ( Iterator<String> i = c.iterator(); i.hasNext(); ) {
 String s = i.next();
  …
```

```
}
```
# **Iterator und erweitertes for**

Stößt der Compiler auf ein erweitertes for und erkennt er rechts vom Doppelpunkt den Typ Iterable, so erzeugt er Bytecode für eine Schleife, die den Iterator und seine bekannten Methoden hasNext() und next() nutzt. Nehmen wir eine statische Methode totalString-Length(List) an, die ermitteln soll, wie viele Zeichen alle Strings zusammen besitzen. Aus

```
static int totalStringLength( List<String> strings ) {
 int result = 0;
```
for ( **String s : strings** ) result += **s**.length();

return result;

}

# erzeugt der Compiler selbstständig:

static int totalStringLength( List<String> strings ) { int result = 0;

**4**

```
for ( Iterator<String> iter = strings.iterator(); iter.hasNext(); )
 result += iter.next().length();
```

```
return result;
}
```
Da die erweiterte Schleife das Ablaufen einer Datenstruktur vereinfacht, wird ein explizit ausprogrammierter Iterator selten benötigt. Doch der Iterator kann ein Element über die remove()-Methode des Iterators löschen, was über das erweiterte for nicht möglich ist.

# **Ein eigener Iterator und Iterable-Implementierung**

Die Konzepte Iterator und Iterable müssen sauber getrennt werden: Ein Iterator ist das Objekt, das durch eine Datensammlung läuft, während ein Iterable das Objekt ist, das einen anderen Iterator liefert. Eine Klasse kann beide Schnittstellen implementieren, doch oft kommt das nicht vor. Für unser nächstes Beispiel ergibt das aber Sinn – es nutzt einem Iterator, der durch eine Sammlung läuft und immer dann, wenn er an das Ende kommt, wieder von vorne beginnt. Zunächst der Einsatz:

**Listing 4.26** src/main/java/com/tutego/insel/util/RotatingIteratorDemo.java, main()

```
int i = 0;
for ( String s : new RotatingIterator<>( "Bohnen", "Eintopf" ) ) {
 System.out.println( "Toll, heute gibt es " + s );
  if ( i++ == 7 )break;
}
```
# Zur Implementierung:

Listing 4.27 src/main/java/com/tutego/insel/util/RotatingIterator.java

package com.tutego.insel.util;

import java.util.Arrays; import java.util.Collection; import java.util.ConcurrentModificationException; import java.util.Iterator; import java.util.NoSuchElementException;

# /\*\*

\* An {@link Iterator} that goes over a given {@link Collection} \* but rolls back to the start when it reaches the end. \* If the underling {@link Collection} contains no elements the method

```
* {@link #hasNext()} will return {@code false}. Removing elements is
* supported if the Iterator of the underlying Collection
* supports {@link Iterator#remove()}. Iterating over the underling
* Collection and modifying it at the same time will probably result in a
* {@link ConcurrentModificationException}.
*/
public class RotatingIterator<E> implements Iterator<E>, Iterable<E> {
 private final Collection<? extends E> collection;
 private Iterator<? extends E> iterator;
 public RotatingIterator( Collection<? extends E> collection ) {
    this.collection = Objects.requireNonNull( collection,
                                              "Collection darf nicht null sein" );
   iterator = collection.iterator();
  }
 public RotatingIterator( E... elements ) {
    this( Arrays.asList( elements ) );
  }
 @Override
 public boolean hasNext() {
   return ! collection.isEmpty();
  }
 @Override
 public E next() {
   if ( ! hasNext() )
     throw new NoSuchElementException( "Keine Elemente in der Collection" );
    if ( ! iterator.hasNext() )
     iterator = collection.iterator();
    return iterator.next();
  }
 @Override
 public void remove() {
   iterator.remove();
  }
```
@Override

}

```
public Iterator<E> iterator() {
 return this;
}
```
# **4.8.6 Fail-Fast-Iterator und die ConcurrentModificationException**

Beackern zwei Programmstellen gleichzeitig eine Datenstruktur, so kann es zu Schwierigkeiten kommen, wenn sich die Datenstruktur strukturell verändert, also neue Elemente hinzukommen oder wegfallen. Probleme treten leicht auf, wenn ein Verweis auf die Datenstruktur im Programm an verschiedenen Stellen weitergegeben wird. Führt nun eine Stelle strukturelle Änderungen mit Methoden wie remove(…) oder add(…) durch und verändert sich damit die Größe der Liste, dann kann das zu Zugriffsfehlern führen, wenn die andere Stelle von der Änderung nichts mitbekommt.

Nehmen wir an, zwei Programmteile greifen auf eine gemeinsame Liste zurück. Ein Programmteil merkt sich eine Suchstelle und will anschließend auf das gefundene Element zurückgreifen. Zwischen diesen beiden Operationen verändert jedoch ein anderer Programmteil die Liste, und die Position des Elements verschiebt sich:

# **Listing 4.28** src/main/java/com/tutego/insel/util/ConcurrentModification.java, main()

List<String> list = new ArrayList<>( Arrays.asList( "Trullo", "Zippus" ) ); int posOfZippus = list.indexOf( "Zippus" ); System.out.println( list.get( posOfZippus ) ); // Zippus list.add( 0, "Apulien" ); System.out.println( list.get( posOfZippus ) ); // Trullo

Nach dem Einfügen von "Apulien" ist posOfZippus also veraltet. Es wäre eine Hilfe, wenn get(…) die strukturelle Veränderung bemerken würde.

Beim Erfragen über Listen-Iteratoren ist das anders. Die Entwickler der Java-Bibliothek haben einen Entwurf gewählt, bei dem konfliktträchtige Änderungen über die Listen-Iteratoren auffallen und zu einer ConcurrentModificationException führen:

# **Listing 4.29** src/main/java/com/tutego/insel/util/ ConcurrentModificationExceptionDemo.java, main()

List<String> list = new ArrayList<>( Arrays.asList( "Stunden", "der" ) ); Iterator<String> **iterator** = list.iterator(); // modCount = 0, expectedModCount = 0 **list**.get( 0 ); // Anfragen ändert modCount nicht **list**.add( "Entspannung" ); // modCount = 1, expectedModCount = 0 **iterator**.next();  $\angle$  // modCount != expectedModCount => CME Das funktioniert so, dass sich die Liste die Anzahl struktureller Änderungen merkt – bei der Standardimplementierung vom JDK intern in der Variablen modCount. Der Iterator registriert also die Änderungen, da sich der modCount in der Zwischenzeit durch das add(…) verändert hat. Wird der Iterator initialisiert, erfragt er den modCount der Liste und speichert den Wert in expectedModCount. Jede strukturelle Änderung in der Liste führt zum Inkrement vom mod-Count. Wird später eine Operation über den Iterator durchgeführt, testet er, ob der gemerkte expectedModCount mit dem aktuellen modCount übereinstimmt. In unserem Fall tut er das nicht, denn add(…) ist eine strukturelle Änderung und modCount wird 1. Beim nachfolgenden next() kommt es zu einer ConcurrentModificationException.

#### **Hinweis**

Eine strukturelle Änderung ist nur, wenn die Datenstruktur vergrößert oder verkleinert wird, nicht, wenn zwei Stellen gleichzeitig über den Iterator schreiben.

# **CurrentModificationException vermeiden**

Die CurrentModificationException lässt sich in der Regel durch Umbau des Programmcodes vermeiden. Rekapitulieren wir, woher die Ausnahme eigentlich kommt: Sie kommt vom parallelen Verändern, also dem Einfügen oder Löschen der Datenstruktur, während ein Lesedurchlauf über den Iterator stattfindet. Die Lösung besteht darin, die Veränderungen über den Iterator vorzunehmen, denn dieser besitzt Einfüge-/Löschoperationen. Der Standard-Iterator bietet nur remove(), doch der ListIterator bietet auch eine set(…) bzw. add(…)-Methode.

Beispiel: Die folgenden Zeilen sollen eine Datenstruktur result ablaufen und alle Personen rausschmeißen, die verrückt sind. Lösung eins führt zur CurrentModificationException:

for ( Person p : result ) if ( p.isWired() ) result.remove( p ); // 2 CurrentModificationException

Übertragen wir das Löschen dem Iterator, funktioniert es:

for ( Iterator<Person> iterator = result.iterator(); iterator.hasNext(); ) if ( iterator.next().isWired() ) iterator.**remove()**;

# **4.8.7 Die Schnittstelle Enumeration \***

Für Iteratoren deklariert die Java-Bibliothek zwei unterschiedliche Schnittstellen. Das hat historische Gründe: Die Schnittstelle Enumeration<sup>12</sup> gibt es seit den ersten Java-Tagen; die Schnittstelle Iterator gibt es seit Java 1.2, seit der Collection-API. Der Typ Iterator ist jedoch **4**

<sup>12</sup> Nicht Enumerable!

### **4 Datenstrukturen und Algorithmen**

deutlich weiter verbreitet. Die Namen der Operationen unterscheiden sich in den Schnittstellen ein wenig und sind beim Iterator kürzer.

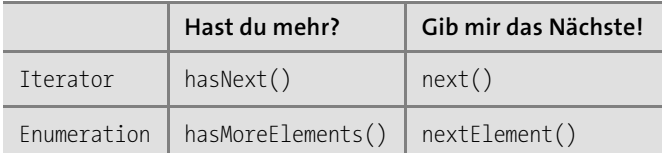

# **Tabelle 4.4** Methoden von Iterator und Enumeration

# interface java.util.**Enumeration**<E>

 $\blacksquare$  boolean hasMoreElements()

Testet, ob ein weiteres Element aufgezählt werden kann.

 $\blacksquare$  E nextElement()

Liefert das nächste Element der Enumeration zurück. Diese Methode kann später eine NoSuchElementException (eine RuntimeException) auslösen, wenn nextElement() aufgerufen und das Ergebnis false beim Aufruf von hasMoreElements() ignoriert wird.

 $\blacksquare$  default Iterator<E> asIterator()

Adapter-Methode, damit sich die Enumeration als Iterator verwenden lässt. Neu in Java 9. Einige alte APIs liefern Daten nur über eine Enumeration aus, sodass die Integration in Iterator-basierte Programme erleichtert wird.

Wie auch Iterable erweitert Enumeration keine weitere Schnittstelle.

# **Blick über den Tellerrand**

Unter C++ ist die *Standard Template Library* (STL) eine Bibliothek, die Datenstrukturen und Algorithmen implementiert. Ein Vergleich der STL mit der Collection-API ist schwierig, obwohl beide Konzepte wie Listen, Mengen und Iteratoren besitzen. So gibt es in Java nur eine Klasse pro Datenstruktur (auch durch Generics), was die STL durch Template-Klassen (daher *Template* Library) realisiert, die auch primitive Werte (ohne die lästigen Java-Wrapper) speichert. Während Java über den globalen Basistyp Object jedes Objekt in jeder Datenstruktur erlaubt und sich auf die Prüfung zur Laufzeit verlässt, ist C++ da viel strenger. Die Java-Datenstrukturen referenzieren die Objekte und speichern nicht ihre Zustände an sich, wie es bei der STL üblich ist – hier steht Referenz-Semantik gegen Wert-Semantik. Fehler werden von der Collection-API über Exceptions angezeigt, während die STL kaum Ausnahmen auslöst und oft undefinierte Zustände hinterlässt; Entwickler müssen eben korrekte Anfragen stellen. STL nutzt überladene Operatoren wie == statt des Java-equals(…), < für die Ordnung in sortierten Sammlungen, [] beim Zugriff und Überschreiben und den Operator ++ für Iteratoren. Iteratoren spielen bei der STL eine sehr große Rolle – es gibt auch einen Random-Access-Iterator, der Indexierung durch [] erlaubt. Die STL-Algorithmen sind von den Datenstrukturen abgetrennt – anders als in Java – und bekommen die Elemente über Iteratoren.

# Kapitel 19 **JavaFX**

*»Die Reparatur alter Fehler kostet oft mehr als die Anschaffung neuer.« – Wieslaw Brudzinski (1920–1996)*

JavaFX bietet attraktive Fähigkeiten zum Design moderner grafischer Oberflächen. Dieses Kapitel beleuchtet auf der Basis von JavaFX 8 Aspekte wie den Aufbau der Oberflächen über Programmcode oder deklarative XML-Dateien, Charts und weitere Grundlagen.

# **19.1 Das erste Programm mit JavaFX**

Das erste JavaFX-Programm soll die Grundsätze von JavaFX demonstrieren. Im Mittelpunkt des Interesses stehen der Startprozess und die Art des Objektaufbaus:

**Listing 19.1** src/main/java/com/tutego/insel/javafx/HelloJavaFX.java

package com.tutego.insel.javafx;

import javafx.application.Application; import javafx.scene.\*; import javafx.scene.effect.Reflection; import javafx.scene.text.\*; import javafx.stage.Stage;

public class HelloJavaFX **extends Application** {

```
public static void main( String[] args ) {
  launch( args );
}
```
@Override public **void start( Stage stage )** { **Text t = new Text( "Die Java-Insel grüßt JavaFX" ); t.setX( 10.0f ); t.setY( 50.0f );**

} }

FЮ

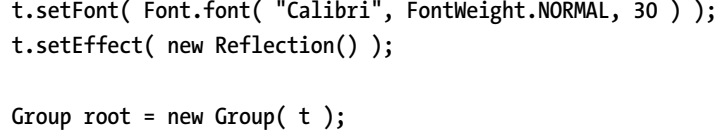

```
Scene scene = new Scene( root, 400, 100 );
stage.setScene( scene );
stage.setTitle( "JavaFX Demo" );
stage.show();
```
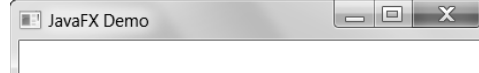

# Die Java-Insel grüßt JavaFX DIE JAVA-INSEL Bruist JAVAFA

**Abbildung 19.1** Erstes Pixelquickie mit JavaFX

# **Eine JavaFX-Anwendung ist eine javafx.application.Application**

JavaFX-Anwendungen erweitern die Basisklasse Application. Sie vererbt der eigenen Klasse Lebenszyklusmethoden wie init(), destroy(), start(…) oder stop(). Die Methoden werden je nach Wunsch überschrieben – wir überschreiben nur start(Stage).

Die eigene statische main(String[])-Methode leitet an die statische launch(String[])-Methode der Application-Klasse weiter und übergibt ihr alle Kommandozeilenoptionen. Da die Klassenmethode launch(…) weiß, in welcher Klasse sie aufgerufen wurde, erzeugt sie ein Exemplar dieser Klasse und ruft dann die Lebenszyklusmethoden auf. Soll launch(…) von der eigenen Klasse entkoppelt werden, lässt sich eine überladene Methode einsetzen, die über ein Class-Objekt eine andere zu startende JavaFX-Klasse bestimmt.

# **Start der Anwendung**

JavaFX ruft im Lebenszyklus der JavaFX-Anwendung nach dem init() die Methode start(Stage primaryStage) auf. Unsere Klasse überschreibt start(…), um Programmcode abzuarbeiten und die grafische Ausgabe vorzubereiten. JavaFX übergibt der Methode eine *Stage* (zu Deutsch Bühne), was der Aufgabe eines Haupt-Containers zukommt und am ehesten mit dem Startfenster verglichen werden kann. Diesem Stage-Objekt kann wie bei einem Fenster ein Titel zugewiesen werden, auch die Ausmaße und Dekorationen, oder das Fenster kann in den Vollbildmodus gesetzt werden. Am wichtigsten ist aber die Zuweisung einer Szene, die auf den eigentlichen Inhalt verweist. Um eine Analogie zu gebrauchen: Die Szene ist die Leinwand und die Stage der Bilderrahmen mit Leinwand, also die gesamte Bühne. Während die primäre Stage von JavaFX kommt, sind wir es, die den Szenegraphen aufbauen, mit Elementen füllen und dann der Stage zuweisen.

#### **Hinweis**

Während ein AWT- oder Swing-Programm selbst ein Fensterobjekt aufbaut, ist die Herangehensweise bei JavaFX fundamental anders. JavaFX baut das Fenster auf und übermittelt es einmalig in der start(Stage)-Methode. Dieses Stage müssen wir uns gut merken, denn alle Oberflächenelemente kommen später auf diesen Container. Stage ist bei Swing mit JFrame vergleichbar.

# **Der Szenegraph**

Zentraler Dreh- und Angelpunkt bei JavaFX ist eine besondere Datenstruktur, genannt *Szenegraph* (engl. *scene graph*). Dieser nimmt grafische Objekte wie Linien, Flächen, Textfelder, Browser, 3D-Objekte auf und verwaltet sie. Zu jedem Zeitpunkt sind also alle grafischen Objekte einer JavaFX-Anwendung im Speicher präsent, und sie existieren nicht nur zum Zeitpunkt des Zeichnens. (Für sehr große Datenmengen lassen sich andere Lösungen finden, etwa dass die Grafiken gezeichnet und dann in den Szenegraphen gehängt werden.)

JavaFX repräsentiert über die Klasse Scene den Szenegraphen, der dann mit stage.set-Scene(scene) auf die Bühne kommt. Jetzt müssen nur noch die Objekte auf die Scene.

# **Auf die Bühne**

Ein Szenegraph ist eine hierarchische Datenstruktur, die ein Wurzelelement haben muss. Daher wird bei Aufbau eines Scene-Objekts im Konstruktor ein Wurzelobjekt übergeben, das ist entweder ein einzelnes GUI-Element oder ein Container. Üblicherweise weisen wir Scene einen Knoten-Container vom Typ Group zu. Eine Group ist selbst ein Knoten, sodass sich Gruppen auch schachteln lassen – es ist das typische Composite-Pattern.

Group ist der Behälter für Knoten, die intern in einer beobachtbaren Datenstruktur gehalten werden. Diese Datenstruktur muss mit getChildren() erfragt werden – das Ergebnis ist eine ObservableList<Node> –, und daran können wir unsere Objekte hängen – ein direktes add(…) hat Group nicht. Group kann auch gleich im Vararg-Konstruktor alle Knoten annehmen.

# **Knoten**

Alle Objekte im Szenegraphen sind vom Typ Node. Ein Untertyp von Node ist javafx.scene. shape.Shape, das Elemente wie Line, Text oder javafx.scene.control.Control repräsentiert, wozu Texteingabefelder oder Schaltflächen zählen.

Text-Objekte repräsentieren Beschriftungen, die über den Konstruktor oder über setContent(String) gesetzt werden können. Als Zeilentrenner wird »\n« unterstützt. Wir nutzen einige Setter im Beispiel:

- ▶ setX(float)/setY(float) **setzen die Koordinaten**.
- ► setFill(Paint) setzt eine Farbe oder Gradienten bei Farben sind es javafx.scene. paint.Color-Objekte.
- $\blacktriangleright$   $\,$  set<code>Font(Font)</code> setzt <code>einen</code> neuen <code>Zeichensatz.</code>
- $\blacktriangleright$   $\,$  <code>setEffect(…)</code> setzt in unserem Fall einen Spiegeleffekt. Fast 20 Effekte bringt JavaFX mit, darunter GaussianBlur, Glow, SepiaTone oder Shadow.

Alle Knoten wie unser Textelement müssen dem Szenegraphen hinzugefügt werden, wozu wir sie der Group hinzufügen.

# **JavaFX versus Swing/AWT**

Die Java 2D-API brachte gegenüber dem AWT die Neuerung, dass es erstmalig grafische Objekte vom Typ java.awt.Shape gab. Sie können in einer Datenstruktur gesammelt werden und repräsentieren die Eigenschaften wie Koordinaten in einem Objekt. Linien mussten also nicht mehr direkt über drawLine() gezeichnet werden, sondern konnten als java.awt.geom.Line2D.Double-Objekte aufgebaut und verwaltet werden. JavaFX geht noch einen Schritt weiter und zeigt uns gar keinen Grafikkontext mehr, sondern gibt uns nur die Möglichkeit, Objekte zu sammeln und in den Graphen zu hängen. Dabei nutzt JavaFX auch Shape-Typen, aber nicht eine Schnittstelle java.awt.Shape mit Implementierungen im Paket java.awt.geom, sondern ganz eigene Typen – JavaFX hat mit den java.awt-Typen überhaupt nichts gemeinsam. So nutzt JavaFX auch eigene Typen für Farben und Fonts, etwa javafx.scene.paint.Color statt java.awt.Color.

# **19.2 Zentrale Typen in JavaFX**

JavaFX hat ein vielschichtiges Klassenkonzept, und diverse Muster finden sich dort wieder.

# **19.2.1 Szenegraph-Knoten und Container-Typen**

Die wichtigsten Klassen aus dem Paket javafx.scene sind folgende:

- ► Eine zentrale Oberklasse in JavaFX ist Node. Jeder Knoten und jedes Element im Szenegraphen ist ein Untertyp der abstrakten Klasse Node. Jeder Knoten darf nur einmal an einer Stelle im Szenegraphen auftauchen.
- $\blacktriangleright\;$  Eine Unterklasse von <code>Node</code> ist <code>Parent.</code> Parent ist ebenfalls eine abstrakte Klasse und Basistyp aller Objekte, die Kinder haben, also Container sind. Ein Text zum Beispiel ist nicht vom Typ Parent, da ein Text nur einen Text darstellt, aber keine eigenen Kinder hat. Von Parent gibt es vier Unterklassen: Control, Group, Region und WebView.
- ► Control ist ein Basistyp für Komponenten, also etwa für Schaltflächen oder Beschriftungen. Jede Control-Komponente lässt sich über CSS optisch stylen. Die meisten Control-Objekte verarbeiten Ereignisse und nehmen am Fokuswechsel teil.
- $\blacktriangleright$  Eine Group ist ein einfacher Container, der mehrere Elemente zu einem Knoten zusammenfasst. Interessant ist eine Group deswegen, weil zum Beispiel Transformationen oder Effekte auf eine Gruppe angewendet werden können und dann diese Transformationen auf alle Elemente der Gruppe delegiert werden. Gruppen lassen sich beliebig schachteln. Ein Group-Objekt hat eine Methode getChildren(), die eine ObservableList<Node> liefert, der dann Knoten zugeführt werden können. Die Gruppe selbst gibt den Kindern aber keine Positionen, was sie von einem typischen Swing-Container wie JPanel unterscheidet.
- $\blacktriangleright$  Eine Region ist ein besonderer <code>Parent</code>, also ein Container, dem nicht nur Elemente hinzugefügt werden können, sondern der selbst als Container über CSS optisch angepasst werden kann. Von Region gibt es eine Unterklasse Pane, die die Kinder über öffentliche Methoden nach außen gibt. FlowPane ist eine Unterklasse von Pane, die Kinder der Reihe nach anordnet und wenn nötig umbricht. Da eine FlowPane eine Pane ist und eine Pane eine Region, kann etwa eine Reihe von Komponenten über CSS zum Beispiel extern mit einer Hintergrundfarbe konfiguriert werden. Eine Group und eine Region haben in der Vererbungshierarchie nur Parent über sich, stehen also nebeneinander. Um den Unterschied noch einmal zu betonen: Eine Group kümmert sich nicht um die Positionen der Kinder, und sie kann nicht über CSS angepasst werden, eine Region schon.

# **19.2.2 Datenstrukturen**

**Beispiel**

Das Paket javafx.collections deklariert Datenstrukturen, auf die JavaFX zurückgreift, etwa bei einer Group. Diese neuen Typen wurden in Kapitel 4, »Datenstrukturen und Algorithmen«, schon ausführlich vorgestellt, deshalb hier nur noch einmal eine kompakte Zusammenfassung:

Füge einer neuen Gruppe zwei Textobjekte, text1 und text2, hinzu: Group group = new Group(); group.getChildren().addAll( text1, text2 );

Neue Container zu deklarieren hat einen guten Grund, denn die JavaFX-Datenstrukturen lösen bei Veränderungen Ereignisse aus. Die Sammlungen aus java.util können zum Beispiel nicht melden, wenn ein Element verschwindet oder hinzugekommen ist.

Für Listen und Assoziativspeicher deklariert JavaFX zwei neue Schnittstellen:

- ▶ ObservableList<E>(**erweitert** java.util.List<E>)
- ObservableMap<K,V> (erweitert java.util.Map<K,V>)

Es gibt keine benutzersichtbaren implementierenden Klassen, sondern eine Utility-Klasse FXCollections mit statischen Methoden, die Exemplare dieses Typs liefern.

**19**

**K** 

#### $\mathbf{D}$ **Beispiel**

…

# Lege eine ObservableList an, und beobachte die Änderungen:

ObservableList<String> list = FXCollections.observableArrayList(); list.addListener( (ListChangeListener<String>) e -> {

} ); list.add( "1" ); list.add( "2" ); list.remove( 1); list.clear();

Ein ListChangeListener.Change-Objekt liefert Informationen, etwa ob die Liste wächst oder schrumpft oder an welcher Stelle es Veränderungen gab.

# **19.3 JavaFX-Komponenten und Layout-Container-Klassen**

JavaFX kommt wie Swing mit einem Satz von Standardkomponenten im Paket javafx. scene.control und hat Control als Basisklasse.

# **19.3.1 Überblick über die Komponenten**

Die Klassennamen sind selbsterklärend:

- $\blacktriangleright$  Label  $\blacktriangleright$  PasswordField
- $\blacktriangleright$  Hyperlink  $\blacktriangleright$  ListView
- ► Button  $\blacktriangleright$  TableView
- ► RadioButton  $\blacktriangleright$  TitledPane
- ► ToggleButton  $\blacktriangleright$  ScrollPane
- ► CheckBox
- $\blacktriangleright$  ChoiceBox
- $\blacktriangleright$  <code>ProgressIndicator</code>

► ProgressBar

- $\blacktriangleright$  TextField  $\blacktriangleright$  Pane mit Unterklassen für unterschiedliche Layouts
- **Styling**

*Cascading Style Sheets* (CSS) können das Aussehen anpassen. Der Vorteil ist, dass dies deklarativ ohne Programmieraufwand möglich ist. Die CSS-Deklaration lässt sich in eine Datei auslagern und für eine ganze JavaFX-Applikation anwenden oder auch lokal mit setStyle() setzen. Neben dem Styling lässt sich eine komplett neue Skin definieren, etwa für Oberflächen mit besonders starken Kontrasten.

Bei der Konfiguration findet sich keine Klasse vom AWT oder von Swing wieder. Im eingehenden Beispiel ließ sich das schon an der JavaFX-eigenen Klasse Font ablesen. Das geht weiter bei den Icons, die als ImageView-Objekte zum Beispiel an Schaltflächen gesetzt werden. Für Farben gibt es die eigene Color-Klasse mit reichlich vorgefertigten Farbkonstanten und einer Methode Color.web(), die die Farbangaben hexadezimal webüblich annimmt. JavaFX ist als vollständig neue Technologie zu verstehen, die alte Zöpfe abschneidet.

# **19.3.2 Listener/Handler zur Ereignisbeobachtung**

Die Ereignisbehandlung folgt dem bekannten Listener-Prinzip. Es ist unnötig, zu betonen, dass neue JavaFX-Typen verwendet werden. Einen anderen Unterschied gibt es, der an GWT erinnert: Jede Komponente ist ein Knoten, und jedem Knoten lässt sich im Prinzip jeder Listener zuordnen, wobei der Listener bei JavaFX *Handler* genannt wird.

# **Allgemeiner Event-Handler**

Die Klasse für alle Knoten Node deklariert:

- ► addEventHandler(EventType<T>, EventHandler<? super T>) z**um Hinzufügen der Handler**
- ► removeEventHandler(EventType<T>, EventHandler<? super T>) zum Abmelden der Handler

addEventHandler() ist also eine allgemeine Möglichkeit, etwa einer Schaltfläche einen Horcher zuzuordnen. Für einen Button b könnte das so aussehen:

b.addEventHandler( ActionEvent.ACTION, e -> {

… } );

# **Spezielle Handler**

Neben der Möglichkeit, über die addEventHandler(…)-Methode einen Handler hinzuzufügen, bieten die Komponentenklassen auch eigene Hinzufügemethoden, etwa der Button die Methode setOnAction(EventHandler<ActionEvent>); der EventHandler<T> ist eine funktionale generische Schnittstelle mit einer Methode handle(T e), in unserem Fall muss also handle(ActionEvent e) implementiert werden. Das geht am einfachsten über einen Lambda-Ausdruck.

Das nächste Beispiel deaktiviert beim Klick auf die Schaltfläche diese:

**Listing 19.2** src/main/java/com/tutego/insel/javafx/ButtonSetOnActionDemo.java, Ausschnitt

```
@Override
public void start( Stage stage ) {
 Button b = new Button('OK'');b.setFont( Font.font( "Calibri", 30 ) );
 Image image = new Image( getClass().getResourceAsStream( "/images/ok.png" ) );
```

```
b.setGraphic( new ImageView( image ) );
b.setOnAction( e -> b.setDisable( true ) );
```

```
stage.setScene( new Scene( b ) );
 stage.show();
}
```
# **19.3.3 Panels mit speziellen Layouts**

Unser Beispiel für die zur Positionierung absolute Angaben mit setX(…) und setY(…). Das ist für Komponenten eher unüblich, und eine Anordnung nach speziellen Layouts ist zu bevorzugen. JavaFX bietet spezielle Container-Klassen, die jeweils ein individuelles Layout realisieren.

# **Vergleich zwischen Swing und JavaFX**

Das ist anders als bei Swing, bei dem das Strategiemuster zum Zuge kommt: Ein Container ist mit einem Layoutmanager assoziiert, der die Kinder anordnet.

# **JavaFX-Container**

Es stehen in JavaFX folgende Container-Klassen zur Verfügung (in Klammern stehen die vergleichbaren Layoutmanager in Swing, die etwa einem JPanel zugewiesen werden):

- $\blacktriangleright$  BorderPane (v $\operatorname{ergleichbar}$ mit BorderLayout)
- ▶ FlowPane (**vergleichbar mit** FlowLayout)
- HBox, VBox (vergleichbar dem Container über Box.createHorizontalBox() bzw. Box.create-VerticalBox())
- $\blacktriangleright$   $\,$  <code>StackPane</code> (<code>vergleichbar</code> mit <code>CardLayout</code>)
- $\blacktriangleright$  <code>GridPane</code> (wie <code>ein</code> <code>einfacheres</code> <code>GridBagLayout</code>)
- $\blacktriangleright$  TilePane (v $\operatorname{ergleichbar}$  mit GridLayout)
- $\blacktriangleright$  AnchorPane (vergleichbar mit BorderLayout und Komponenten in allen Ecken)

# **Beispiel**

Im nächsten Beispiel soll ein kleines Formular Vor- und Nachname erfassen. Die GridPane ist für Anordnungen in einem Raster bestens geeignet.

**Listing 19.3** src/main/java/com/tutego/insel/javafx/GridPaneDemo.java, Ausschnitt

@Override public void start( Stage stage ) { **GridPane grid = new GridPane(); grid.setHgap( 10 ); grid.setVgap( 10 ); grid.setPadding( new Insets( 10, 10, 10, 10 ) );**

Label header = new Label( "Kontaktdaten" ); header.setFont( new Font( 20 ) ); **GridPane.setHalignment( header, HPos.CENTER );**

```
grid.add( header,
```
**0 /\*x\*/, 0 /\*y\*/, 2 /\*colSpan\*/, 1 /\*rowSpan\*/ ); grid.add( new Label( "Vorname" ), 0, 1 ); grid.add( new TextField(), 1, 1 ); grid.add( new Label( "Nachname" ), 0, 2 ); grid.add( new TextField(), 1, 2 );**

```
stage.setScene( new Scene( grid ) );
stage.show();
```
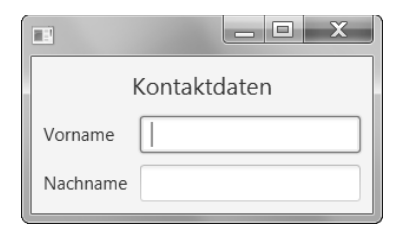

}

**Abbildung 19.2** Screenshot der Anwendung GridPaneDemo

Die GridPane wächst automatisch und muss nicht mit einer festen Anzahl von Spalten/Zeilen erzeugt werden. Die add(…)-Methode setzt später eine Komponente an die gewünschte Stelle, wobei es eine überladene add(…)-Methode gibt, die die Komponente über mehrere Zellen verteilen kann. Wie die Komponente dann in ihrem Bereich ausgerichtet wird, bestimmen die statischen Methoden setHalignment(…) und setValignment(…), denen die auszurichtende Komponente und die Orientierung mitgegeben werden.

**19**

# **19.4 Webbrowser**

Eine ganz besondere Komponente ist WebView, die mit einer referenzierten WebEngine HTML rendern kann. JavaFX basiert auf der nativen quelloffenen Bibliothek *WebKit* (*http:// www.webkit.org/*), die von Apple, Google, Nokia, Adobe und weiteren IT-Schwergewichten entwickelt wird bzw. wurde. Mit dieser schönen Komponente lassen sich einfach existierende Webanwendungen einbetten, etwa Karten, Bezahlsysteme, E-Mail-Clients oder Kommunikationssoftware.

Um HTML darzustellen, steht am Anfang der Aufbau eines WebView-Objekts. Von ihm wird die WebEngine erfragt, die weitere Methoden bietet, wie load(…) oder loadContent(…); der Ladeprozess lässt sich dann über stop() abbrechen oder über reload() neu anstoßen.

Verbinden wir das zu einem kleinen Beispiel:

**Listing 19.4** src/main/java/com/tutego/insel/javafx/WebViewDemo.java

package com.tutego.insel.javafx;

import javafx.application.Application; import javafx.scene.\*; import javafx.scene.control.\*; import javafx.scene.web.WebView; import javafx.stage.Stage;

public class WebViewDemo extends Application

```
{
 @Override
 public void start( Stage stage )
  {
```
**WebView htmlViewer1 = new WebView(); htmlViewer1.getEngine().loadContent( "<html>Hallo <b>WebView</b>.</html>" );**

**WebView htmlViewer2 = new WebView(); htmlViewer2.getEngine().load( "https://wiki.openjdk.java.net/display/OpenJFX/Main" );**

SplitPane splitPane = new SplitPane(); ScrollPane scrollPane = new ScrollPane( htmlViewer2 ); scrollPane.setFitToWidth( true ); splitPane.getItems().addAll( htmlViewer1, scrollPane ); splitPane.setDividerPositions( 0.2f ); stage.setScene( new Scene( splitPane ) ); stage.show();

```
public static void main( String[] args )
  {
   launch( args );
  }
}
```
 $\mathbb{R}^3$ 

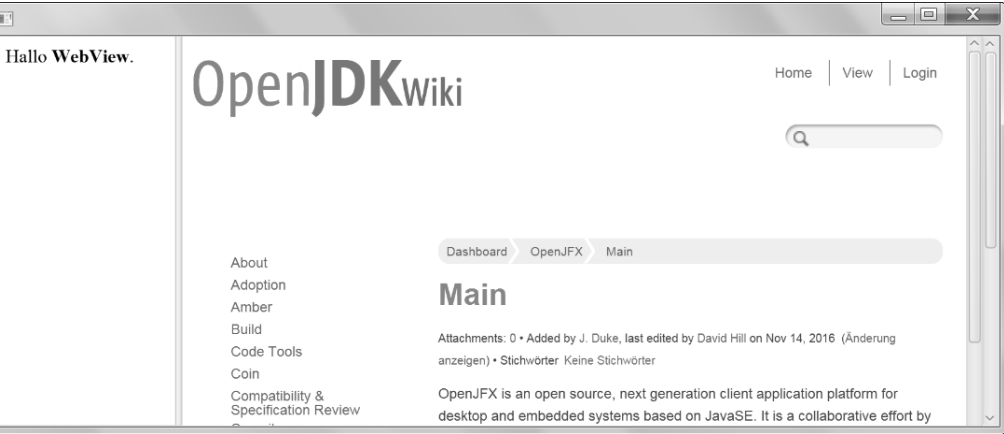

**Abbildung 19.3** Screenshot der Anwendung WebViewDemo

Die SplitPane stellt zwei HTML-Dokumente links und rechts dar. Im rechten Bereich steht ein über eine URL geladenes Dokument, links ein statisch generiertes Dokument. Mit load() auf dem WebEngine-Objekt lässt sich jederzeit ein neues HTML-Dokument laden. Interessant ist auch die Methode executeScript(), die die WebEngine anweist, JavaScript auszuführen. Damit lässt sich aus Java heraus auf das laufende JavaScript-Programm Einfluss nehmen und Zustände im DOM ändern. Aktivierte Hyperlinks verfolgt der Browser automatisch.

# **19.5 Geometrische Objekte**

Die JavaFX-Bibliothek repräsentiert geometrische Formen wie Linien, Polygone oder Kurven durch Objekte. Diese zweidimensionalen Formenobjekte sind abgeleitet von einer abstrakten Basisklasse javafx.scene.shape.Shape, die dreidimensionalen von javafx.scene.shape. Shape3D. Konkrete Formen realisieren Unterklassen, von Shape sind das Line, Rectangle, Circle, Ellipse, Arc, Polygon, Polyline, Path, CubicCurve, QuadCurve, SVGPath und Text. Bis auf Text liegen alle Shape-Unterklassen im Paket javafx.scene.shape.

# **Erstes Beispiel**

Die Oberklasse Shape erweitert javafx.scene.Node, und somit sind die konkreten Formen allesamt gültige Objekte im Szenegraphen. Fünf konkrete Shape-Objekte kommen in unserem Beispiel in eine Group und dann auf den Bildschirm:

}

# **Listing 19.5** src/main/java/com/tutego/insel/javafx/ShapeDemo.java, Ausschnitt

Shape text = new Text( 10, 50, "Die Java-Insel grüßt JavaFX" ); Shape arc = new Arc( 100, 100, 20, 40, 0, 180 ); Shape circle = new Ellipse $(100, 200, 20, 20)$ ; OfInt rnd = new Random().ints( 10, 780 ).iterator(); Shape poly1 = new Polyline( rnd.nextInt(), rnd.nextInt(), rnd.nextInt(), rnd.nextInt(), rnd.nextInt(), rnd.nextInt() ); Shape  $poly2 = new \text{Polygon}( \text{rnd.nextInt}(), \text{rnd.nextInt}(), \text{rnd.nextInt}(),$ rnd.nextInt(), rnd.nextInt(), rnd.nextInt() ); SVGPath svg = new SVGPath(); svg.setContent( "M300 50 L175 200 L425 200 Z" );

Group group = new Group( text, arc, circle, poly1, poly2, svg ); stage.setScene( new Scene( group, 800, 800 ) ); stage.show();

#### FЮ **Hinweis**

Um Formen zu zeichnen, gibt es in JavaFX zwei Möglichkeiten: Die eine ist – wie im Beispiel gesehen –, Shape-Objekte zu nutzen und diese in den Szenegraphen zu hängen. Die andere ist, eine Zeichenfläche (Canvas) zu erzeugen, sich darüber einen GraphicsContext zu besorgen und Methoden wie fillOval(…) oder drawImage(…) einzusetzen, um damit auf einer Zeichenfläche zu zeichnen, die dann selbst als Objekt in den Szenegraphen gehängt werden kann. Was es in JavaFX nicht gibt, ist eine Zeichenmethode wie draw(Shape).

# **19.5.1 Linien und Rechtecke**

Bei Linien müssen wir uns von der Vorstellung trennen, die uns die analytische Geometrie nahelegt. Laut Euklid ist eine Linie als kürzeste Verbindung zwischen zwei Punkten definiert. Da Linien eindimensional sind, besitzen sie eine Länge aus unendlich vielen Punkten, doch keine wirkliche Breite.

Auf dem Bildschirm besteht eine Linie nur aus endlich vielen Punkten, und wenn eine Linie gezeichnet wird, werden Pixel gesetzt, die nahe an der wirklichen Linie sind. Die Punkte müssen passend in ein Raster gesetzt werden, und so kommt es vor, dass die Linie in Stücke zerbrochen wird. Dieses Problem gibt es bei allen grafischen Operationen, da von Fließkommawerten eine Abbildung auf Ganzzahlen, in unserem Fall absolute Koordinaten des Bildschirms, durchgeführt werden muss. Eine bessere Darstellung der Linien und Kurven ist durch *Antialiasing* zu erreichen. Dies ist eine Art Weichzeichnung mit nicht nur einer Farbe, sondern mit Abstufungen, sodass die Qualität auf dem Bildschirm wesentlich besser ist. Auch bei Zeichensätzen ist dadurch eine merkliche Verbesserung der Lesbarkeit auf dem Bildschirm zu erzielen.

# **Linien**

Im ersten Beispiel haben wir schon javafx.scene.shape.Line verwendet, das Objekt verwaltet Start- und Endkoordinate:

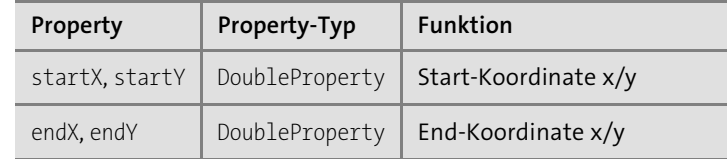

**Tabelle 19.1** Properties von Line

Neben den Settern/Gettern, einem Standard-Konstruktor und dem Konstruktor Line(double startX, double startY, double endX, double endY) hat die Klasse nichts zu bieten.

# **Rechtecke**

Rechtecke sind im Grunde nichts anderes als vier Linien. Doch Rechtecke kann JavaFX auch füllen, und zudem können sie abgerundet sein, wofür die Klasse die Angabe eines Bogen-Durchmessers für die Ecken erlaubt – alle Ecken können nur die gleiche Rundung haben.

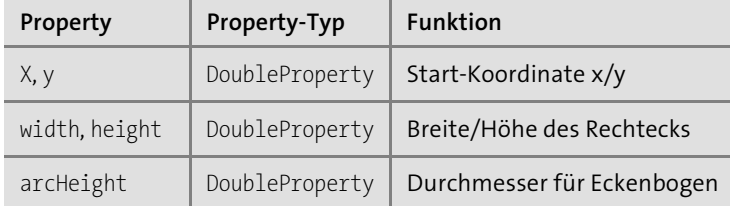

# **Tabelle 19.2** Properties von Rectangle

Die Klasse hat die zu erwartenden Setter/Getter und vier Konstruktoren:

class javafx.scene.shape.**Rectangle** extends Shape

- $\blacksquare$  Rectangle()
- $\blacksquare$  Rectangle(double width, double height)
- Rectangle(double x, double y, double width, double height)
- Rectangle(double width, double height, Paint fill)

# **19.5.2 Kreise, Ellipsen, Kreisförmiges**

Ein Kreis wird in JavaFX von der Klasse Circle repräsentiert, eine Ellipse durch Ellipse. Beide verfügen über einen Mittelpunkt. Während der Kreis nur einen Radius hat, hat die Ellipse zwei Radien, die Breite und Höhe bestimmen:

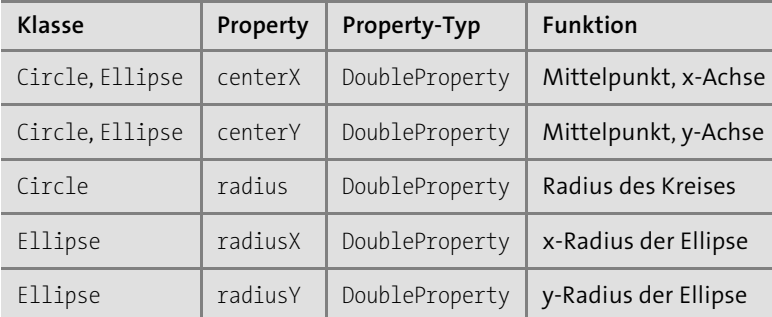

# **Tabelle 19.3** Properties von Circle und Ellipse

Beide Klassen haben einen Standard-Konstruktor und dazu folgende weitere parametrisierte Konstruktoren:

class javafx.scene.shape.**Circle** extends Shape

- $\blacksquare$  Circle(double radius)
- $\blacksquare$  Circle(double centerX, double centerY, double radius)
- Gircle(double centerX, double centerY, double radius, Paint fill)
- $\blacksquare$  Circle(double radius, Paint fill)

class javafx.scene.shape.**Ellipse** extends Shape

- Ellipse(double radiusX, double radiusY)
- Ellipse(double centerX, double centerY, double radiusX, double radiusY)

Die Ellipse kann also bisher nicht direkt mit Füllfarbe initialisiert werden.

# **Kreisbogen**

Die Klasse javafx.scene.shape.Arc repräsentiert einen Kreisbogen. Diese Bögen ähneln Ellipsen, nur dass sie einen Startwinkel (in Grad) und relativ von dort einen Bogenwinkel haben. Und da ein Kreisbogen an sich »offen« ist, gibt es einige Optionen, ob das so bleibt:

► ArcType.0PEN: Kreisbogen bildet eine einfache Kreislinie, der verbleibende Teil ist offen.

- ► ArcType.CH0RD: Start- und Endpunkt des Bogens werden durch eine Linie verbunden.
- ► ArcType.ROUND: Start- und Endpunkt des Bogens werden mit dem Mittelpunkt des Kreises verbunden, was dann so aussieht wie ein Kuchen (unter Java 2D noch »Pie« genannt).

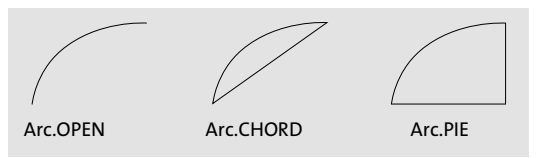

**Abbildung 19.4** Die drei Bogentypen

Damit ist jeder Kreisbogen durch folgende Properties bestimmt:

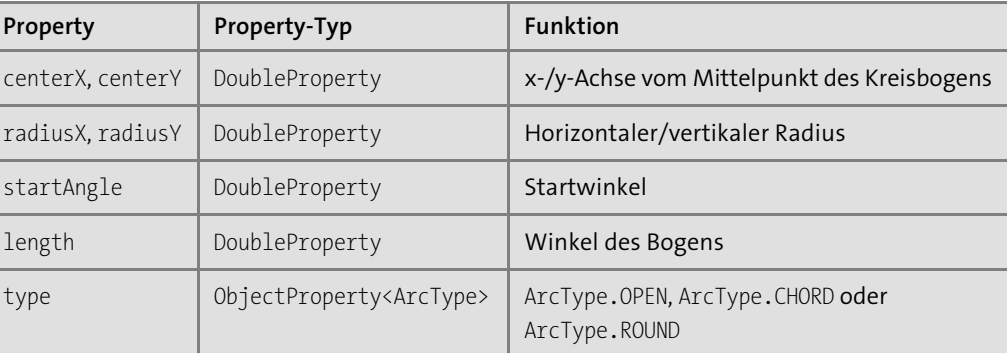

# **Tabelle 19.4** Properties von Arc

Neben den Settern/Gettern für die Properties hat die Klasse Arc nichts zu bieten. Zwei Konstruktoren gibt es:

class javafx.scene.shape.**Arc** extends Shape

- $Arc()$ 
	- Baut einen Kreisbogen ohne irgendwelche gesetzten Properties auf.
- $\blacksquare$  Arc(double centerX, double centerY, double radiusX, double radiusY, double startAngle, double length) Baut einen Kreisbogen mit Zustand auf.

# **19.5.3 Es werde kurvig – quadratische und kubische Splines**

Die Klasse QuadCurve beschreibt *quadratische Kurvensegmente*. Dies sind Kurven, die durch zwei Endpunkte und einen dazwischenliegenden Kontrollpunkt definiert sind. Eine weitere Klasse CubicCurve beschreibt *kubische Kurvensegmente*, die durch zwei Endpunkte und zwei **19**

Kontrollpunkte definiert sind. Kubische Kurvensegmente werden auch *Bézier-Kurven* genannt.

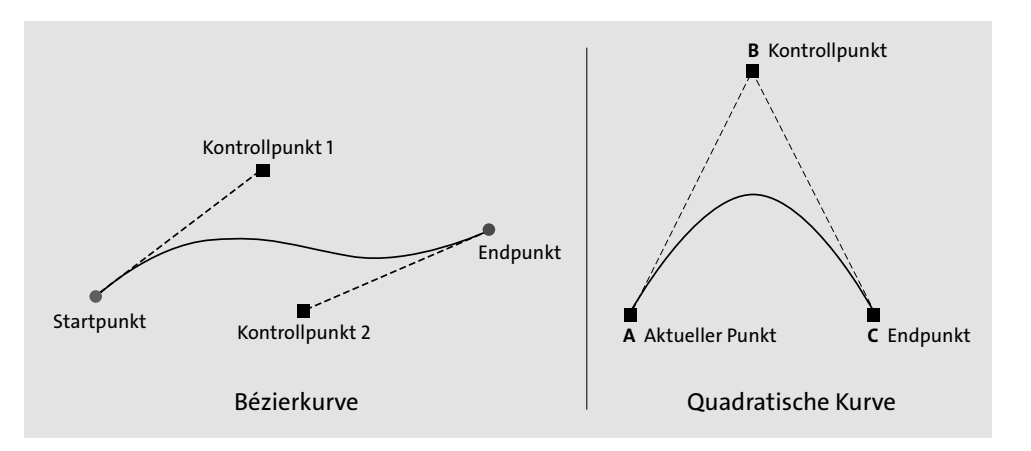

**Abbildung 19.5** Kontrollpunkte der Kurven

# **Listing 19.6** src/main/java/com/tutego/insel/javafx/CubicCurveDemo.java, Ausschnitt

# @Override

```
public void start( Stage stage ) {
 double startX = 200, startY = 200;
 DoubleProperty controlX1 = new SimpleDoubleProperty( 20 );
 DoubleProperty controlY1 = new SimpleDoubleProperty( 20 );
 DoubleProperty controlX2 = new SimpleDoubleProperty( 400 );
 DoubleProperty controlY2 = new SimpleDoubleProperty( 20 );
  double endX = 300, endY = 200;
```
// Linie von [controlX1, controlY1] nach [startX, startY] Line line1 = new Line( 0, 0, startX, startY); line1.startXProperty().bind( controlX1 ); line1.startYProperty().bind( controlY1 ); line1.setStrokeWidth( 2 );

// Linie von [controlX2, controlY2] nach [endX, endY] Line line2 = new Line( $0, 0,$  endX, endY); line2.startXProperty().bind( controlX2 ); line2.startYProperty().bind( controlY2 ); line2.setStrokeWidth( 2 );

// Animierte Kontrollpunkte

Timeline timeline = new Timeline( new KeyFrame( Duration.millis( 1000 ), new KeyValue( controlX1, 300 ), new KeyValue( controlY2, 300 ) ) );

timeline.setCycleCount( Animation.INDEFINITE ); timeline.setAutoReverse( true ); timeline.play();

**CubicCurve curve = new CubicCurve( startX, startY, 0, 0, 0, 0, endX, endY ); curve.controlX1Property().bind( controlX1 ); curve.controlY1Property().bind( controlY1 ); curve.controlX2Property().bind( controlX2 ); curve.controlY2Property().bind( controlY2 ); curve.setFill( null ); curve.setStroke( Color.BLUEVIOLET ); curve.setStrokeWidth( 3 );**

stage.setScene( new Scene( new Group( line1, line2, curve ), 450, 300 ) ); stage.show();

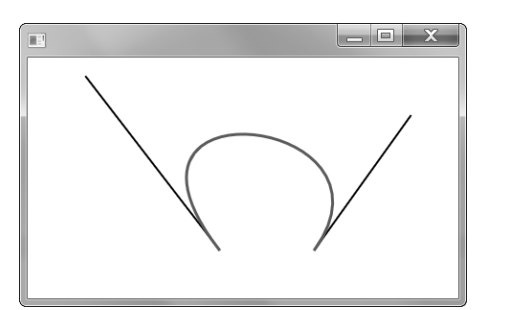

**Abbildung 19.6** Screenshot der Anwendung CubicCurveDemo

# **19.5.4 Pfade \***

}

Ein Pfad besteht aus zusammengesetzten Segmenten, die miteinander verbunden sind. Es ist ein wenig wie »von Punkt zu Punkt« malen, bei dem der Stift von einem Punkt zum anderen gezogen wird, aber auch abgesetzt und neu positioniert werden darf. Die Segmente bestehen nicht wie bei Polygonen ausschließlich aus Linien, sondern können auch quadratische oder kubische Kurven sein.

Die Klasse javafx.scene.shape.Path erbt von Shape und repräsentiert eine Liste dieser Pfadsegmente, die in JavaFX vom Typ PathElement sind. Die Pfadsegmente sind also Objekte und werden dem Path entweder am Anfang über den Konstruktor übergeben oder später der Liste angehängt. Von der abstrakten Basisklasse PathElement gibt es folgende Unterklassen: LineTo, HLineTo, VLineTo, ArcTo, CubicCurveTo, QuadCurveTo, ClosePath und MoveTo. Die letzten beiden Typen nehmen eine gewisse Sonderstellung ein, da ClosePath den Pfad abschließt und ein MoveTo-Objekt den Zeichenstift absetzt und neu positioniert; da der Startpunkt automatisch bei (0,0) liegt, kann MoveTo ihn auch zu Anfang gut setzen.

#### $\mathbf{D}$ **Beispiel**

Zeichnen einer Linie als Pfad, Variante 1:

**Listing 19.7** src/main/java/com/tutego/insel/javafx/PathDemo.java, Ausschnitt

```
Shape path = new Path( new MoveTo( 10, 10 ), new LineTo( 100, 20 ) );
```
Alternativ dazu Variante 2: erst das Path-Objekt aufbauen, dann die Liste der Segmente erfragen und schließlich anhängen:

```
Path path = new Path();
path.getElements().add( new MoveTo( 10, 10 ) );
path.getElements().add( new LineTo( 100, 20 ) );
```
Natürlich hätten wir in diesem Fall auch gleich ein Polyline- oder ein Line-Objekt nehmen können. Doch dieses Beispiel zeigt einfach, wie ein Pfad aufgebaut ist. Zunächst bewegen wir den Zeichenstift mit einem über den MoveTo(double, double)-Konstruktor erzeugten Objekt auf die Startposition, und anschließend zeichnen wir eine Linie mit einem über den Konstruktor LineTo(double, double) erzeugten Objekt.

Die Eigenschaften der Klasse Path sind daher auch übersichtlich:

class javafx.scene.shape.**Path** extends Shape

 $\blacksquare$  Path()

■ Path(Collection<? extends PathElement> elements)

```
Path(PathElement... elements)
```
■ ObservableList<PathElement> getElements()

Des Weiteren gibt es eine Property fillRule für die Windungsregel und daher Setter/Getter.

# **Windungsregel \***

Eine wichtige Eigenschaft der Pfade für gefüllte Objekte ist die *Windungsregel* (engl. *winding rule*). Diese Regel beschreibt eine Aufzählung javafx.scene.shape.FillRule und kann entweder NON\_ZERO oder EVEN\_ODD sein. Wenn Zeichenoperationen aus einer Form herausführen und wir uns dann wieder in der Figur befinden, sagt EVEN\_ODD aus, dass dann innen und außen umgedreht wird. Wenn wir also zwei Rechtecke durch einen Pfad ineinander positionieren und der Pfad gefüllt wird, bekommt die Form in der Mitte ein Loch.

Das folgende Programm zeichnet ein blaues Rechteck mit NON\_ZERO und ein rotes Rechteck mit EVEN ODD. Mit der Konstanten NON ZERO bei setFillRule(FillRule) wird das innere Rechteck mit ausgefüllt. Ausschlaggebend dafür, ob das innere Rechteck gezeichnet wird, ist die Anzahl der Schnittpunkte nach außen – »außen« heißt in diesem Fall, dass es unendlich viele Schnittpunkte gibt. Diese Regel wird aber nur dann wichtig, wenn wir mit nichtkonvexen Formen arbeiten. Solange sich die Linien nicht schneiden, ist dies kein Problem:

# **Listing 19.8** src/main/java/com/tutego/insel/javafx/FillRuleDemo.java, Ausschnitt

@Override public void start( Stage stage ) { Rectangle rect1 = new Rectangle( $70, 70, 130, 50$ ); rect1.setFill( Color.YELLOW );

Path rect2 = makeRect( 100, 80, 50, 50 ); rect2.setFill( Color.BLUE ); **rect2.setFillRule( FillRule.NON\_ZERO );**

Path rect3 = makeRect( 200, 80, 50, 50 ); rect3.setFill( Color.RED ); **rect3.setFillRule( FillRule.EVEN\_ODD );**

Group group = new Group( rect1, rect2, rect3); stage.setScene( new Scene( group, 300, 200 ) ); stage.show();

```
}
```
Die eigene statische Methode makeRect(int, int, int, int) definiert den Pfad für die Rechtecke mit den Mittelpunktkoordinaten x und y. Das erste Rechteck besitzt die Breite width sowie die Höhe height, und das innere Rechteck ist halb so groß:

# **Listing 19.9** src/main/java/com/tutego/insel/javafx/FillRuleDemo.java, Ausschnitt

```
private static Path makeRect( int x, int y, int width, int height ) {
 Path p = new Path(
   new MoveTo(x + width/2, y - height/2), new VLineTo(y + height/2),
   new HLineTo(x - width/2), new VLineTo(y - height/2),
   new ClosePath(),
   new MoveTo(x + width/4, y - height/4), new VLineTo(y + height/4),
   new HLineTo(x - width/4), new VLineTo(y - height/4),
   new ClosePath() );
```
return p;

}

Mit MoveTo(double, double) bewegen wir uns zum ersten Punkt. Die weiteren Linien-Direktiven formen das Rechteck. Die Form muss geschlossen werden, doch dieses Beispiel **19**

macht durch das innere Rechteck anschaulich, dass die Figuren eines Path-Objekts nicht zusammenhängend sein müssen. Das innere Rechteck wird genauso gezeichnet wie das äußere.

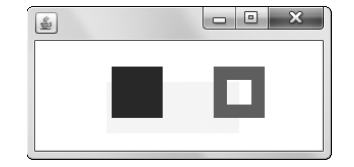

**Abbildung 19.7** Die Windungsregeln NO\_ZERO und EVEN\_ODD

# **19.5.5 Polygone und Polylines**

Eine *Polyline* besteht aus einer Menge von Linien, die einen Linienzug beschreiben. Dieser Linienzug muss nicht geschlossen sein. Ist er es dennoch, sprechen wir von einem *Polygon*. Für beides gibt es in JavaFX Klassen: Polygon und Polyline. Aufgebaut werden sie über den Standard-Konstruktor oder über einen parametrisierten Konstruktor, der mit (double... points) eine Liste von x-/y-Koordinaten annimmt. Die Klassen konvertieren die Punkte in eine interne ObservableList<Double>, die mit getPoints() zugänglich ist. Die Liste aus der Rückgabe kann problemlos verändert werden. Beide Objekte haben selbst keine Properties, daher gibt es neben getPoints() keine Setter/Getter in beiden Klassen.

# **19.5.6 Beschriftungen, Texte, Fonts**

Eine einfach formatierte Beschriftung realisiert die Klasse Text. Gesetzt wird ein String an eine Position, wobei der String mit »\n« einen Umbruch enthalten kann, was JavaFX respektiert. Die Koordinaten bestimmen die Position der *Schriftlinie* – auch *Grundlinie* genannt (engl. *baseline*) –, auf der die Buchstaben stehen.

Damit ergeben sich die ersten drei Properties:

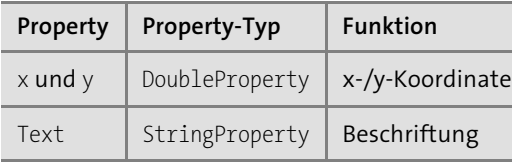

**Tabelle 19.5** Properties von Text

Da die Eigenschaften oft gesetzt werden, nehmen zwei Konstruktoren sie gleich an:

- Text(String text)
- $\blacksquare$  Text(double x, double y, String text)

Einen Standard-Konstruktor hat die Klasse natürlich auch. Die Klasse hat weitere Properties, die die Javadoc aufzeigt, etwa ob der Text durch-/unterstrichen ist oder nicht, die Ausrichtung, wo umbrochen werden soll oder den FontSmoothingType.

# **Zeichensätze/Fonts**

JavaFX bringt die Unicode-Zeichenketten auf den Bildschirm, die aus so genannten *Glyphen* bestehen, das sind konkrete grafische Darstellungen eines Zeichens. Die Darstellung von Zeichen übernimmt in Java ein Font-Renderer, der in JavaFX fest verdrahtet ist.

Mit jeder Beschriftung ist standardmäßig ein Zeichensatz verbunden, der sich ändern lässt, üblicherweise mit setFont(Font). Argument der Methode ist ein javafx.scene.text.Font-Objekt, das im Wesentlichen den Zeichensatz, die Größe und Ausrichtung repräsentiert. Aufbauen lässt sich das Font-Objekt über zwei Konstruktoren oder über fünf Fabrikmethoden:

class javafx.scene.text.**Text** extends Shape

- Font(double size)
- Font(String name, double size)
- $\blacksquare$  static Font font (String family, double size)
- $\blacksquare$  static Font font(String family, FontPosture posture, double size)
- static Font font(String family, FontWeight weight, double size)
- $\blacksquare$  static Font font(String family, FontWeight weight, FontPosture posture, double size)

Bis auf FontPosture (das eine Aufzählung mit ITALIC und REGULAR ist) und FontWeight (ebenfalls eine Aufzählung aus THIN, EXTRA\_LIGHT, LIGHT, NORMAL, MEDIUM, SEMI\_BOLD, BOLD, EXTRA\_BOLD, BLACK) sind die Parameternamen selbsterklärend: Wir können den Namen des Zeichensatzes angeben und die Größe. Die Größe ist in Punkt angegeben, wobei 1 Punkt 1/72 Zoll (in etwa 0,376 mm) entspricht. Wird ein Font einem Text zugewiesen, der ja ein Node ist, kann der Knoten natürlich noch transformiert, etwa skaliert werden, sodass sich die Größe ändert.

Ist der Font einmal aufgebaut, gibt es die vier Getter, die von dem immutable Objekt die Zustände erfragen: String getName(), double getSize(), String getStyle() und String get-Family() – über JavaFX-Properties verfügt die Klasse nicht.

#### **Hinweis**

Die Dokumentation spricht zwar von »Punkt«, in Java sind aber Punkt und Pixel bisher identisch. Würde das Grafiksystem wirklich in Punkt arbeiten, müsste es die Bildschirmauflösung und den Monitor mit berücksichtigen.

FЮ
### **Neue TrueType-Fonts in Java nutzen**

Die auf allen Systemen vordefinierten Standardzeichensätze sind etwas dürftig, obwohl die Font-Klasse selbst jeden installierten Zeichensatz mit getFontNames() und getFamilies() einlesen kann. Da ein Java-Programm aber nicht von der Existenz eines bestimmten Zeichensatzes ausgehen kann, ist es praktisch, einen Zeichensatz mit der Installation auszuliefern und dann diesen zu laden; das kann die Font-Klasse mit loadFont(…) machen. Die beiden statischen Methoden loadFont(InputStream in, double size), loadFont(String urlStr, double size) lesen einen Zeichensatz (in der Regel TrueType) ein und erstellen das entsprechende Font-Objekt. Es gibt die Rückgabe null, wenn JavaFX den Zeichensatz nicht einlesen kann, eine Ausnahme sollte es bei einem falschen Format nicht sein.

## **19.5.7 Die Oberklasse Shape**

Die Klassen Shape und Shape3D erben von Node, was jeder Form eine Reihe von Fähigkeiten gibt, etwa:

- $\blacktriangleright$  Methoden zur Transformation und zum Setzen von Effekten
- $\blacktriangleright$  Abfangen von diversen Events
- $\blacktriangleright$  Punkt-in-Form-Test
- $\blacktriangleright$   $\,$  Abfragen der umgebenden Box
- ► Setzen der Deckkraft (engl. *opacity*), das Gegenteil von Transparenz
- ► Nehmen eines Bildschirmabzugs (Screenshot) von der Form mit <code>snapshot(…)</code>

Shape ist selbst abstrakt, doch gibt es keine abstrakte Methode, die eine Unterklasse implementieren muss – die Klasse ist nur daher abstrakt, weil es keinen Sinn ergibt, von diesem speziellen Knotentyp ein Exemplar zu bilden.

### **Fähigkeiten jeder Form**

Die Unterklassen von Shape bekommen Funktionalität nicht nur von Shapes Oberklasse Node, sondern Shape liefert den Formen selbst auch noch eine Reihe von Möglichkeiten, wie das Setzen von Muster oder Farbe. Insgesamt deklariert Shape folgende Properties:

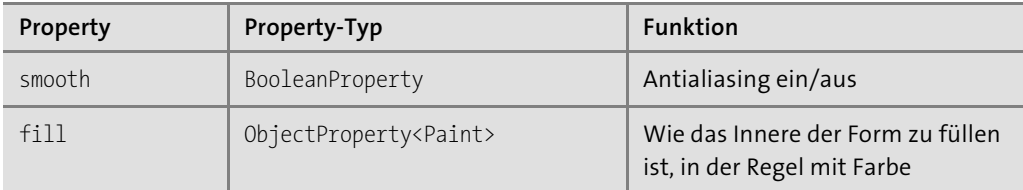

**Tabelle 19.6** Properties eines Shape

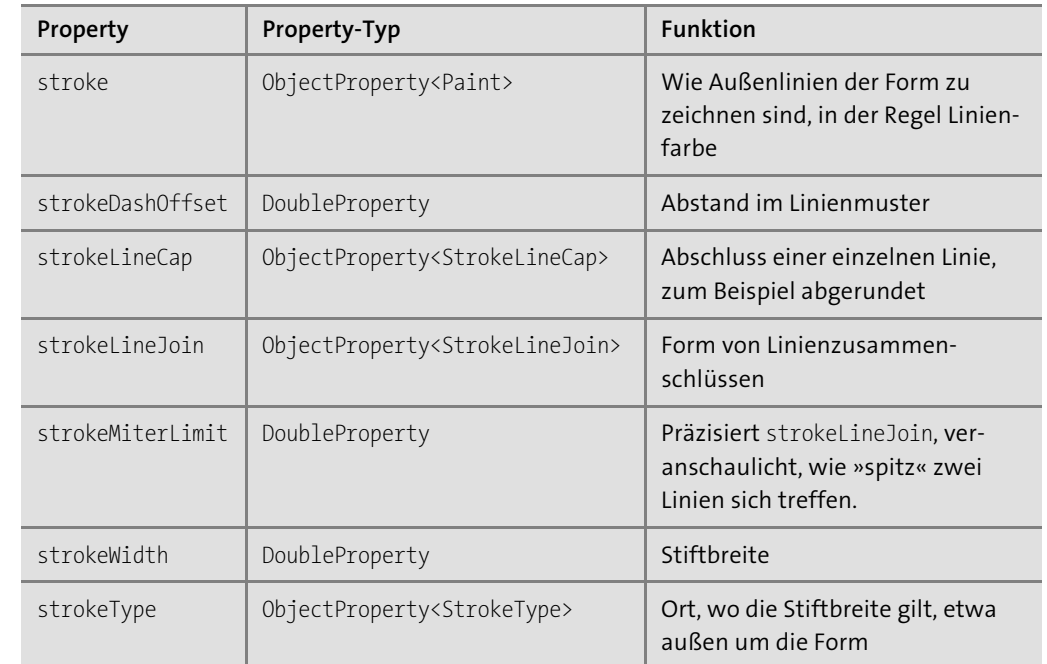

**Tabelle 19.6** Properties eines Shape (Forts.)

## **Konstruktive Flächengeometrie \***

Die Klasse Shape bietet statische Methoden, mit der sich zwei Formen zu neuen Formen verknüpfen lassen. Die Verknüpfungen sind Addition (Vereinigung), Subtraktion, und Schnitt (ein XOR gibt es nicht).

Die Signaturen der Methoden sind:

abstract class javafx.scene.shape.**Shape** implements EventTarget

- $\blacksquare$  static Shape union(Shape shape1, Shape shape2) Bildet eine Vereinigung zweier Formen. Ein Haus lässt sich zum Beispiel auf diese Weise durch ein Polygon mit dreieckiger Form, vereinigt mit einem Rectangle, darstellen.
- $\blacksquare$  static Shape subtract(Shape shape1, Shape shape2) Schneidet die Form shape2 aus shape1 aus, sozusagen shape1 minus shape2.
- static Shape intersect(Shape shape1, Shape shape2) Bildet den Schnitt von zwei Formen, also alles, wo beide Formen Pixel haben, bleibt im Ergebnis.

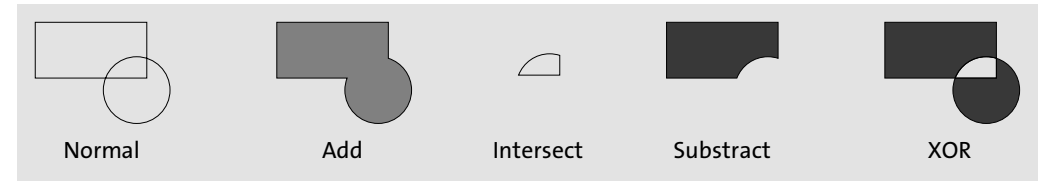

**Abbildung 19.8** Beispiele für konstruktive Flächengeometrie mit Rechteck und Kreis

Die Verknüpfungen werden auch *CAG (Constructive Area Geometry)*, zu Deutsch *konstruktive Flächengeometrie*, genannt.

## **19.6 Füllart von Formen**

Ist eine Form gefüllt, so gibt es verschiedene Möglichkeiten, diese Füllung zu beschreiben, wofür JavaFX den Typ javafx.scene.paint.Paint deklariert. Folgende Klassen aus dem javafx.scene. paint-Paket erweitern sie:

- Color: Repräsentiert sRGB-Farben und Alpha-Werte (Transparenz). Das ist die übliche Füllung.
- ▶ ImagePattern: Füllt Formen mit einer Kachel aus Grafiken.
- $\blacktriangleright$   $\;$  LinearGradient, RadialGradient: Füllen Formen mit Farbverläufen.

Die Zuweisung eines Paint-Objekts übernehmen Methoden wie setFill(Paint) oder set-Stroke(Paint).

### **Bemerkung**

Viele Formen werden standardmäßig gefüllt. Ist keine Füllung gewünscht, ist ein set-Fill(null) nötig.

### **19.6.1 Farben mit der Klasse Color**

Der Einsatz von Farben und Transparenzen ist in Java-Programmen dank der Klasse Color einfach. Ein javafx.scene.paint.Color-Objekt repräsentiert einen Wert aus dem sRGB-Farbraum (Standard-RGB), andere Farbräume sind nicht vorgesehen.

Die Klasse Color stellt Konstanten für Standardfarben und einige Fabrikmethoden (keine Konstruktoren) sowie Anfragemethoden bereit. Außerdem gibt es Methoden, die abgewandelte Color-Objekte liefern – das ist nötig, da Color-Objekte wie String immutable sind. Die wichtigsten Methoden zum Erzeugen von Color-Objekten sind:

class javafx.scene.paint.**Color** extends Paint implements Interpolatable<Color>

- $\blacksquare$  static Color color(double red, double green, double blue)
- $\blacksquare$  static Color color(double red, double green, double blue, double opacity)
- $\blacksquare$  static Color rgb(int red, int green, int blue)
- $\blacksquare$  static Color rgb(int red, int green, int blue, double opacity)

Liefert ein neues Color-Objekt aus den Bestandteilen Rot, Grün, Blau, einmal im Wertebereich 0.0 bis 1.0 und dann bei dem Parametertyp int im Bereich 0 bis 255.

Des Weiteren sind für hexadezimalkodierte Farben der Form #rrggbb die Methoden web(String colorString) – synonym dazu valueOf(String) – und web(String colorString, double opacity) deklariert. Bei Angabe von Farbton (auch Tönung genannt), Sättigung und Helligkeit sind hsb(double hue, double saturation, double brightness) und hsb(double hue, double saturation, double brightness, double opacity) von Nutzen. Die web(…)-Methode erlaubt die gleichen Strings wie auch bei CSS, so sind gültig web("#f68", 0.5) – was color(1.0, 0.4, 0.8, 0.5) entspricht – oder web("rgb(255,50%,50%,0.25)", 0.5) – was gleichkommt mit color(1.0, 0.5, 0.5, 0.125).

Daneben gibt es zur Erzeugung von Grautönen ein paar Spezialmethoden: gray(double gray), gray(double gray, double opacity), grayRgb(int gray), grayRgb(int gray, double opacity).

#### **Hinweis**

Menschen unterscheiden Farben an den drei Eigenschaften Farbton, Helligkeit und Sättigung. Die menschliche Farbwahrnehmung kann etwa 200 Farbtöne unterscheiden. Diese werden durch die Wellenlänge des Lichts bestimmt. Die Lichtintensität und Empfindlichkeit unserer Rezeptoren lässt uns etwa 500 Helligkeitsstufen unterscheiden. Bei der Sättigung handelt es sich um eine Mischung mit weißem Licht. Hier erkennen wir etwa 20 Stufen. Unser visuelles System kann somit ungefähr 2 Millionen (200 × 500 × 20) Farbnuancen unterscheiden.

### **Zufällige Farbblöcke zeichnen**

Um die Möglichkeiten der Farbgestaltung einmal zu beobachten, betrachten wir die Ausgabe eines Programms, das Rechtecke mit wahllosen Farben anzeigt:

**Listing 19.10** src/main/java/com/tutego/insel/javafx/ColorDemo.java, Ausschnitt

Group group = new  $Group()$ ; stage.setResizable( true ); stage.setScene( new Scene( group, 800, 800 ) ); Random  $r = new Random()$ ;

```
for ( int y = 12; y \leftarrow stage.getScene().getHeight() - 25; y == 30)
 for ( int x = 12; x < stage.getScene().getWidth() - 25; x == 30 ) {
   Rectangle rect = new Rectangle(x, y, 25, 25);
   Color color = Color.rgb(r.nextInt(256), r.nextInt(256), r.nextInt(256);
   rect.setFill( color );
   rect.setStroke( color.grayscale() );
   group.getChildren().add( rect );
  }
```
Das Fenster der Applikation hat eine gewisse Größe, die wir später in der Breite und Höhe abfragen, falls wir die Fensterausmaße einmal ändern wollen. Anschließend erzeugen wir Blöcke, die mit einer zufälligen Farbe gefüllt sind. setFill(…) übernimmt diese Aufgabe. Für den Rahmen der gefüllten Rechtecke setzen wir die Zeichenstiftfarbe mit der Methode setStroke(…). Die Farbe des Randes leiten wir von der Zufallsfarbe ab.

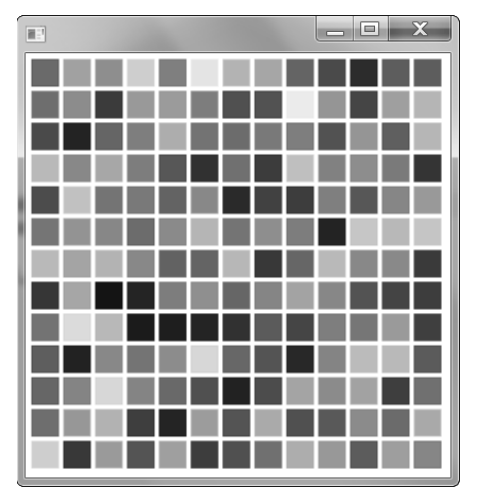

**Abbildung 19.9** Programmierter Neoplastizismus

## **Vordefinierte Farben**

Für den Fall, dass wir Farben benutzen wollen, sind schon an die 150 Werte vordefiniert, wie Color.WHITE, Color.PLUM. Für eine genauere Übersicht lohnt ein Blick in die Javadoc; neben den Farbkonstanten zeigt die Webseite auch ein Rechteck in der Farbe selbst. Die Farbnamen können auch in den Strings verwendet werden, da es bekannte HTML/CSS-Farben sind, etwa über Color.web("orange").

### **Farbanteile zurückgeben**

Mitunter müssen wir den umgekehrten Weg gehen und von einem gegebenen Color-Objekt wieder die Rot-, Grün-, Blau- oder Transparenzanteile extrahieren. Dies ist einfach, und die JavaFX-Bibliothek bietet Entsprechendes an:

class javafx.scene.paint.**Color** extends Paint implements Interpolatable<Color>

- $\blacksquare$  int getRed()
- $\blacksquare$  int getGreen()
- $\blacksquare$  int getBlue()

Liefert Rot-, Grün- und Blau-Anteile des Farbobjekts im Bereich von 0 bis 255.

- $\blacksquare$  int getOpacity() Gibt den Alpha-Anteil zurück.
- $\blacksquare$  boolean isOpaque() Ist die Farbe komplett durchgängig?
- $\blacksquare$  int getHue()
- $\blacksquare$  int getSaturation()
- $\blacksquare$  int getbrightness() Liefert Farbton, Sättigung und Helligkeit.

Eine Methode wie int getRGB(), die die RGB-Farbe auf einen Schlag zurückgibt, existiert merkwürdigerweise nicht.

## **Die Farbmodelle HSB und RGB \***

Zwei Farbmodelle sind in der Computergrafik geläufig: das RGB-Modell, bei dem die Farben durch einen Rot-, Grün- und Blau-Anteil definiert werden, und das HSB-Modell, das die Farben durch *Farbton* (engl. *hue*), *Farbsättigung* (engl. *saturation*) und *Helligkeit* (engl. *brightness*) definiert. Die Farbmodelle können die gleichen Farben beschreiben und ineinander umgerechnet werden. Dazu wird zunächst das Color-Objekt entweder mit color(…) oder mit hsb(…) aufgebaut und dann mit den gegenteiligen getXXX()-Methoden erfragt. Direkte Umrechenmethoden gibt es nicht.

## **Farbtöne ableiten**

brighter() und darker() liefern ein Farbobjekt zurück, das jeweils eine Farbnuance heller bzw. dunkler ist. Diese beiden Methoden sind nützlich, um zum Beispiel bei angedeuteten 3D-Objekten die Ränder in einem helleren oder dunkleren Farbton zu zeichnen.

desaturate() ist eine Methode, die die Sättigung herausnimmt, saturate() verstärkt sie. grayscale() konvertiert komplett die Farbe in einen Grauton, und invert() dreht die Farbe um. Eine besondere Methode ist interpolate(Color endValue, double t), die eine Farbe liefert, die von dem gegebenen Startwert hin zum Endwert laufen kann, wobei t von 0 bis 1 geht und sagt, wie nahe die Zielfarbe am Start- bzw. Endwert liegt.

**19**

H

## **19.7 Grafiken**

**Hinweis**

Bilder sind neben dem Text das wichtigste visuelle Gestaltungsmittel. In Java können Grafiken an verschiedenen Stellen eingebunden werden, so zum Beispiel als Grafiken in Zeichengebieten (Canvas) oder als Icons in Schaltflächen, die angeklickt werden. Über Java können problemlos GIF-, PNG- und JPEG-Bilder geladen werden.

JavaFX bietet ein eigenes Paket javafx.scene.image mit diversen Typen rund um Bilder.

# FЮ

Das GIF-Format (Graphics Interchange Format) ist ein komprimierendes Verfahren, das 1987 von CompuServe-Betreibern zum Austausch von Bildern entwickelt wurde. GIF-Bilder können bis zu 1.600 × 1.600 Punkte umfassen. Die Komprimierung nach einem veränderten LZW<sup>1</sup> -Packverfahren hat keinen Einfluss auf die Bildqualität (sie ist verlustfrei). Jedes GIF-Bild kann aus maximal 256 Farben bestehen – bei einer Palette aus 16,7 Millionen Farben. Entsprechend dem Standard von 1989 können mehrere GIF-Bilder in einer Datei gespeichert werden. JPEG-Bilder sind dagegen in der Regel verlustbehaftet, und das Komprimierungsverfahren speichert die Bilder mit einer 24-Bit-Farbpalette. Der Komprimierungsfaktor kann prozentual eingestellt werden.

## **19.7.1 Klasse Image**

JavaFX repräsentiert Grafiken als javafx.scene.image.Image-Objekte. Über den Konstruktor der Image-Klasse wird eine Quelle angegeben, aus der die Daten für das Bild kommen. Die beiden populären Konstruktoren sind:

- Image(InputStream is)
- Image(String url)

Ist die Grafik geladen, können Eigenschaften wie Höhe und Breite über Getter und auch über JavaFX-Properties erfragt werden.

Die Klasse Image repräsentiert das Bild, aber es ist kein Knoten für den Szenegraphen. Image-Objekte werden in JavaFX an unterschiedlicher Stelle eingesetzt:

- $\blacktriangleright$  als Grafik für die Fensterdekoration
- ▶ als Vorgabe für den Maus-Cursor (javafx.scene.ImageCursor)
- ► als Bild, das auf eine Zeichenfläche (javafx.scene.canvas.Canvas) gemalt wird
- $\blacktriangleright$  bei Effekten
- $\blacktriangleright$  als Objekt, wenn eine Grafik im der Zwischenablage ist

### **Hinweis**

Die Klasse Image hat in JavaFX zwei Funktionen: Einmal lädt sie Bilder, und einmal repräsentiert sie Bilder. Das ist in AWT/Swing anders, hier gibt es mit Image eine Bildrepräsentation, aber das Laden/Speichern übernehmen andere Klassen, etwa ImageIO.

## **19.7.2 ImageView**

Um eine Grafik in den Szenegraphen zu hängen, wird sie in eine ImageView verpackt; Image-View ist eine direkte Unterklasse von Node. Zum Aufbau gibt es drei Konstruktoren:

- $\blacksquare$  ImageView()
- ImageView(Image image)
- ImageView(String url)

Die Grafik kann mit den JavaFX-Properties fitHeight und fitWidth (beide DoubleProperty) in eine Box gepresst werden. Eine Skalierung geschieht automatisch, und die BooleanProperty preserveRatio bestimmt, ob das Verhältnis von Breite zu Höhe gleich bleibt. Eine weitere BooleanProperty smooth sagt, ob eine bessere oder schnellere Variante zur Berechnung einer skalierten Version verwendet werden soll. Mit einem Viewport lässt sich ein Teil der Grafik zeigen.

### **Beispiel**

Erzeuge eine ImageView mit einer Grafik image. Zeige von der Grafik einen Ausschnitt (Viewport), und skaliere die Grafik auf 200 Pixel in der Höhe, wobei sich die Breite im Verhältnis mit ändern soll. Die Skalierung soll eine gute Qualität haben und das Ergebnis aus Performance-Gründen im Cache gehalten werden.

ImageView node = new ImageView( image ); Rectangle2D viewportRect = new Rectangle2D(10, 10, 80, 80); node.setViewport( viewportRect ); node.setFitHeight( 200 ); node.setPreserveRatio( true ); node.setSmooth( true ); node.setCache( true );

## **Icon-Sammlungen \***

Wer für seine grafischen Oberflächen Icons einsetzt, der findet beim *Tango Desktop Project* (*http://tango.freedesktop.org/*) viele Standard-Icons in den Auflösungen 16 × 16, 22 × 22, 32 × 32 und ebenso im SVG-Format. Die Website *http://www.iconfinder.net/* bietet eine Suche nach bestimmten Begriffen und findet freie Icons nach weiteren Kriterien wie Hintergrund $\lceil$ k $\rceil$ 

**19**

<sup>1</sup> Benannt nach den Erfindern Lempel, Ziv und Welch

farbe/Transparenz, Größe wie auch kommerziell nutzbare Icons. *Crystal Clear* (*http://commons.wikimedia.org/wiki/Crystal\_Clear*) steht unter der Lizenzform LGPL und ist damit auch für kommerzielle Anwendungen nutzbar.

## **19.7.3 Programm-Icon/Fenster-Icon setzen**

Zumindest unter Windows ist jedem Fenster ein kleines Bildchen zugeordnet, das ganz links in der Titelzeile untergebracht ist. Das Programm-Icon lässt sich in JavaFX über das Stage-Objekt ändern; wir erinnern uns, dieses Objekt wird in der JavaFX-Startmethode start(Stage stage) übergeben. Die Stage hat assoziierte Icons, die mit getIcons() erfragt werden, das Ergebnis ist vom Typ ObservableList<Image>. Interessant ist die Tatsache, dass es nicht nur ein Icon geben kann, sondern mehrere. Eine Grafik der Größe 16 × 16 Pixel ist sinnvoll, doch auch größere Größen sind angebracht, weil das Icon auch beim Minimieren der Anwendung gezeigt wird. Jedes Icon wird aber immer auf die notwendige Größe skaliert.

#### **D Beispiel**

Setze ein Programm-Icon:

Image programIcon = … **stage.getIcons()**.add( programIcon );

## **19.7.4 Zugriff auf die Pixel und neue Pixel-Bilder \***

Die Klasse Image hat keine Methode zum Abfragen und Setzen eines Farbwerts an einer bestimmten Koordinate, das ist ausgelagert in die Extratypen PixelReader und PixelWriter.

## **Klasse PixelReader**

**Beispiel**

Ein Image-Objekt liefert mit getPixelReader() diesen PixelReader, und dann sind zum Beispiel mit int getArgb(int x, int y) und Color getColor(int x, int y) Abfragen möglich oder auch ganze Bereichsanfragen mit Feld-Rückgabe.

# Г»1

Lies die Farbwerte eines Image-Objekts image, und zerlege die Rückgabe in die Farbwerte Rot, Grün, Blau und den Alpha-Wert:

```
int argb = image.getPixelReader().getArgb(x, y);
int alpha = (\text{argb} \gg 24) & 0 \times f f;
int red = (\text{argb} \gg 16) & 0 \times f;
int green = (\text{argb} \gg 8) & 0 \times ff;
int blue = (\text{argb}) & 0 \times f;
```
Die Methode getArgb(…) liefert als Rückgabe einen Wert im Standard-RGB-Modell – unabhängig von der tatsächlichen physikalischen Kodierung – und im Standard-RGB-Farbraum. Sind nur die rohen Farbwerte nötig, würde auch getColor(…) zum Ziel führen, doch hier hätten wir es immer mit einem Zwischenobjekt zu tun, was bei vielen Abfragen nicht so optimal ist.

### **Ausblick**

Grafiken müssen im Speicher repräsentiert werden, und dafür gibt es ein Speichermodell. Anschaulich gesagt drückt es aus, wie im Speicher die Farbinformationen eines Bildes abgelegt sind, ob etwa je 8 Bit für Rot/Grün/Blau oder ob, wie bei GIF, ein Index und eine Farbtabelle verwendet werden. JavaFX ist bei den Farb- und Speichermodellen flexibel und abstrahiert in einen Typ javafx.scene.image.PixelFormat.

### **WritableImage und PixelWriter**

Nicht immer kommen die Bilder vom Datensystem oder aus dem Internet. Mit der JavaFX-Bibliothek lassen sich einfach neue Grafiken anlegen und die Pixel setzen. Dazu bietet JavaFX eine Unterklasse von Image, und zwar WritableImage. Während Image selbst immutable ist, erlaubt WritableImage eine Veränderung der Pixel.

Da WritableImage von Image erbt, erbt es auch alle Eigenschaften und Properties, wie etwa getPixelReader(). Es kommen nur drei Konstruktoren und eine Methode hinzu, die Klasse ist also schlank:

class javafx.scene.image.**WritableImage** extends Image

- $\blacksquare$  WritableImage(int width, int height)
- WritableImage(PixelReader reader, int width, int height)
- $\blacksquare$  WritableImage(PixelReader reader, int x, int y, int width, int height) Initialisiert ein WritableImage mit einer Größe. Ein anderes Bild kann von einem PixelReader übernommen werden, es entsteht also eine Kopie.
- $\blacksquare$  PixelWriter getPixelWriter() Liefert einen PixelWriter, der schreibenden Zugriff auf die Pixel des Bildes ermöglicht.

Bei WritableImage finden wir die Methode getPixelWriter(), die symmetrisch ist zum Pixel-Reader und entsprechende getXXX(…)-Methode bietet.

### **Ein Beispiel zum Lesen und Schreiben von Pixeln**

Das folgende Programm lädt ein Bild und setzt einen Bewegungssensor an die ImageView, in der ein WritableImage eingebettet ist. Bewegt der Nutzer den Mauszeiger über das Bild, erfragen wir den Farbwert unter der Koordinate und lassen uns über die Color-Klasse einen invertierten Farbton geben, womit wir den vorherigen Farbwert für das Pixel überschreiben:

**Listing 19.11** src/main/java/com/tutego/insel/javafx/WritableImageDemo.java, Ausschnitt

private ImageView getImageView( String filename ) {

try ( InputStream stream = getClass().getResourceAsStream( filename ) ) { if ( stream == null ) return new ImageView();

```
Image img = new Image( stream );
WritableImage wrImg = new WritableImage( img.getPixelReader(),
                      (int) img.getWidth(), (int) img.getHeight() );
ImageView imageView = new ImageView( wrImg );
```

```
imageView.setOnMouseMoved( e -> {
```

```
Color c = wrImg.getPixelReader().getColor( (int) e.getX(), (int) e.getY() );
 wrImg.getPixelWriter().setColor( (int) e.getX(), (int) e.getY(), c.invert() );
} );
```

```
return imageView;
```

```
}
catch ( IOException e ) { // Exception von close()
 throw new UncheckedIOException( e );
```
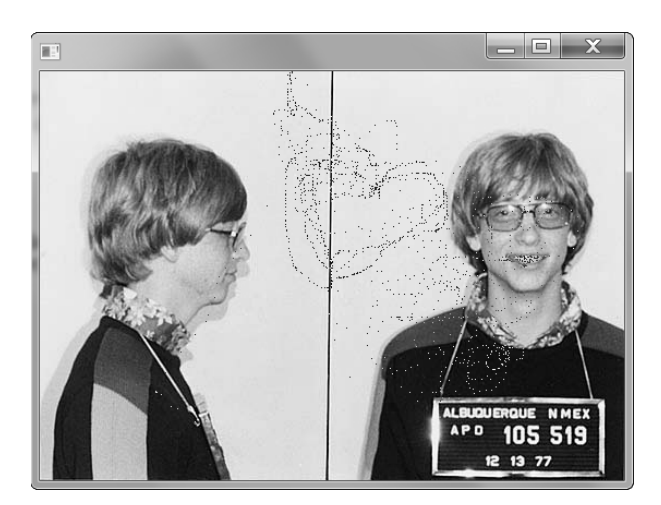

**Abbildung 19.10** Screenshot der Anwendung WritableImageDemo

## **19.8 Deklarative Oberflächen mit FXML**

Den Szenegraphen über Java-Programmcode aufzubauen, ist eine Möglichkeit, doch JavaFX erlaubt es auch, die Objekte über XML zu konfigurieren, in so genannten *FXML-Dateien*. Das macht es viel einfacher, grafische Oberflächen über GUI-Builder aufzubauen und sauber das Layout (was) vom Code (wie) zu trennen.

Die hierarchische Struktur von XML passt natürlich prima zu der Hierarchie, die es bei grafischen Oberflächen gibt: Ein Fenster enthält Container, die wiederum Elemente enthalten usw. Für unser kleines Beispiel soll eine Oberfläche drei Elemente bieten: eine Beschriftung, ein Textfeld und eine Schaltfläche. Drückt der Anwender die Schaltfläche, soll der Text im Textfeld in Großbuchstaben konvertiert werden.

#### **FXML-Datei**

Die XML-Datei sieht so aus:

**Listing 19.12** src/main/resources/com/tutego/insel/javafx/covert2UpperCase.fxml

<?xml version="1.0" encoding="UTF-8"?>

**<?import javafx.scene.layout.\*?> <?import javafx.scene.control.\*?>**

<HBox **xmlns:fx="http://javafx.com/fxml" fx:controller="com.tutego.insel.javafx.ButtonController"**> <children> <Label text="Eingabe: " /> <TextField **fx:id="input"** /> <Button text="Konvertiere" **onAction="#convertAction"** /> </children> </HBox>

Die Hierarchie ist gut zu erkennen. Die interessanten Dinge sind andere:

- 1. Zu Beginn gibt es eine Art import-Anweisung, um Typnamen nicht voll qualifizieren zu müssen. Die Typen in FXML (etwa HBox, Label) heißen genauso wie die Klassennamen. Natürlich könnten auch eigene Klassen über <?import> bekannt gemacht werden.
- 2. HBox hat zwei Attribute: Das erste, xmlns:fx, deklariert den Namensraum fx in der XML-Datei. Dieses Attribut ist keine spezifische Eigenschaft der HBox, sondern würde bei allen XML-Wurzelelementen genutzt werden. Das zweite Attribut spezifiziert den *Controller*, der später die Ereignisbehandlung für den Klick übernimmt.
- 3. Das TextField bekommt mit dem Attribut id eine ID zugewiesen, unter der das Textfeld später erfragt werden kann. JavaFX geht noch einen Schritt weiter und bildet das Objekt

} }

mit der ID automatisch auf ein Attribut der Controller-Klasse ab. Label und Schaltfläche brauchen keine IDs, da sie nicht erfragt werden müssen.

4. Das Attribut onAction der Schaltfläche referenziert Programmcode, der immer aufgerufen wird, wenn die Schaltfläche angeklickt wird. Hier kann direkt Java-Quellcode stehen, oder, wie in unserem Fall, ein # und der Name einer Methode, die in einem Controller deklariert werden muss. Den Klassennamen des Controllers haben wir am Wurzelelement deklariert.

## **Controller-Klasse**

Die Ereignisbehandlung ist komplett aus der FXML-Datei herausgezogen und wandert in Controller-Klassen. Die eigene Klasse ButtonController, die voll qualifiziert bei fx:controller genannt wurde, enthält:

**Listing 19.13** src/main/java/com/tutego/insel/javafx/ButtonController.java

package com.tutego.insel.javafx;

import javafx.event.ActionEvent; import javafx.fxml.FXML; import javafx.scene.control.TextField;

public class ButtonController {

**@FXML**

private TextField input;

## **@FXML**

}

```
protected void convertAction( ActionEvent event ) {
 input.setText( input.getText().trim().toUpperCase() );
}
```
Drei Dinge springen ins Auge:

- 1. Die Controller-Klasse erweitert keine Schnittstelle.
- 2. Die Annotation @FXML sagt, dass der Verweis auf das TextField-Objekt aus dem Szenegraphen in die Variable input injiziert werden soll.
- 3. Da in der FXML-Datei an der Schaltfläche ein onAction="#convertAction" steht, muss das einer Methode zugeordnet werden. Die Annotation @FXML an der Methode unter dem Namen convertAction stellt diese Beziehung her.

### **Hauptanwendung**

Das Hauptprogramm ist nun relativ einfach:

**Listing 19.14** src/main/java/com/tutego/insel/javafx/FXMLDemo.java, Ausschnitt

```
@Override
public void start( Stage stage ) throws Exception {
 Parent p = FXMLLoader.load( getClass().getResource( "covert2UpperCase.fxml" ) );
 stage.setScene( new Scene( p, 500, 400 ) );
 stage.show();
}
```
Weitere Informationen liefert *http://download.java.net/jdk8/jfxdocs/javafx/fxml/doc-files/ introduction\_to\_fxml.html*.

## **19.9 Diagramme (Charts)**

Neben den Standardkomponenten bietet JavaFX zusätzliche Klassen für Diagramme – und die sehen toll aus. Als Basisklasse deklariert JavaFX dazu Chart, wovon es zwei zentrale Ableitungen gibt: PieChart für Kuchendiagramme und XYChart für alle Charts, die Daten irgendwie Koordinaten im zweidimensionalen Raum zuordnen. Weil es unterschiedliche 2D-Diagrammtypen gibt, bietet das Framework weitere Unterklassen von XYChart. Die Klassenhierarchie sitzt vollständig im Paket javafx.scene.chart und sieht so aus:

javafx.scene.chart.Chart PieChart XYChart<X,Y> AreaChart<X,Y> BarChart<X,Y> BubbleChart<X,Y> LineChart<X,Y> ScatterChart<X,Y>

Als Beispiel für XYChart wollen wir gleich ein Balkendiagramm aufbauen. Eine ganze Reihe anderer Diagramme liegen für Entwickler zur Introspektion zugänglich unter dem Verzeichnis *ChartsSampler\src\chartssampler* der JavaFX-Demos.

## **19.9.1 Kuchendiagramm**

Kuchendiagramme sind mit JavaFX sehr einfach aufzubauen. Es muss lediglich eine spezielle Sammlung mit String-double-Paaren (für Titel und Wert) der PieChart-Klasse übergeben werden:

**Listing 19.15** src/main/java/com/tutego/insel/javafx/BarChartDemo.java

package com.tutego.insel.javafx;

import java.util.Map; import javafx.application.Application; import javafx.collections.FXCollections; import javafx.collections.ObservableList; import javafx.scene.Scene; import javafx.scene.chart.PieChart; import javafx.stage.Stage;

public class PieChartDemo extends Application { @Override public void start( Stage stage ) {

**ObservableList<PieChart.Data> data** = FXCollections.observableArrayList();

Map.of( "Black Sun", 123, "Long Delight", 88, "Careless Whisper", 45, "Silky Milky", 30) .forEach(  $(k, v) \rightarrow data.add($  new PieChart.Data( $k, v$ ) );

```
PieChart chart = new PieChart( data );
chart.setTitle( "Die beliebtesten Haarpflegeprodukte" );
```

```
stage.setScene( new Scene( chart ) );
stage.show();
```

```
public static void main( String[] args ) {
  launch( args );
}
```
Das Beispiel zeigt, dass der PieChart-Konstruktor die Dateien in einem speziellen Container vom Typ ObservableList erwartet. Eine Implementierung der Schnittstelle wird mit der Methode observableArrayList(…) der Utility-Klasse FXCollections bereitgestellt. Die Methode observableArrayList(…) ist überladen, und hier können gleich über eine variable Argumentliste die Elemente übergeben werden. Das PieChart erwartet in der Sammlung Data-Objekte, die den Titel und einen Wert angeben. Die Werte werden automatisch in der richtigen Proportion auf den 360-Grad-Kreis gebracht.

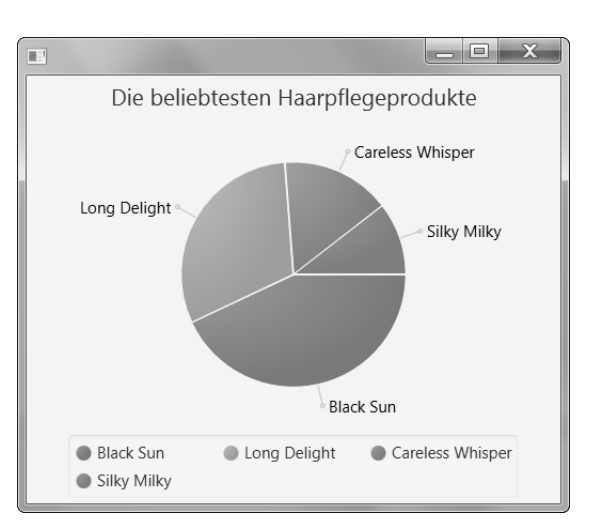

**Abbildung 19.11** Screenshot des Diagramms

## **19.9.2 Balkendiagramm**

Die Diagrammklasse BarChart ist einfach zu nutzen; nur die Vorbereitung der Daten ist etwas Schreibarbeit. Alles ist generisch deklariert, und so wimmelt es in JavaFX-Diagramm-Programmen nur so von spitzen Klammern.

Beginnen wir mit einem kompletten Beispiel zur Darstellung der Bevölkerungsentwicklung in Deutschland, und betrachten wir es dann im Anschluss genauer:

**Listing 19.16** src/main/java/com/tutego/insel/javafx/BarChartDemo.java, Ausschnitt

@Override public void start( Stage stage ) { **CategoryAxis xAxis = new CategoryAxis(); xAxis.setLabel( "Jahrgang" );**

**NumberAxis yAxis = new NumberAxis( "Bevölkerung",**

**0 /\* lowerBound \*/, 90000000 /\* upperBound \*/, 30000000 /\* tickUnit \*/ );**

**ObservableList<XYChart.Data<String,Number>> series = FXCollections.observableArrayList( new XYChart.Data<String,Number>( "1950", 69\_346\_000 ), new XYChart.Data<String,Number>( "1960", 73\_147\_000 ), new XYChart.Data<String,Number>( "1970", 78\_069\_000 ), new XYChart.Data<String,Number>( "1980", 78\_397\_000 ),**

}

}

}

```
new XYChart.Data<String,Number>( "1990", 79_753_000 ),
   new XYChart.Data<String,Number>( "2000", 82_260_000 ),
   new XYChart.Data<String,Number>( "2010", 81_752_000 ),
   new XYChart.Data<String,Number>( "2015", 82_175_684 )
);
```
**ObservableList<XYChart.Series<String,Number>> data = FXCollections.observableArrayList(); data.add( new BarChart.Series<>( series ) );**

**BarChart<String,Number> chart = new BarChart<>( xAxis, yAxis ); chart.setTitle( "Bevölkerungsentwicklung in Deutschland" ); chart.setData( data );**

```
stage.setScene( new Scene( chart, 500, 400 ) );
stage.show();
```
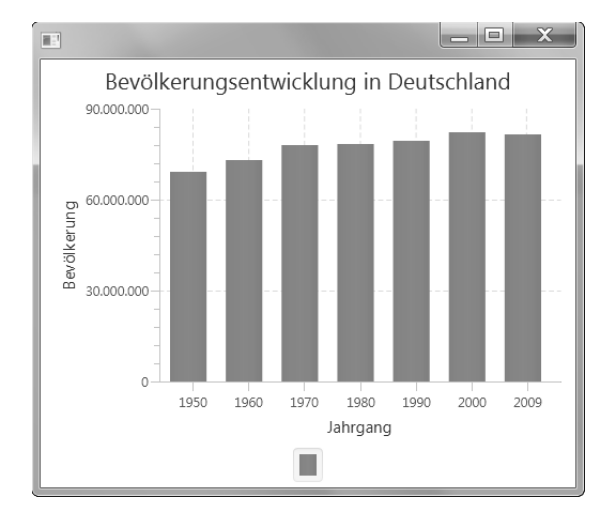

**Abbildung 19.12** Screenshot des Balkendiagramms

Zum Aufbau eines Balkendiagramms lassen sich drei Schritte ausmachen:

- 1. **Aufbau der Achsen**: Achsen sind in JavaFX durch den Basistyp Axis<T> repräsentiert und werden später dem Diagramm zugewiesen. Von Axis gibt es Unterklassen wie Category-Axis und ValueAxis (mit der Unterklasse NumberAxis). Wir nutzen beide Typen, denn CategoryAxis ist für Strings gedacht und NumberAxis für numerische Werte.
- 2. **Datenserien aufbauen**: Die Daten kommen wieder in den speziellen JavaFX-Container ObservableList und sind vom Typ Data, einer inneren Klasse von XYChart. Die enthaltenen Datentypen können beliebig sein, daher ist die Klasse generisch deklariert. In unserem

Fall sind die Typen String (x-Achse) und Double (Number für y-Achse). Nachdem eine Serie aufgebaut wurde, kommt diese Serie in einen anderen Container. Das liegt daran, dass etwa ein Balkendiagramm für die Bevölkerungsentwicklung auch mehrere Länder darstellen könnte, etwa für Deutschland Balken in Gelb und für Nigeria Balken in Rot. Der Container kann befüllt werden – einmal, indem die Elemente direkt der Methode observableArrayList(…) übergeben werden (erster Fall), oder nachträglich über add(…) wie im zweiten Fall.

3. **Chart fertigstellen**: Die Diagrammklasse typisieren wir mit BarChart<String,Number> und setzen alle Eigenschaften: die Achsen über den Konstruktor, den Titel und die Daten über Setter.

## **19.10 Animationen**

Grafische Programme müssen sich in AWT oder Swing selbst um Animationen kümmern, etwa indem sie einen Timer-Thread starten und dann ein Neuzeichnen (Repaint) motivieren. In der Zeichenroutine müssen sich die Komponenten dann selbst bewegen, ausblenden – oder was auch immer die Animation fordert.

JavaFX bringt Animationsunterstützung mit und unterstützt Entwickler in dem Trend, dass moderne grafische Oberflächen heutzutage nicht einfach Komponenten irgendwo hinsetzen oder sie verschwinden lassen, sondern den Betrachter subtil über Veränderungen informieren.

Bei Animationen werden Eigenschaften wie Farbe, Transparenz oder Position verändert. Ein zentraler Unterschied ist nur, ob eine Animation etwa eine Bewegung automatisch vornimmt oder ob wir selbst die Koordinaten für eine Bewegung von Hand setzen. Daher unterscheidet JavaFX zwei Typen von Animationen:

- **Übergangsanimationen (Transitions)**: Dazu zählen automatische Animationen, wie das Ausblenden, die Skalierung oder die Bewegung entlang eines Pfades. Es ist lediglich der Start- und Endzustand anzugeben, und den Rest regelt JavaFX automatisch. Die Transitionen können auch kombiniert werden, etwa sequenziell hintereinander, oder parallel gepaart werden.
- **Zeitleistenanimationen (Timeline)**: Bei den Transitionen geschieht innerhalb einer gewissen Zeit eine Animation, aber es ist nicht offensichtlich, bei welchem Zeitpunkt welche Koordinate oder welcher Zustand modifiziert wird. Das ist bei den Timeline-Animationen anders. Hier stehen die Zeitpunkte im Mittelpunkt, an denen etwas passiert. Innerhalb dieser Zeitleiste arbeitet das System Key-Frames ab. Zwischen dem Start-Key-Frame und dem End-Key-Frame können wir Properties verändern (den KeyValue setzen) oder uns Ticks, also Events, generieren lassen, an denen wir selbst individuell Eigenschaften ändern können.

## **19.10.1 FadeTransition**

Zum Ausblenden von Knoten dient die FadeTransition. Die zentralen Parameter sind Dauer, Starttransparenz, Endtransparenz oder das Ein-/Ausblenden, das zyklisch ist. Das nächste Beispiel zeigt, wie der Klick auf die Schaltfläche diese verschwinden lässt:

## **Listing 19.17** src/main/java/com/tutego/insel/javafx/FadeTransitionDemo.java, Ausschnitt

```
Button b = new Button( "Klick mich so hart du kannst" );
b.setOnAction( e -> {
 FadeTransition t = new FadeTransition( Duration.seconds( 0.5 ), b );
 t.setFromValue( 1.0f );
 t.setToValue( 0.0f );
 t.play();
} );
stage.setScene( new Scene( b ) );
stage.show();
```
Die Vorbelegung der From/To-Werte ist 1, sodass setFromValue(1.0f) unnötig ist.

Wer einen Effekt mit »aus- und dann wieder einblenden« wünscht, also von Animation A1 auf eine A2 gehen möchte und zurück, also A1  $\rightarrow$  A2  $\rightarrow$  A1, der kann die Zeilen

t.setCycleCount( 2 ); t.setAutoReverse( true );

mit aufnehmen. Dann gibt es zwei Animationen, bei denen nach dem ersten Ablauf JavaFX die zweite Animation von hinten nach vorne abspielt. Soll endlos animiert werden, ist ein Aufruf von setCycleCount(Timeline.INDEFINITE) möglich.

## **19.10.2 ScaleTransition**

Die ScaleTransition skaliert ein Objekt in der x/y-Achse. Werte kleiner 1 lassen es schrumpfen, und Werte größer 1 blasen es auf. Unser nächstes Beispiel zeigt, wie eine Schaltfläche innerhalb von 2 Sekunden auf das Doppelte in der Horizontalen und gegen null auf der Vertikalen skaliert wird:

**Listing 19.18** src/main/java/com/tutego/insel/javafx/ScaleTransitionDemo.java, Ausschnitt

```
Button button = new Button( "Klick mich" );
button.setOnAction( e -> {
 ScaleTransition t = new ScaleTransition( Duration.seconds( 2), button);
 t.setFromX( 1 );
 t.setFromY( 1 );
```
t.setToX( 2 ); t.setToY( 0 ); t.play(); } );

stage.setScene( new Scene( new VBox( new Label( "Vor" ),button, new Label( "Nach" ) ) ); stage.show();

Standardmäßig stehen auch hier die Werte auf 1, sodass wir uns setFromX(1) und setFromY(1) hätten sparen können.

## **19.10.3 Transitionen parallel oder sequenziell durchführen**

Transitionen lassen sich zu Folgen verbinden, wobei zu unterscheiden ist, ob JavaFX die Transitionen parallel oder sequenziell abarbeitet. Dazu wird ein Objekt vom Typ ParallelTransition oder SequentialTransition aufgebaut, und dem Container werden dann Transitionen als Kinder zugewiesen.

Unser nächstes Beispiel blendet die Schaltfläche aus und lässt gleichzeitig die y-Achse auf 0 schrumpfen:

## **Listing 19.19** src/main/java/com/tutego/insel/javafx/ParallelTransitionDemo.java, Ausschnitt

#### @Override

}

public void start( Stage stage ) { final Button b = new Button( "Klick mich" ); b.setOnAction( new EventHandler<ActionEvent>() { @Override public void handle( ActionEvent e ) { ScaleTransition t1 = new ScaleTransition( Duration.seconds( 2), b); t1.setToY( 0 );

FadeTransition  $t2$  = new FadeTransition( Duration.seconds( 2), b); t2.setToValue( 0.0f );

**ParallelTransition parallelTransition = new ParallelTransition(); parallelTransition.getChildren().addAll( t1, t2 ); parallelTransition.play();**

```
}
} );
stage.setScene( new Scene( b ) );
stage.show();
```
**19**

## **19.11 Medien abspielen**

JavaFX unterstützt das Abspielen von Audio- und Videoformaten, wobei es im Moment gar nicht so schlecht aussieht, da Oracle auf die Container-Formate/Codecs der quelloffenen GStreamer-Bibliothek2 zurückgreift und so MP3, WAV, ACC, AIFF, PCM, MPEG-4 (H.264/AVC mit AAC) und FLV (VP6 mit MP3) abspielen kann.<sup>3</sup>

Die API ist sehr einfach, und um einen Hintergrundsound abzuspielen, ist bloß ein Einzeiler nötig. Folgende drei Typen im Paket javafx.scene.media stehen im Mittelpunkt:

- ► Media: Die Klasse repräsentiert eine Audio- oder Videoressource. Sie wird über einen URI aufgebaut und hat Eigenschaften wie Dauer, Ausmaße (bei Videos) und Metadaten.
- $\blacktriangleright$  MediaPlayer: Die Klasse repräsentiert Zustände eines Medienspielers mit Eigenschaften wie Lautstärke, Anfangs-/Endposition und Abspielgeschwindigkeit und bietet Methoden wie play(), pause() oder stop(). Dabei kann der Media-Player Ereignisse auslösen. Eine grafische Repräsentation ist der MediaPlayer nicht.
- $\blacktriangleright$  MediaView: Die MediaView-Klasse stellt das Video tatsächlich dar und lässt sich als normaler JavaFX-Knoten in den Szenegraphen setzen.

#### Ī»Т **Beispiel**

Binde eine Videowiedergabe ein, die nach dem Laden sofort losspielt:

URI uri = new File(  $path$  ).toURI(); Media media = new Media( uri.toString() ); MediaPlayer player = new MediaPlayer( media ); player.setAutoPlay( true ); MediaView mediaView = new MediaView( player ); stage.setScene( new Scene( new Group( mediaView ) ) );

Für kleine Audiodateien gibt es eine spezielle Klasse AudioClip, die ohne große Verarbeitung schnell Audiodateien abspielt. Die Dateien sollten nicht zu groß sein, denn sie werden unkomprimiert im Speicher gehalten.

## E»П

**Beispiel**

Spiele eine Audiodatei ab:

new AudioClip( "http://....." ).play();

## **19.12 Java 3D**

Neben zweidimensionalen Grafiken besitzt JavaFX Klassen und Typen für dreidimensionale Objekte, etwa Box, das wie Cylinder, MeshView und Sphere von javafx.scene.shape.Shape3D abgeleitet ist. Zusätzlich muss eine Kamera positioniert werden, und eine kleine Box ist schnell positioniert; so könnte eine start(…)-Methode aussehen:

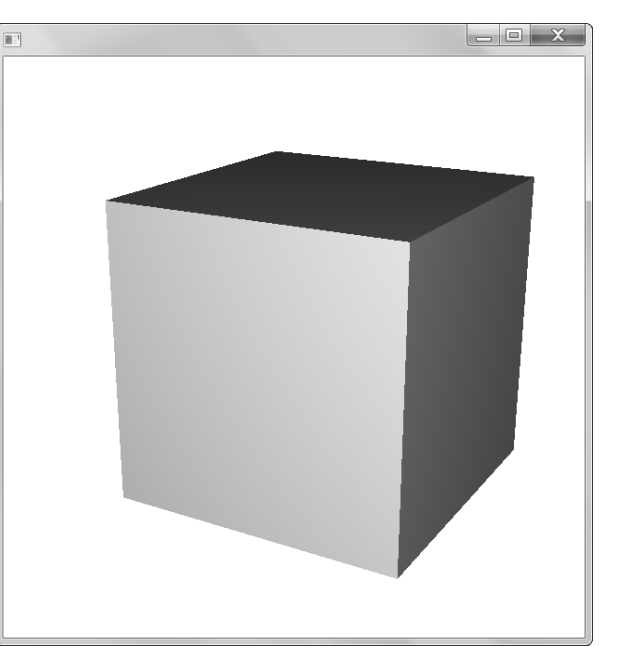

**Abbildung 19.13** Blick auf die Box

Box box = new Box(  $5, 5, 5$ );

PerspectiveCamera camera = new PerspectiveCamera( true ); camera.getTransforms().addAll( new Translate( 8, -6, -15 ), new Rotate( -30, Rotate.Y AXIS ), new Rotate( -20, Rotate.X AXIS ) ); Scene scene = new Scene( new Group( camera, box ), 1024, 768 ); scene.setCamera(camera); stage.setScene( scene ); stage.show();

## **19.13 Das Geometry-Paket \***

Punkte selbst lassen sich nicht in den Szenegraphen einfügen, weil Punkte keine Ausdehnung haben. Wer also einen Punkt benötigt, muss etwa einen Minikreis, ein Rechteck oder eine Linie mit einer sehr kleinen Ausdehnung zeichnen.

<sup>2</sup> Siehe *https://gstreamer.freedesktop.org/*

<sup>3</sup> Unterstützte Formate zählt auch die Javadoc unter *http://download.java.net/jdk8/jfxdocs/javafx/scene/ media/package-summary.html* auf.

Auch wenn JavaFX kein spezielles Shape-Objekt für Punkte bietet, so gibt es dennoch Klassen, die Punkte repräsentieren können, und mit ihnen Hilfsmethoden. Denn geometrische Fragen, etwa wie nach dem Abstand eines Punktes zu einer Linie oder ob sich zwei Boxen schneiden, werden nicht von den JavaFX-Shape-Objekten beantwortet, sondern von Klassen aus dem javafx.geometry-Paket. Diese sind sehr leichtgewichtige Objekte, haben keinerlei Listener oder JavaFX-Properties, sondern nur einfache Setter/Getter und Hilfsmethoden. Alle folgenden Klassen sind immutable und bekommen ihre Werte einmalig über den Konstruktor:

- $\blacktriangleright$  <code>Point2D:</code> zweidimensionaler <code>Punkt,</code> repräsentiert durch x/y-Koordinaten. Beantwortet etwa Fragen zum Abstand von zwei Punkten oder berechnet den Mittelpunkt zwischen zwei Punkten. Point2D wird auch verwendet, um Vektoren zu spezifizieren, bei denen dann der Ursprung bei (0,0) liegt. Point2D beantwortet auch Fragen, wie etwa nach dem Winkel zwischen zwei Vektoren, oder berechnet das Kreuzprodukt.
- $\blacktriangleright$  Point3D: dreidimensionaler Punkt, gegeben durch die x/y/z-Koordinaten. Die Methoden sind wie bei Point2D, also etwa Abstandsberechnung, Mittelpunkt, Winkelberechnung.
- $\blacktriangleright$   $\,$  <code>Rechteck</code> im zweidimensionalen <code>Raum</code>, gegeben durch Startkoordinaten und Höhe, Breite. Beantwortet, ob ein Punkt im Rechteck liegt oder ob sich ein anderes Rechteck im Rechteck befindet oder es schneidet.
- $\blacktriangleright$   $\,$  <code>Dimension2D:</code> Ausmaße eines Objekts, gegeben durch Höhe und Breite. Es gibt außer Getter keine weiteren Anfragemethoden.
- $\blacktriangleright$   $\;$  Insets: Abstände zu oben, unten, rechts, links. Es gibt nur Getter, keine weiteren Anfragemethoden.
- ► Bounds, BoundingBox: Die Klasse BoundingBox erweitert die abstrakte Klasse Bounds und dient der Beschreibung von Ausmaßen und Grenzen von JavaFX-Knoten. JavaFX-Node-Objekte liefern zum Beispiel mit getBoundsInLocal()/getBoundsInParent() die Informationen zur Lage des Objekts als Bounds-Objekt.

### **Java 2D-API versus JavaFX**

Bei den Java Foundation Classes sind diese Hilfsmethoden in den Klassen selbst integriert, oft als statische Methoden. So vereinigt java.awt.geom.Rectangle2D Funktionalität der JavaFX-Klassen javafx.scene.shape.Rectangle und javafx.geometry.Rectangle2D. Auch fehlt bei JavaFX eine Methode, die testet, wo sich außerhalb eines Rechtecks ein Punkt befindet. Da JavaFX im javafx.geometry-Paket keine Linien kennt, bleiben einige Fragen unbeantwortet, etwa die Frage, ob ein Punkt links oder rechts einer Linie liegt, was die JFC Klasse Line2D beantworten kann.

## **19.14 JavaFX-Scene in Swing-Applikationen einbetten**

Obwohl JavaFX von Swing bzw. AWT vollständig entkoppelt ist, ist es doch nötig, beide Technologien zusammenzuführen. Für die nächste Zeit wird Swing (noch) die bevorzugte Plattform für Client-Applikationen bleiben, aber so wie Oracle im Moment die Richtung vorgibt, gibt es Innovationen ausschließlich in JavaFX und nicht in Swing oder AWT. Schon jetzt sind die Charts oder die Webkomponente aus JavaFX großartig und für Swing-Entwickler eine Bereicherung.

Es ist nicht kompliziert, den Szenengraphen in Swing-Anwendungen einzubetten. Im Mittelpunkt der Integration steht die Swing-Komponente JFXPanel, die einen JavaFX-Szenengraphen aufnehmen kann. Damit ist eigentlich schon alles gesagt:

**Listing 19.20** src/main/java/com/tutego/insel/javafx/JFXPanelDemo.java

package com.tutego.insel.javafx;

import javafx.application.Platform; import javafx.collections.FXCollections; import javafx.embed.swing.JFXPanel; import javafx.scene.\*; import javafx.scene.chart.PieChart; import javax.swing.\*;

### public class JFXPanelDemo {

public static void main( String[] args ) { JFrame  $f = new JFrame()$ ; **final JFXPanel fxPanel = new JFXPanel();** f.add( new JScrollPane( fxPanel ) ); f.setDefaultCloseOperation( JFrame.EXIT\_ON\_CLOSE ); f.setBounds( 100, 100, 600, 600 ); f.setVisible( true );

Platform.runLater( new Runnable() { @Override public void run() { PieChart chart = new PieChart(FXCollections.observableArrayList( new PieChart.Data( "Java", 199 ), new PieChart.Data( "Rest", 12 ) ) );

**fxPanel.setScene( new Scene( chart ) );**

} } ); } }

Das JFXPanel ist eine Swing-Komponente, die genauso leichtgewichtig ist wie alles andere von Swing auch. Das bedeutet: Das JFXPanel kann anders als AWT-Komponenten problemlos in Swing-Container wie die JScrollPane gesetzt werden, und auch die Transparenz funktioniert tadellos. Wenn also JFXPanel auf »nicht opak« gesetzt wird, scheint der Hintergrund durch. Das erlaubt eine perfekte Integration, die sich auch in der transparenten Ereignisbehandlung widerspiegelt. Ereignisse wie ein Klick auf eine JavaFX-Komponente kommen auch dort an und versanden nicht in Swing.

Ein wenig Mühe allerdings macht das Threading, denn Swing und JavaFX nutzen zwar beide Threads, doch unterschiedliche. Aus Swing ist bekannt, dass nach der Darstellung des Fensters Veränderungen an den Komponenten nur vom EDT (*Event Dispatching Thread*) erlaubt sind. Um Programmcode von einem Nicht-EDT- – wie dem Thread, der main() ausführt – im EDT-Thread zu platzieren, bietet die Swing-Bibliothek SwingUtilities.invokeLater(Runnable). JavaFX bietet die vergleichbare Methode Platform.runLater(Runnable), um Programmcode vom JavaFX-Thread ausführen zu lassen. Das ist in unserem Beispiel auch nötig, andernfalls wird fxPanel.setScene() aus dem main-Thread ausgeführt, was JavaFX mit einer IllegalState-Exception »Not on FX application thread; currentThread = main« bestraft. In JavaFX 8 sollten der JavaFX-Thread und der Event-Dispatch-Thread zusammenwachsen, doch ist das nicht standardmäßig aktiviert und muss erst über eine Property aktiviert werden.

## **19.15 Zum Weiterlesen**

JavaFX 8 ist im Vergleich zu Swing oder SWT relativ neu und die Menge an gedruckter Literatur übersichtlich. Am besten ist es, den Dokumentationen der Webseite *https://docs. oracle.com/javase/8/javase-clienttechnologies.htm* zu folgen. Die News-Site *http://fxexperience.com/* veröffentlicht regelmäßig eine Link-Sammlung zu Beiträgen, die Neuerungen beschreiben.